#### **Relational Database Service**

# **Service Overview**

**Issue** 01

**Date** 2025-02-18

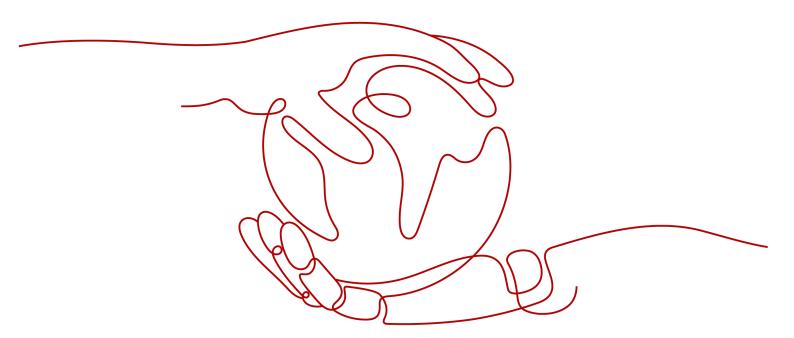

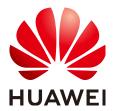

#### Copyright © Huawei Cloud Computing Technologies Co., Ltd. 2025. All rights reserved.

No part of this document may be reproduced or transmitted in any form or by any means without prior written consent of Huawei Cloud Computing Technologies Co., Ltd.

#### **Trademarks and Permissions**

HUAWEI and other Huawei trademarks are the property of Huawei Technologies Co., Ltd. All other trademarks and trade names mentioned in this document are the property of their respective holders.

#### **Notice**

The purchased products, services and features are stipulated by the contract made between Huawei Cloud and the customer. All or part of the products, services and features described in this document may not be within the purchase scope or the usage scope. Unless otherwise specified in the contract, all statements, information, and recommendations in this document are provided "AS IS" without warranties, quarantees or representations of any kind, either express or implied.

The information in this document is subject to change without notice. Every effort has been made in the preparation of this document to ensure accuracy of the contents, but all statements, information, and recommendations in this document do not constitute a warranty of any kind, express or implied.

i

# **Contents**

| 1 What Is RDS?                                                        | 1  |
|-----------------------------------------------------------------------|----|
| 2 Advantages                                                          | 4  |
| 2.1 Easy Management                                                   | 4  |
| 2.2 High Performance                                                  | 5  |
| 2.3 High Security                                                     | 5  |
| 2.4 High Reliability                                                  | 6  |
| 2.5 Comparison Between RDS and On-Premises Databases                  | 7  |
| 3 Typical Use Cases                                                   | 8  |
| 3.1 Reducing Read Pressure with RDS Read/Write Splitting              | 8  |
| 3.2 Storing Diverse Data Types with RDS and Other Services            | 8  |
| 4 Product Series                                                      | 10 |
| 4.1 RDS for MySQL Product Series                                      | 10 |
| 4.2 RDS for MariaDB Product Series                                    | 14 |
| 4.3 RDS for PostgreSQL Product Series                                 | 16 |
| 4.4 RDS for SQL Server Product Series                                 | 19 |
| 5 Functions of RDS for SQL Server Versions                            | 23 |
| 5.1 RDS for SQL Server 2012                                           | 23 |
| 5.2 RDS for SQL Server 2014                                           | 27 |
| 5.3 RDS for SQL Server 2016                                           |    |
| 5.4 RDS for SQL Server 2017                                           |    |
| 5.5 RDS for SQL Server 2019                                           |    |
| 5.6 RDS for SQL Server 2022                                           |    |
| 5.7 Function Differences Among Standard, Web, and Enterprise Editions | 46 |
| 6 DB Instance Description                                             | 48 |
| 6.1 DB Instance Types                                                 | 48 |
| 6.2 DB Instance Storage Types                                         |    |
| 6.3 DB Engines and Versions                                           | 52 |
| 6.4 DB Instance Statuses                                              | 54 |
| 7 DB Instance Classes                                                 | 57 |
| 7.1 RDS for MySQL Instance Classes                                    | 57 |
| 7.2 RDS for MariaDB Instance Classes                                  | 67 |

| 7.3 RDS for PostgreSQL Instance Classes        | 70  |
|------------------------------------------------|-----|
| 7.4 RDS for SQL Server Instance Classes        |     |
| 8 Security                                     | 84  |
| 8.1 Shared Responsibilities                    |     |
| 8.2 Identity Authentication and Access Control | 85  |
| 8.3 Data Protection                            |     |
| 8.4 Audit and Logs                             | 87  |
| 8.5 Resilience                                 | 89  |
| 8.6 Risk Monitoring                            | 90  |
| 8.7 Fault Recovery                             | 90  |
| 8.8 Certificates                               | 91  |
| 9 Permissions                                  | 93  |
| 10 Constraints                                 | 107 |
| 10.1 RDS for MySQL Constraints                 | 107 |
| 10.2 RDS for MariaDB Constraints               | 115 |
| 10.3 RDS for PostgreSQL Constraints            | 122 |
| 10.4 RDS for SQL Server Constraints            | 129 |
| 11 Related Services                            | 136 |
| 12 Basic Concepts                              | 138 |

# **1** What Is RDS?

Relational Database Service (RDS) is a reliable and scalable cloud database service that is easy to manage. RDS supports the following DB engines:

- MySQL
- PostgreSQL
- Microsoft SQL Server
- MariaDB

RDS includes a comprehensive performance monitoring system, multi-level security measures, and a professional database management platform, allowing you to easily set up and scale up a relational database. On the RDS console, you can perform almost all necessary tasks and no programming is required. The console simplifies operations and reduces routine O&M workloads, so you can stay focused on application and service development.

#### **RDS for MySQL**

MySQL is one of the world's most popular open-source relational databases. It works with the Linux, Apache, and Perl/PHP/Python to establish a LAMP model for efficient web solutions. RDS for MySQL is reliable, secure, scalable, inexpensive, and easy to manage.

- It supports various web applications and is cost-effective, preferred by small-and medium-sized enterprises.
- A web-based console provides comprehensive visualized monitoring for easier operations.
- You can flexibly scale resources based on your service requirements and pay for only what you use.

For details about the versions supported by RDS for MySQL, see **DB Engines and Versions**.

For more information, see the official documentation at <a href="https://dev.mysql.com/doc/">https://dev.mysql.com/doc/</a>.

#### **RDS for PostgreSQL**

PostgreSQL is an open-source object-relational database management system that focuses on extensibility and standards compliance. It is known as the most advanced open-source database available. RDS for PostgreSQL excels in processing complex online transaction processing (OLTP) transactions and supports NoSQL (JSON, XML, or hstore) and geographic information system (GIS) data types. It has earned a reputation for reliability and data integrity, and is widely used for websites, location-based applications, and complex data object processing.

- RDS for PostgreSQL supports the PostGIS extension and provides excellent spatial performance.
- RDS for PostgreSQL is a good cost-effective solution for many different scenarios. You can flexibly scale resources based on your service requirements and pay for only what you use.

For details about the versions supported by RDS for PostgreSQL, see **DB Engines** and Versions.

For more information, see the official documentation at <a href="https://www.postgresql.org/docs/">https://www.postgresql.org/docs/</a>.

#### **RDS for SQL Server**

Microsoft SQL Server is a commercial database with a mature enterprise-class architecture. One-stop deployment simplifies key O&M services and greatly reduces labor costs. With RDS for SQL Server, you can build a safe and stable database operation environment that meets Huawei international security standards. It is widely used in government, finance, medical care, education, and gaming.

RDS for SQL Server is reliable, scalable, inexpensive, and easy to manage. It uses a high availability (HA) architecture, guarantees data security, and recovers from faults within seconds.

For details about the versions supported by RDS for SQL Server, see **DB Engines** and Versions.

#### NOTICE

To purchase RDS for SQL Server DB instances, choose **Service Tickets > Create Service Ticket** in the upper right corner of the console to submit a service ticket.

For more information, see the official documentation at <a href="https://learn.microsoft.com/en-us/sql/?view=sql-server-ver16">https://learn.microsoft.com/en-us/sql/?view=sql-server-ver16</a>.

#### **RDS for MariaDB**

MariaDB was founded by Monty, the founder of MySQL, and is one of the most popular open-source databases.

RDS for MariaDB is highly compatible with MySQL. As a powerful, high-performance, secure, and reliable database management system, it is suitable for various applications. RDS for MariaDB has the following advantages:

- It allows you to easily migrate your databases to the cloud without refactoring existing applications.
- A web-based console provides comprehensive visualized monitoring for easier operations.
- You can flexibly scale resources to meet business needs and pay for only what you use.

For details about the versions supported by RDS for MariaDB, see **DB Engines and Versions**.

For more information, see the official documentation at <a href="https://mariadb.org/">https://mariadb.org/</a>.

# **2** Advantages

### 2.1 Easy Management

#### **Quick Setup**

You can create a DB instance on the management console within minutes and access RDS from an ECS to reduce the application response time and avoid paying for the traffic that would be generated by regular public access.

#### **Elastic Scaling**

Cloud Eye monitors changes in the load on your database and storage capacity. You can flexibly scale resources accordingly and pay for only what you use.

#### **High Compatibility**

You use RDS database engines (DB engines) the same way as you would use a native engine. RDS is compatible with existing programs and tools.

#### Easy O&M

Routine RDS maintenance and management operations, including hardware and software fault handling and database patching, are easy to perform. With a webbased console, you can reboot DB instances, reset passwords, modify parameters, view error or slow query logs, and restore data. Additionally, the system helps you monitor DB instances in real time and generates alarms if errors occur. You can check DB instance information at any time, including CPU usage, IOPS, database connections, and storage space usage.

#### 2.2 High Performance

#### **Optimized Performance**

Combining years of experience in database R&D, setup, and maintenance with cloud-based technology, Huawei Cloud has built a database service that is highly available, reliable, secure, scalable, and easy to maintain.

#### **Optimized Hardware**

RDS offers stable and high-performance database services using servers that have been proven robust by customer success in a wide range of applications.

#### **Optimized SQL Solutions**

RDS can detect slowly-executed SQL statements, so you can optimize the code accordingly.

#### **High-Speed Access**

You can access RDS DB instances directly from ECSs deployed in the same region. This means applications can respond faster, and saves money as it is an intranet connection so there are no traffic charges generated.

#### **Performance White Paper**

- RDS for MySQL Performance White Paper
- RDS for PostgreSQL Performance White Paper
- RDS for SQL Server Performance White Paper

### 2.3 High Security

#### **Network Isolation**

RDS uses Virtual Private Cloud (VPC) and network security groups to isolate and secure your DB instances. VPCs allow you to define what IP address range can access RDS. You can configure subnets and security groups to control access to DB instances.

#### **Access Control**

RDS controls access through the account/IAM user and security groups. When you create an RDS DB instance, an account is automatically created. To separate out specific permissions, you can create IAM users and assign permissions to them as needed. VPC security groups have rules that govern both inbound and outbound traffic for DB instances.

#### **Transmission Encryption**

RDS uses Transport Layer Security (TLS) and Secure Sockets Layer (SSL) to encrypt transmission. You can download a Certificate Agency (CA) certificate from the RDS console and upload it when connecting to a database for authentication.

#### **Storage Encryption**

RDS encrypts data before storing it.

#### **Data Deletion**

When you delete an RDS DB instance, its attached disks, storage space its automated backups occupy, and all data it stores will be deleted. You can restore a deleted DB instance using a manual backup or rebuild the DB instance from the recycle bin within the retention period.

#### **Security Protection**

RDS is protected by multiple layers of firewalls to defend against various malicious attacks, such as DDoS attacks and SQL injections. For security reasons, you are advised to access RDS through a private network.

### 2.4 High Reliability

#### **Dual-Host Hot Standby**

RDS uses the hot standby architecture, in which failover upon fault occurrence takes only some seconds.

#### **Data Backup**

RDS automatically backs up data every day and stores backup files as packages in Object Storage Service (OBS). The backup files can be stored for 732 days and can be restored with just a few clicks. You can set a custom backup policy and create manual backups at any time.

#### **Data Restoration**

You can restore data from backups to any point in time during the backup retention period. In most scenarios, you can use backup files to restore data to an existing or a new DB instance at any time point within 732 days. After the data is verified, data can be migrated back to the primary DB instance.

Deleted DB instances can be moved to the recycle bin. You can rebuild the DB instance that was deleted up to 7 days ago from the recycle bin.

#### **Data Durability**

RDS provides a data durability of 99.999999%, ensuring data security and reliability and protecting your workloads from faults.

# 2.5 Comparison Between RDS and On-Premises Databases

Table 2-1 lists the advantages of RDS over on-premises databases.

Table 2-1 Comparison

| Item                                      | RDS                                                                                        | On-Premises Database                                                                                       |
|-------------------------------------------|--------------------------------------------------------------------------------------------|----------------------------------------------------------------------------------------------------|
| Service<br>availability                   | For details, see ECS Advantages.                                                           | Requires device procurement, primary/standby relationship setup, and RAID setup.                           |
| Data<br>reliability                       | For details, see What Is EVS?                                                              | Requires device procurement, primary/standby relationship setup, and RAID setup.                           |
| Database<br>backup                        | Supports automated backups, manual backups, and custom backup retention periods.           | Requires device procurement, setup, and maintenance.                                                       |
| Hardware<br>and<br>software<br>investment | Supports on-demand pricing and scaling without requiring hardware and software investment. | Requires large investment in database servers. The RDS for SQL Server license must be paid for separately. |
| System hosting                            | Not required.                                                                              | Requires two servers for primary/<br>standby DB instances.                                                 |
| Maintenanc<br>e cost                      | Not required.                                                                              | Requires large labor investment and professional database administrator (DBA) for maintenance.             |
| Deployment and scaling                    | Supports elastic scaling, fast upgrade, and on-demand enabling.                            | Requires procurement, deployment, and coordination of hardware that matches original devices.              |

# 3 Typical Use Cases

# 3.1 Reducing Read Pressure with RDS Read/Write Splitting

RDS for MySQL, RDS for PostgreSQL, and RDS for SQL Server 2017 Enterprise Edition DB instances support read replicas to offload read traffic from primary DB instances.

RDS for MySQL primary instances and read replicas have independent connection addresses. A maximum of 10 read replicas can be created for each RDS for MySQL instance. For details about how to create a read replica, see **Creating a Read Replica**.

To offload read pressure on the primary DB instance, you can create one or more read replicas in the same region as the primary instance. These read replicas can process a large number of read requests and increase application throughput.

# 3.2 Storing Diverse Data Types with RDS and Other Services

RDS can work with Distributed Cache Service (DCS) for Redis, GeminiDB Redis API, and OBS to store different types of data.

Cached data

DCS for Redis

Structured data

ECS

RDS

Static data

OBS

Figure 3-1 Storing diverse data types

# 4 Product Series

# **4.1 RDS for MySQL Product Series**

**Table 4-1** and **Table 4-2** list different DB instance types and their function comparisons of RDS for MySQL.

Table 4-1 DB instance types

| DB<br>Inst<br>ance<br>Type | Description                                                                       | Notes                                                                                   | Advantages                                                                                                    | Scenarios                                                                                                    |
|----------------------------|-----------------------------------------------------------------------------------|-----------------------------------------------------------------------------------------|----------------------------------------------------------------------------------------------------|----------------------------------------------------------------------------------------------------|
| Single                     | A single-node architecture is more cost-effective than a primary/standby DB pair. | If a fault occurs on a single instance, the instance cannot recover in a timely manner. | This instance type supports the creation of read replicas and supports the queries of error logs and slow query logs. Different from primary/standby DB instances that have two database nodes, a single DB instance has only one node, reducing the price to half of primary/standby DB instances. If the node fails, the restoration will take a long time. Therefore, single DB instances are not recommended for sensitive services that have high requirements on database availability. | <ul> <li>Personal learning</li> <li>Microsite s</li> <li>Develop ment and testing environm ent of small-and medium-sized enterpris es</li> </ul> |

| DB<br>Inst<br>ance<br>Type  | Description                                                                                                    | Notes                                                                                                    | Advantages                                                                                                    | Scenarios                                                                                                    |
|-----------------------------|----------------------------------------------------------------------------------------------------|----------------------------------------------------------------------------------------------------|----------------------------------------------------------------------------------------------------|----------------------------------------------------------------------------------------------------|
| Prim<br>ary/<br>Stan<br>dby | An HA architecture. A pair of primary and standby DB instances shares the same IP address and can be deployed in different AZs. | <ul> <li>When a primary instance is being created, a standby instance is provisioned synchronously to provide data redundancy. The standby instance is invisible to you after being created.</li> <li>If the primary instance fails, a failover occurs, during which database connection is interrupted. If there is a replication delay between the primary and standby instances, the failover takes an extended period of time. The client needs to be able to reconnect to the instance.</li> </ul> | The standby node of a primary/ standby DB instance is only used for failover and restoration. It does not provide services. The performance of single DB instances is similar to or even higher than primary/ standby DB instances because standby nodes cause extra performance overhead. | <ul> <li>Production n database s of large and medium enterprises</li> <li>Applications for the Internet, Internet of Things (IoT), retail ecommerce sales, logistics, gaming, and other industries</li> </ul> |

**Table 4-2** Function comparisons

| Function        | Single | Primary/Standby |
|-----------------|--------|-----------------|
| Number of nodes | 1      | 2               |

| Function                                       | Single                                                   | Primary/Standby                                          |
|------------------------------------------------|----------------------------------------------------------|----------------------------------------------------------|
| Specifications                                 | vCPUs: a maximum of 128                                  | vCPUs: a maximum of 128                                  |
|                                                | Memory: a maximum of 1,024 GB                            | Memory: a maximum of 1,024 GB                            |
|                                                | Storage: a maximum of 4,000 GB                           | Storage: a maximum of 4,000 GB                           |
|                                                | Final specifications on the console may differ slightly. | Final specifications on the console may differ slightly. |
| Monitoring and alarms                          | Supported                                                | Supported                                                |
| Security group                                 | Supported                                                | Supported                                                |
| Backup and restoration                         | Supported                                                | Supported                                                |
| Parameter settings                             | Supported                                                | Supported                                                |
| SSL                                            | Supported                                                | Supported                                                |
| Log<br>management                              | Supported                                                | Supported                                                |
| Read replicas<br>(which need to<br>be created) | Supported                                                | Supported                                                |
| Read/write splitting                           | Supported                                                | Supported                                                |
| SQL audit                                      | Supported                                                | Supported                                                |
| DBA Assistant                                  | Supported                                                | Supported                                                |
| Monitoring by<br>Seconds                       | Supported                                                | Supported                                                |
| Failover                                       | Not supported                                            | Supported                                                |
| Standby DB<br>instance<br>migration            | Not supported                                            | Supported                                                |
| Manual primary/<br>standby<br>switchover       | Not supported                                            | Supported                                                |
| Instance class change                          | Supported                                                | Supported                                                |
| Storage scale-up                               | Supported                                                | Supported                                                |
| Recycle bin                                    | Supported                                                | Supported                                                |

# 4.2 RDS for MariaDB Product Series

**Table 4-3** and **Table 4-4** list different DB instance types and their function comparisons of RDS for MariaDB.

Table 4-3 DB instance types

| DB<br>Inst<br>ance<br>Type | Description                                                                       | Notes                                                                                   | Advantages                                                                                                    | Scenarios                                                                                                    |
|----------------------------|-----------------------------------------------------------------------------------|-----------------------------------------------------------------------------------------|----------------------------------------------------------------------------------------------------|----------------------------------------------------------------------------------------------------|
| Single                     | A single-node architecture is more cost-effective than a primary/standby DB pair. | If a fault occurs on a single instance, the instance cannot recover in a timely manner. | This instance type supports the creation of read replicas and supports the queries of error logs and slow query logs. Different from primary/standby DB instances that have two database nodes, a single DB instance has only one node, greatly reducing costs. If the node fails, the restoration will take a long time. Therefore, single DB instances are not recommended for sensitive services that have high requirements on database availability. | <ul> <li>Personal learning</li> <li>Microsite s</li> <li>Develop ment and testing environm ent of small-and medium-sized enterpris es</li> </ul> |

| DB<br>Inst<br>ance<br>Type  | Description                                                                                                    | Notes                                                                                                    | Advantages                                                                                                    | Scenarios                                                                                                    |
|-----------------------------|----------------------------------------------------------------------------------------------------|----------------------------------------------------------------------------------------------------|----------------------------------------------------------------------------------------------------|----------------------------------------------------------------------------------------------------|
| Prim<br>ary/<br>Stan<br>dby | An HA architecture. A pair of primary and standby DB instances shares the same IP address and can be deployed in different AZs. | <ul> <li>When a primary instance is being created, a standby instance is provisioned synchronously to provide data redundancy. The standby instance is invisible to you after being created.</li> <li>If the primary instance fails, a failover occurs, during which database connection is interrupted. If there is a replication delay between the primary and standby instances, the failover takes an extended period of time. The client needs to be able to reconnect to the instance.</li> </ul> | The standby node of a primary/ standby DB instance is only used for failover and restoration. It does not provide services. The performance of single DB instances is similar to or even higher than primary/ standby DB instances because standby nodes cause extra performance overhead. | <ul> <li>Production n database s of large and medium enterprises</li> <li>Applications for the Internet, Internet of Things (IoT), retail ecommerce sales, logistics, gaming, and other industries</li> </ul> |

**Table 4-4** Function comparisons

| Function        | Single | Primary/Standby |
|-----------------|--------|-----------------|
| Number of nodes | 1      | 2               |

| Function                                       | Single                                                   | Primary/Standby                                          |
|------------------------------------------------|----------------------------------------------------------|----------------------------------------------------------|
| Specifications                                 | vCPUs: a maximum of 64                                   | vCPUs: a maximum of 64                                   |
|                                                | Memory: a maximum of 512<br>GB                           | Memory: a maximum of 512<br>GB                           |
|                                                | Storage: a maximum of 4,000 GB                           | Storage: a maximum of 4,000 GB                           |
|                                                | Final specifications on the console may differ slightly. | Final specifications on the console may differ slightly. |
| Monitoring and alarms                          | Supported                                                | Supported                                                |
| Security group                                 | Supported                                                | Supported                                                |
| Backup and restoration                         | Supported                                                | Supported                                                |
| Parameter settings                             | Supported                                                | Supported                                                |
| SSL                                            | Supported                                                | Supported                                                |
| Log<br>management                              | Supported                                                | Supported                                                |
| Read replicas<br>(which need to<br>be created) | Supported                                                | Supported                                                |
| SQL audit                                      | Supported                                                | Supported                                                |
| DBA Assistant                                  | Supported                                                | Supported                                                |
| Standby DB<br>instance<br>migration            | Not supported                                            | Supported                                                |
| Manual primary/<br>standby<br>switchover       | Not supported                                            | Supported                                                |
| Instance class change                          | Supported                                                | Supported                                                |
| Storage scale-up                               | Supported                                                | Supported                                                |
| Recycle bin                                    | Supported                                                | Supported                                                |

# 4.3 RDS for PostgreSQL Product Series

RDS for PostgreSQL DB instances are classified into the following types:

Single

#### Primary/Standby

**Table 4-5** DB instance types

| DB<br>Insta<br>nce<br>Type  | Description                                                                                                    | Notes                                                                                                    | Scenarios                                                                                                    |
|-----------------------------|----------------------------------------------------------------------------------------------------|----------------------------------------------------------------------------------------------------|----------------------------------------------------------------------------------------------------|
| Singl<br>e                  | A single-node architecture is<br>more cost-effective than a<br>primary/standby DB pair.                                         | If a fault occurs on a single instance, the instance cannot recover in a timely manner.                                                                                                    | <ul> <li>Personal learning</li> <li>Microsites</li> <li>Development and testing environment of small- and medium-sized enterprises</li> </ul>                                                              |
| Prim<br>ary/<br>Stan<br>dby | An HA architecture. A pair of primary and standby DB instances shares the same IP address and can be deployed in different AZs. | <ul> <li>When a primary instance is being created, a standby instance is provisioned synchronously to provide data redundancy. The standby instance is invisible to you after being created.</li> <li>If the primary instance fails, a failover occurs, during which database connection is interrupted. If there is a replication delay between the primary and standby instances, the failover takes an extended period of time. The client needs to be able to reconnect to the instance.</li> </ul> | <ul> <li>Production databases of large and medium enterprises</li> <li>Applications for the Internet, Internet of Things (IoT), retail ecommerce sales, logistics, gaming, and other industries</li> </ul> |

#### **Advantage Comparison**

• Single DB instances: support the creation of read replicas and support the queries of error logs and slow query logs. Different from primary/standby DB

- instances that have two database nodes, a single DB instance has only one node, reducing the price to half of primary/standby DB instances. If the node fails, the restoration will take a long time. Therefore, single DB instances are not recommended for sensitive services that have high requirements on database availability.
- Primary/Standby DB instances: use the standby database node only for failover and restoration. The standby database node does not provide services. The performance of single DB instances is similar to or even higher than primary/standby DB instances because standby nodes cause extra performance overhead.

**Table 4-6** Function comparisons

| Function                                       | Single                         | Primary/Standby                |
|------------------------------------------------|--------------------------------|--------------------------------|
| Number of nodes                                | 1                              | 2                              |
| Specifications                                 | vCPUs: a maximum of 64         | vCPUs: a maximum of 64         |
|                                                | Memory: a maximum of 512<br>GB | Memory: a maximum of 512<br>GB |
|                                                | Storage: a maximum of 4,000 GB | Storage: a maximum of 4,000 GB |
| Monitoring and alarms                          | Supported                      | Supported                      |
| Security group                                 | Supported                      | Supported                      |
| Backup and restoration                         | Supported                      | Supported                      |
| Recycle bin                                    | Supported                      | Supported                      |
| Parameter settings                             | Supported                      | Supported                      |
| SSL                                            | Supported                      | Supported                      |
| Log<br>management                              | Supported                      | Supported                      |
| Read replicas<br>(which need to<br>be created) | Supported                      | Supported                      |
| High-frequency<br>monitoring                   | Supported                      | Supported                      |
| Failover                                       | Not supported                  | Supported                      |
| Standby DB<br>instance<br>migration            | Not supported                  | Supported                      |

| Function                                 | Single        | Primary/Standby |
|------------------------------------------|---------------|-----------------|
| Manual primary/<br>standby<br>switchover | Not supported | Supported       |
| Instance class change                    | Supported     | Supported       |

### **4.4 RDS for SQL Server Product Series**

RDS for SQL Server DB instances are classified into the following types:

- Single
- Primary/Standby
- Cluster

Table 4-7 DB instance types

| DB<br>Insta<br>nce<br>Type | Description                                                                             | Notes                                                                                   | Scenarios                                                                                                    |
|----------------------------|-----------------------------------------------------------------------------------------|-----------------------------------------------------------------------------------------|----------------------------------------------------------------------------------------------------|
| Singl<br>e                 | A single-node architecture is<br>more cost-effective than a<br>primary/standby DB pair. | If a fault occurs on a single instance, the instance cannot recover in a timely manner. | <ul> <li>Personal learning</li> <li>Microsites</li> <li>Development and testing environment of small- and medium-sized enterprises</li> </ul> |

| DB<br>Insta<br>nce<br>Type  | Description                                                                                                    | Notes                                                                                                    | Scenarios                                                                                                    |
|-----------------------------|----------------------------------------------------------------------------------------------------|----------------------------------------------------------------------------------------------------|----------------------------------------------------------------------------------------------------|
| Prim<br>ary/<br>Stan<br>dby | An HA architecture. A pair of primary and standby DB instances shares the same IP address and can be deployed in different AZs.                                                  | <ul> <li>When a primary instance is being created, a standby instance is provisioned synchronously to provide data redundancy. The standby instance is invisible to you after being created.</li> <li>If the primary instance fails, a failover occurs, during which database connection is interrupted. If there is a replication delay between the primary and standby instances, the failover takes an extended period of time. The client needs to be able to reconnect to the instance.</li> </ul> | <ul> <li>Production databases of large and medium enterprises</li> <li>Applications for the Internet, Internet of Things (IoT), retail e-commerce sales, logistics, gaming, and other industries</li> </ul> |
| Clust<br>er                 | The Microsoft Always On architecture. There is one primary node, one standby node, and up to five readonly nodes. It features higher availability, reliability, and scalability. | Only for RDS for SQL<br>Server.                                                                                                    | <ul> <li>Finance industry</li> <li>Internet industry</li> <li>Hotel industry</li> <li>Online education</li> </ul>                                                                                           |

#### **Advantage Comparison**

• Single DB instances: support the creation of read replicas and support the queries of error logs and slow query logs. Different from primary/standby DB instances that have two database nodes, a single DB instance has only one node, reducing the price to half of primary/standby DB instances. If the node fails, the restoration will take a long time. Therefore, single DB instances are

- not recommended for sensitive services that have high requirements on database availability.
- Primary/Standby DB instances: use the standby database node only for failover and restoration. The standby database node does not provide services. The performance of single DB instances is similar to or even higher than primary/standby DB instances because standby nodes cause extra performance overhead.
- Cluster instances: use the Microsoft Always On architecture with one primary node, one standby node, and up to five read-only nodes. It features higher availability, reliability, and scalability.

**Table 4-8** Function comparisons

| Function                                          | Single                                                                                           | Primary/Standby                                                                                  | Cluster                                                                                               |
|---------------------------------------------------|--------------------------------------------------------------------------------------------------|--------------------------------------------------------------------------------------------------|----------------------------------------------------------------------------------------------------|
| Number of nodes                                   | 1                                                                                                | 2                                                                                                | 2                                                                                                    |
| Specification<br>s                                | vCPUs: a maximum of<br>64<br>Memory: a maximum<br>of 512 GB<br>Storage: a maximum<br>of 4,000 GB | vCPUs: a maximum of<br>64<br>Memory: a maximum<br>of 512 GB<br>Storage: a maximum<br>of 4,000 GB | vCPUs: a<br>maximum of<br>64<br>Memory: a<br>maximum of<br>512 GB<br>Storage: a<br>maximum of<br>4 TB |
| Monitoring and alarms                             | Supported                                                                                        | Supported                                                                                        | Supported                                                                                             |
| Security<br>group                                 | Supported                                                                                        | Supported                                                                                        | Supported                                                                                             |
| Backup and restoration                            | Supported                                                                                        | Supported                                                                                        | Supported                                                                                             |
| Recycle bin                                       | Supported                                                                                        | Supported                                                                                        | Supported                                                                                             |
| Parameter settings                                | Supported                                                                                        | Supported                                                                                        | Supported                                                                                             |
| SSL                                               | Supported                                                                                        | Supported                                                                                        | Supported                                                                                             |
| Log<br>managemen<br>t                             | Supported                                                                                        | Supported                                                                                        | Supported                                                                                             |
| Read replicas<br>(which need<br>to be<br>created) | Not supported                                                                                    | Not supported                                                                                    | Supported                                                                                             |

| Function                                    | Single        | Primary/Standby | Cluster   |
|---------------------------------------------|---------------|-----------------|-----------|
| High-<br>frequency<br>monitoring            | Supported     | Supported       | Supported |
| Failover                                    | Not supported | Supported       | Supported |
| Standby DB<br>instance<br>migration         | Not supported | Supported       | Supported |
| Manual<br>primary/<br>standby<br>switchover | Not supported | Supported       | Supported |
| Instance<br>class change                    | Supported     | Supported       | Supported |

# 5 Functions of RDS for SQL Server Versions

### 5.1 RDS for SQL Server 2012

| Catego         | Function Item                                                     | Version     |                    |                             |                    |                             |
|----------------|-------------------------------------------------------------------|-------------|--------------------|-----------------------------|--------------------|-----------------------------|
| ry             |                                                                   | Web Edition | Standar<br>Edition | d                           | Enterpr<br>Edition | ise                         |
|                |                                                                   | Single      | Single             | Primar<br>y/<br>Standb<br>y | Single             | Prim<br>ary/<br>Stan<br>dby |
| Instanc<br>e   | Reboot an instance                                                | √           | √                  | √                           | √                  | √                           |
| manag<br>ement | Change the instance class                                         | √           | √                  | √                           | √                  | √                           |
|                | Reset a password                                                  | √           | √                  | √                           | √                  | √                           |
|                | Change instance<br>type from single<br>to primary/<br>standby     | ×           | ×                  | ×                           | ×                  | ×                           |
|                | Scale up storage space                                            | √           | √                  | √                           | √                  | √                           |
|                | Manually switch<br>between<br>primary and<br>standby<br>instances | ×           | ×                  | √                           | ×                  | √                           |

|                           | Delete a pay-<br>per-use instance    | √ | √ | √ | √ | √ |
|---------------------------|--------------------------------------|---|---|---|---|---|
|                           | Upgrade the DB engine version        | × | × | × | × | × |
|                           | Change the instance name             | √ | √ | √ | √ | √ |
|                           | Change the instance description      | √ | √ | √ | √ | √ |
|                           | Change the maintenance window        | √ | √ | √ | √ | √ |
| Tags                      | Manage tags                          | √ | √ | √ | √ | √ |
| Task<br>center            | View a task                          | √ | √ | √ | √ | √ |
| Data<br>migrati<br>on     | Migrate backups using DRS            | √ | √ | √ | √ | √ |
| Databa<br>se              | Intra-VPC access                     | √ | √ | √ | √ | √ |
| connect                   | Public access                        | √ | √ | √ | √ | √ |
| ion                       | Change a<br>floating IP<br>address   | √ | √ | √ | √ | √ |
|                           | Change a database port               | √ | √ | √ | √ | √ |
| Backup<br>and<br>restorat | Full backup<br>(automated<br>backup) | √ | √ | √ | √ | √ |
| ion                       | Incremental backup                   | √ | √ | √ | √ | √ |
|                           | Download a backup                    | √ | √ | √ | √ | √ |
|                           | Replicate a<br>backup                | √ | √ | √ | √ | √ |
|                           | Configure an automated backup policy | √ | √ | √ | √ | √ |

|                        | Restore data to<br>RDS for SQL<br>Server from<br>backups | √ | √ | √ | √        | √ |
|------------------------|----------------------------------------------------------|---|---|---|----------|---|
|                        | Restore an instance to a point in time                   | √ | √ | √ | √        | √ |
|                        | Manual backup                                            | √ | √ | √ | √        | √ |
|                        | Restore data to a new instance                           | √ | √ | √ | √        | √ |
|                        | Restore data to an existing instance                     | √ | √ | √ | √        | √ |
| Monitor ing and        | Resource<br>monitoring                                   | √ | √ | √ | √        | ✓ |
| alarms                 | DB engine<br>monitoring                                  | √ | √ | √ | √        | √ |
|                        | Set alarm rules                                          | √ | √ | √ | √        | √ |
| Parame<br>ter<br>manag | Create a parameter template                              | √ | √ | √ | <b>√</b> | √ |
| ement                  | Compare parameter templates                              | √ | √ | √ | √        | √ |
|                        | Apply a parameter template                               | √ | √ | √ | √        | √ |
|                        | View application records of a parameter template         | √ | √ | √ | √        | √ |
|                        | Modify parameters                                        | √ | √ | √ | √        | ✓ |
|                        | Export a parameter template                              | √ | √ | √ | √        | √ |
|                        | View parameter change history                            | √ | √ | √ | √        | √ |
| Log<br>manag<br>ement  | View and<br>download<br>system logs                      | √ | √ | √ | √        | √ |

|                   | View and                                              | √ | <b></b> √ | √ | √ | <b>V</b> |
|-------------------|-------------------------------------------------------|---|-----------|---|---|----------|
|                   | download slow<br>query logs                           |   |           | · | · | ·        |
| Security<br>manag | Cloud Trace<br>Service (CTS)                          | √ | √         | √ | √ | √        |
| ement             | Database<br>Security Service<br>(DBSS)                | √ | √         | √ | √ | √        |
|                   | Server-side encryption                                | √ | √         | √ | √ | <b>√</b> |
|                   | Change a security group                               | √ | √         | √ | √ | √        |
|                   | Configure the TDE function                            | × | ×         | × | √ | <b>√</b> |
| Recycle<br>bin    | Modify the recycling policy                           | √ | √         | √ | √ | √        |
|                   | Rebuild an instance                                   | √ | √         | √ | √ | ✓        |
| DB<br>engine      | Account management                                    | √ | √         | √ | √ | <b>→</b> |
| functio<br>ns     | Database<br>management                                | √ | √         | √ | √ | <b>~</b> |
|                   |                                                       | √ | √         | √ | √ | √        |
|                   | Microsoft Distributed Transaction Coordinator (MSDTC) | ✓ | √         | √ | √ | √        |
|                   | SQL Server<br>Integration<br>Services (SSIS)          | × | ×         | × | × | ×        |
|                   | FileStream                                            | √ | √         | × | √ | ×        |
|                   | CLR integration                                       | √ | √         | √ | √ | √        |
|                   | Create and<br>configure Agent<br>jobs and<br>DBLinks  | √ | √         | √ | √ | √        |

| Stored<br>procedu<br>res | Change a custom database name    | √ | √ | √ | √ | √ |
|--------------------------|----------------------------------|---|---|---|---|---|
|                          | Capture change data              | × | √ | √ | √ | √ |
|                          | Shrink a database                | √ | √ | √ | √ | √ |
|                          | Replicate a database             | √ | √ | √ | √ | √ |
|                          | Update<br>database<br>statistics | √ | √ | √ | √ | √ |
|                          | Trace flags                      | √ | √ | √ | √ | √ |
| Best<br>practice<br>s    | Create a linked server           | √ | √ | √ | √ | √ |

# 5.2 RDS for SQL Server 2014

| Catego         | Function Item                                                 | Version     |                     |                             |                       |                             |
|----------------|---------------------------------------------------------------|-------------|---------------------|-----------------------------|-----------------------|-----------------------------|
| ry             |                                                               | Web Edition | Standard<br>Edition |                             | Enterprise<br>Edition |                             |
|                |                                                               | Single      | Single              | Primar<br>y/<br>Standb<br>y | Single                | Prim<br>ary/<br>Stan<br>dby |
| Instanc<br>e   | Reboot an instance                                            | √           | √                   | √                           | √                     | √                           |
| manage<br>ment | Change the instance class                                     | √           | √                   | √                           | √                     | √                           |
|                | Reset a password                                              | √           | √                   | √                           | √                     | √                           |
|                | Change instance<br>type from single<br>to primary/<br>standby | ×           | ×                   | ×                           | ×                     | ×                           |
|                | Scale up storage space                                        | √           | √                   | √                           | √                     | √                           |

|                                  | Manually switch<br>between<br>primary and<br>standby<br>instances | × | × | √ | × | √ |
|----------------------------------|-------------------------------------------------------------------|---|---|---|---|---|
|                                  | Delete a pay-<br>per-use instance                                 | √ | √ | √ | √ | √ |
|                                  | Upgrade the DB engine version                                     | × | × | × | × | × |
|                                  | Change the instance name                                          | √ | √ | √ | √ | √ |
|                                  | Change the instance description                                   | √ | √ | √ | √ | √ |
|                                  | Change the maintenance window                                     | √ | √ | √ | √ | ~ |
| Tags                             | Manage tags                                                       | √ | √ | √ | √ | √ |
| Task<br>center                   | View a task                                                       | √ | √ | √ | √ | √ |
| Data<br>migrati<br>on            | Migrate backups using DRS                                         | √ | √ | √ | √ | √ |
| Databas                          | Intra-VPC access                                                  | √ | √ | √ | √ | √ |
| e<br>connect                     | Public access                                                     | √ | √ | √ | √ | √ |
| ion                              | Change a<br>floating IP<br>address                                | √ | √ | √ | √ | √ |
|                                  | Change a database port                                            | √ | √ | √ | √ | √ |
| Backup<br>and<br>restorati<br>on | Full backup<br>(automated<br>backup)                              | √ | √ | √ | √ | √ |
|                                  | Incremental<br>backup                                             | √ | √ | √ | √ | √ |
|                                  | Download a backup                                                 | √ | √ | √ | √ | √ |
|                                  | Replicate a<br>backup                                             | √ | √ | √ | √ | √ |

|                         |                                                          | Ι, | Ι. | Ι. |   | · · |
|-------------------------|----------------------------------------------------------|----|----|----|---|-----|
|                         | Configure an automated backup policy                     | √  | √  | √  | √ | √   |
|                         | Restore data to<br>RDS for SQL<br>Server from<br>backups | √  | √  | √  | √ | √   |
|                         | Restore an instance to a point in time                   | √  | √  | √  | √ | √   |
|                         | Manual backup                                            | √  | √  | √  | √ | √   |
|                         | Restore data to a new instance                           | √  | √  | √  | √ | ✓   |
|                         | Restore data to an existing instance                     | √  | √  | √  | √ | √   |
| Monitor ing and         | Resource<br>monitoring                                   | √  | √  | √  | √ | ✓   |
| alarms                  | DB engine<br>monitoring                                  | √  | √  | √  | √ | √   |
|                         | Set alarm rules                                          | √  | √  | √  | √ | √   |
| Parame<br>ter<br>manage | Create a parameter template                              | √  | √  | √  | √ | √   |
| ment                    | Compare parameter templates                              | √  | √  | √  | √ | √   |
|                         | Apply a parameter template                               | √  | √  | √  | √ | √   |
|                         | View application records of a parameter template         | ✓  | √  | √  | √ | √   |
|                         | Modify parameters                                        | √  | √  | √  | √ | √   |
|                         | Export a parameter template                              | √  | √  | √  | √ | √   |
|                         | View parameter change history                            | √  | √  | √  | √ | √   |

|                       | Γ                                                     | 1 | 1 | 1 |   |          |
|-----------------------|-------------------------------------------------------|---|---|---|---|----------|
| Log<br>manage<br>ment | View and<br>download<br>system logs                   | √ | √ | √ | √ | √        |
|                       | View and<br>download slow<br>query logs               | √ | √ | √ | √ | √        |
| Security<br>manage    | Cloud Trace<br>Service (CTS)                          | √ | √ | √ | √ | √        |
| ment                  | Database<br>Security Service<br>(DBSS)                | √ | √ | √ | √ | √        |
|                       | Server-side encryption                                | √ | √ | √ | √ | <b>√</b> |
|                       | Change a security group                               | √ | √ | √ | √ | √        |
|                       | Configure the TDE function                            | × | × | × | √ | √        |
| Recycle<br>bin        | Modify the recycling policy                           | √ | √ | √ | √ | <b>~</b> |
|                       | Rebuild an instance                                   | √ | ✓ | √ | √ | <        |
| DB<br>engine          | Account management                                    | √ | √ | √ | √ | <b>~</b> |
| function<br>s         | Database<br>management                                | √ | √ | √ | √ | √        |
|                       |                                                       | √ | √ | √ | √ | √        |
|                       | Microsoft Distributed Transaction Coordinator (MSDTC) | √ | √ | √ | √ | √        |
|                       | SQL Server<br>Integration<br>Services (SSIS)          | × | √ | √ | √ | <b>√</b> |
|                       | FileStream                                            | √ | √ | × | √ | ×        |
|                       | CLR integration                                       | √ | √ | √ | √ | √        |
|                       | Create and configure Agent jobs and DBLinks           | √ | √ | √ | √ | √        |

| Stored<br>procedu<br>res | Change a custom database name    | ✓ | √ | √ | √ | √        |
|--------------------------|----------------------------------|---|---|---|---|----------|
|                          | Capture change data              | × | √ | √ | √ | <b>→</b> |
|                          | Shrink a database                | √ | √ | √ | √ | <b>~</b> |
|                          | Replicate a database             | √ | √ | √ | √ | <b>√</b> |
|                          | Update<br>database<br>statistics | √ | √ | √ | √ | √        |
|                          | Trace flags                      | √ | √ | √ | √ | <b>√</b> |
| Best<br>practice<br>s    | Create a linked server           | ✓ | √ | √ | √ | √        |

# 5.3 RDS for SQL Server 2016

| Catego<br>ry   | Function Item                                                 | Version     |                     |                             |                       |                             |
|----------------|---------------------------------------------------------------|-------------|---------------------|-----------------------------|-----------------------|-----------------------------|
|                |                                                               | Web Edition | Standard<br>Edition |                             | Enterprise<br>Edition |                             |
|                |                                                               | Single      | Single              | Primar<br>y/<br>Standb<br>y | Single                | Prim<br>ary/<br>Stan<br>dby |
| Instanc<br>e   | Reboot an instance                                            | √           | √                   | √                           | √                     | √                           |
| manage<br>ment | Change the instance class                                     | √           | √                   | √                           | √                     | √                           |
|                | Reset a password                                              | √           | √                   | √                           | √                     | √                           |
|                | Change instance<br>type from single<br>to primary/<br>standby | ×           | ×                   | ×                           | ×                     | ×                           |
|                | Scale up storage space                                        | √           | √                   | √                           | √                     | √                           |

|                                  | Manually switch<br>between<br>primary and<br>standby<br>instances | × | × | √ | × | √ |
|----------------------------------|-------------------------------------------------------------------|---|---|---|---|---|
|                                  | Delete a pay-<br>per-use instance                                 | √ | √ | √ | √ | √ |
|                                  | Upgrade the DB engine version                                     | × | × | × | × | × |
|                                  | Change the instance name                                          | √ | √ | √ | √ | √ |
|                                  | Change the instance description                                   | √ | √ | √ | √ | √ |
|                                  | Change the maintenance window                                     | √ | √ | √ | √ | ~ |
| Tags                             | Manage tags                                                       | √ | √ | √ | √ | √ |
| Task<br>center                   | View a task                                                       | √ | √ | √ | √ | √ |
| Data<br>migrati<br>on            | Migrate backups using DRS                                         | √ | √ | √ | √ | √ |
| Databas                          | Intra-VPC access                                                  | √ | √ | √ | √ | √ |
| e<br>connect                     | Public access                                                     | √ | √ | √ | √ | √ |
| ion                              | Change a<br>floating IP<br>address                                | √ | √ | √ | √ | √ |
|                                  | Change a database port                                            | √ | √ | √ | √ | √ |
| Backup<br>and<br>restorati<br>on | Full backup<br>(automated<br>backup)                              | √ | √ | √ | √ | √ |
|                                  | Incremental<br>backup                                             | √ | √ | √ | √ | √ |
|                                  | Download a backup                                                 | √ | √ | √ | √ | √ |
|                                  | Replicate a<br>backup                                             | √ | √ | √ | √ | √ |

|                         | Configure an automated backup policy                     | √ | √ | √        | √ | √        |
|-------------------------|----------------------------------------------------------|---|---|----------|---|----------|
|                         | Restore data to<br>RDS for SQL<br>Server from<br>backups | √ | √ | <b>√</b> | √ | √        |
|                         | Restore an instance to a point in time                   | √ | √ | √        | √ | <b>~</b> |
|                         | Manual backup                                            | √ | √ | √        | √ | √        |
|                         | Restore data to a new instance                           | √ | √ | √        | √ | √        |
|                         | Restore data to an existing instance                     | √ | √ | √        | √ | √        |
| Monitor ing and         | Resource<br>monitoring                                   | √ | √ | √        | √ | <b>~</b> |
| alarms                  | DB engine<br>monitoring                                  | √ | √ | √        | √ | √        |
|                         | Set alarm rules                                          | √ | √ | √        | √ | √        |
| Parame<br>ter<br>manage | Create a parameter template                              | √ | √ | √        | √ | √        |
| ment                    | Compare parameter templates                              | √ | √ | √        | √ | ✓        |
|                         | Apply a parameter template                               | √ | √ | √        | √ | √        |
|                         | View application records of a parameter template         | √ | √ | √        | √ | √        |
|                         | Modify parameters                                        | √ | √ | √        | √ | √        |
|                         | Export a parameter template                              | √ | √ | √        | √ | √        |
|                         | View parameter change history                            | √ | √ | √        | √ | √        |

|                       | Γ                                                     | 1 | 1 | 1 |   |          |
|-----------------------|-------------------------------------------------------|---|---|---|---|----------|
| Log<br>manage<br>ment | View and<br>download<br>system logs                   | √ | √ | √ | √ | √        |
|                       | View and<br>download slow<br>query logs               | √ | √ | √ | √ | √        |
| Security<br>manage    | Cloud Trace<br>Service (CTS)                          | √ | √ | √ | √ | √        |
| ment                  | Database<br>Security Service<br>(DBSS)                | √ | √ | √ | √ | √        |
|                       | Server-side encryption                                | √ | √ | √ | √ | <b>√</b> |
|                       | Change a security group                               | √ | √ | √ | √ | √        |
|                       | Configure the TDE function                            | × | × | × | √ | √        |
| Recycle<br>bin        | Modify the recycling policy                           | √ | √ | √ | √ | <b>~</b> |
|                       | Rebuild an instance                                   | √ | ✓ | √ | √ | <        |
| DB<br>engine          | Account management                                    | √ | √ | √ | √ | <b>~</b> |
| function<br>s         | Database<br>management                                | √ | √ | √ | √ | √        |
|                       |                                                       | √ | √ | √ | √ | √        |
|                       | Microsoft Distributed Transaction Coordinator (MSDTC) | √ | √ | √ | √ | √        |
|                       | SQL Server<br>Integration<br>Services (SSIS)          | × | √ | ✓ | √ | <b>√</b> |
|                       | FileStream                                            | √ | √ | × | √ | ×        |
|                       | CLR integration                                       | √ | √ | √ | √ | √        |
|                       | Create and configure Agent jobs and DBLinks           | √ | √ | √ | √ | √        |

| Stored<br>procedu<br>res | Change a<br>custom<br>database name | √ | √ | √ | √ | √ |
|--------------------------|-------------------------------------|---|---|---|---|---|
|                          | Capture change data                 | × | √ | √ | √ | √ |
|                          | Shrink a<br>database                | √ | √ | √ | √ | √ |
|                          | Replicate a database                | √ | √ | √ | √ | √ |
|                          | Update<br>database<br>statistics    | √ | √ | √ | √ | √ |
|                          | Trace flags                         | √ | √ | √ | √ | √ |
| Best<br>practice<br>s    | Create a linked server              | √ | √ | √ | √ | √ |

# 5.4 RDS for SQL Server 2017

| Categor            | Function Item                                             | Version        |                     |                             |                       |  |
|--------------------|-----------------------------------------------------------|----------------|---------------------|-----------------------------|-----------------------|--|
| У                  |                                                           | Web<br>Edition | Standard<br>Edition |                             | Enterprise<br>Edition |  |
|                    |                                                           | Single         | Single              | Prima<br>ry/<br>Stand<br>by | Cluster               |  |
| Instance<br>manage | Reboot an instance                                        | √              | √                   | √                           | √                     |  |
| ment               | Change the instance class                                 | √              | √                   | √                           | √                     |  |
|                    | Reset a password                                          | √              | √                   | √                           | √                     |  |
|                    | Change instance<br>type from single to<br>primary/standby | ×              | ×                   | ×                           | ×                     |  |
|                    | Scale up storage space                                    | √              | √                   | √                           | √                     |  |

|                            | 1                                                              |   | 1 | 1        | 1        |
|----------------------------|----------------------------------------------------------------|---|---|----------|----------|
|                            | Manually switch<br>between primary<br>and standby<br>instances | × | × | <b>√</b> | √        |
|                            | Delete a pay-per-<br>use instance                              | √ | √ | √        | √        |
|                            | Upgrade the DB engine version                                  | × | × | ×        | ×        |
|                            | Change the instance name                                       | √ | √ | √        | √        |
|                            | Change the instance description                                | √ | √ | √        | ✓        |
|                            | Change the maintenance window                                  | √ | √ | √        | ✓        |
| Tags                       | Manage tags                                                    | √ | √ | √        | ✓        |
| Task<br>center             | View a task                                                    | √ | √ | √        | <b>√</b> |
| Data<br>migratio<br>n      | Migrate backups using DRS                                      | √ | √ | √        | √        |
| Databas<br>e               | Intra-VPC access                                               | √ | √ | √        | √        |
| connecti                   | Public access                                                  | √ | √ | √        | √        |
| on                         | Change a floating IP address                                   | √ | √ | √        | √        |
|                            | Change a database port                                         | √ | √ | √        | √        |
| Backup<br>and<br>restorati | Full backup<br>(automated<br>backup)                           | √ | √ | √        | √        |
| on                         | Incremental backup                                             | √ | √ | √        | √        |
|                            | Download a backup                                              | √ | √ | √        | √        |
|                            | Replicate a backup                                             | √ | √ | √        | √        |
|                            | Configure an automated backup policy                           | √ | √ | √        | √        |

|                              | Restore data to<br>RDS for SQL<br>Server from<br>backups  | √ | <b>√</b> | √ | √        |
|------------------------------|-----------------------------------------------------------|---|----------|---|----------|
|                              | Restore an instance to a point in time                    | √ | √        | √ | ✓        |
|                              | Manual backup                                             | √ | √        | √ | √        |
|                              | Restore data to a new instance                            | √ | √        | √ | <b>√</b> |
|                              | Restore data to an existing instance                      | √ | √        | √ | <b>√</b> |
| Monitori<br>ng and<br>alarms | Resource<br>monitoring                                    | √ | √        | √ | <b>→</b> |
|                              | DB engine<br>monitoring                                   | √ | √        | √ | √        |
|                              | Set alarm rules                                           | √ | √        | √ | √        |
| Paramet<br>er<br>manage      | Create a parameter template                               | √ | √        | √ | <b>√</b> |
| ment                         | Compare parameter templates                               | √ | √        | √ | √        |
|                              | Apply a parameter template                                | √ | √        | √ | √        |
|                              | View application<br>records of a<br>parameter<br>template | √ | √        | √ | √        |
|                              | Modify parameters                                         | √ | √        | √ | √        |
|                              | Export a parameter template                               | √ | √        | √ | √        |
|                              | View parameter change history                             | √ | √        | √ | √        |
| Log<br>manage<br>ment        | View and download system logs                             | √ | √        | √ | √        |

| View and download slow query logs                                                                            |
|----------------------------------------------------------------------------------------------------|
| manage ment    Database Security Service (DBSS)                                                              |
| Database Security Service (DBSS)                                                                             |
| Change a security group   ✓ ✓ ✓ ✓ ✓ ✓ ✓ ✓ ✓ ✓ ✓ ✓ ✓ ✓ ✓ ✓ ✓ ✓                                                |
| Group   Configure the TDE   X   X   X   X   X   X   X   X   X                                                |
| Recycle bin Modify the recycling policy   Rebuild an instance √   DB engine functions Account management     |
| bin recycling policy  Rebuild an instance  DB Account management functions  recycling policy  √ √ √ √  √ √ √ |
| instance  DB Account √ √ √ √ engine management functions                                                     |
| engine management functions                                                                                  |
| functions Database $\sqrt{}$                                                                                 |
| management                                                                                                   |
| √                                                                                                    |
| Microsoft Distributed Transaction Coordinator (MSDTC)                                                        |
| SQL Server × √ √ √ √ Integration Services (SSIS)                                                             |
| FileStream                                                                                                   |
| CLR integration   √   √   √                                                                                  |
| Create and configure Agent jobs and DBLinks   √                                                              |
| Stored procedur Change a custom database name ✓ ✓ ✓ ✓ ✓                                                      |
| es Capture change $\times$ $\sqrt{}$                                                                         |
| data                                                                                                    |

|                   | Replicate a<br>database    | √ | √ | √ | √ |
|-------------------|----------------------------|---|---|---|---|
|                   | Update database statistics | √ | √ | √ | √ |
|                   | Trace flags                | √ | √ | √ | √ |
| Best<br>practices | Create a linked server     | √ | √ | √ | √ |

# 5.5 RDS for SQL Server 2019

| Categor                    | Function Item                                                  | Version        |            |                     |                       |  |  |
|----------------------------|----------------------------------------------------------------|----------------|------------|---------------------|-----------------------|--|--|
| У                          |                                                                | Web<br>Edition |            |                     | Enterprise<br>Edition |  |  |
|                            |                                                                | Single         | Singl<br>e | Primary/<br>Standby | Cluster               |  |  |
| Instance<br>manage<br>ment | Reboot an instance                                             | √              | √          | √                   | √                     |  |  |
|                            | Change the instance class                                      | √              | √          | √                   | √                     |  |  |
|                            | Reset a password                                               | √              | √          | √                   | √                     |  |  |
|                            | Change instance<br>type from single to<br>primary/standby      | ×              | ×          | ×                   | ×                     |  |  |
|                            | Scale up storage space                                         | √              | √          | √                   | √                     |  |  |
|                            | Manually switch<br>between primary<br>and standby<br>instances | ×              | ×          | √                   | √                     |  |  |
|                            | Delete a pay-per-<br>use instance                              | √              | √          | √                   | √                     |  |  |
|                            | Upgrade the DB engine version                                  | ×              | ×          | ×                   | ×                     |  |  |
|                            | Change the instance name                                       | √              | √          | √                   | √                     |  |  |
|                            | Change the instance description                                | √              | √          | √                   | √                     |  |  |

|                            | Change the maintenance window                            | √ | √ | √ | √        |
|----------------------------|----------------------------------------------------------|---|---|---|----------|
| Tags                       | Manage tags                                              | √ | √ | √ | √        |
| Task<br>center             | View a task                                              | √ | √ | √ | √        |
| Data<br>migratio<br>n      | Migrate backups using DRS                                | √ | √ | √ | √        |
| Database<br>connecti       | Intra-VPC access                                         | √ | √ | √ | √        |
| on                         | Public access                                            | √ | √ | √ | ✓        |
|                            | Change a floating IP address                             | √ | √ | √ | <b>√</b> |
|                            | Change a database port                                   | √ | √ | √ | √        |
| Backup<br>and<br>restorati | Full backup<br>(automated<br>backup)                     | √ | √ | √ | <b>√</b> |
| on                         | Incremental<br>backup                                    | √ | √ | √ | ✓        |
|                            | Download a backup                                        | √ | √ | √ | √        |
|                            | Replicate a backup                                       | √ | √ | √ | √        |
|                            | Configure an automated backup policy                     | √ | √ | √ | <b>√</b> |
|                            | Restore data to<br>RDS for SQL<br>Server from<br>backups | √ | √ | ✓ | <b>√</b> |
|                            | Restore an instance to a point in time                   | √ | √ | √ | <b>√</b> |
|                            | Manual backup                                            | √ | √ | √ | √        |
|                            | Restore data to a new instance                           | √ | √ | √ | √        |
|                            | Restore data to<br>an existing<br>instance               | √ | √ | √ | √        |

| Monitori<br>ng and      | Resource<br>monitoring                           | √ | √ | √ | √ |
|-------------------------|--------------------------------------------------|---|---|---|---|
| alarms                  | DB engine<br>monitoring                          | √ | 1 | √ | √ |
|                         | Set alarm rules                                  | √ | √ | √ | √ |
| Paramet<br>er<br>manage | Create a parameter template                      | √ | √ | √ | √ |
| ment                    | Compare parameter templates                      | √ | √ | √ | √ |
|                         | Apply a parameter template                       | √ | √ | √ | √ |
|                         | View application records of a parameter template | √ | √ | √ | √ |
|                         | Modify parameters                                | √ | √ | √ | √ |
|                         | Export a parameter template                      | √ | √ | √ | √ |
|                         | View parameter change history                    | √ | √ | √ | √ |
| Log<br>manage<br>ment   | View and download system logs                    | √ | √ | √ | √ |
|                         | View and download slow query logs                | √ | √ | √ | √ |
| Security<br>manage      | Cloud Trace<br>Service (CTS)                     | √ | √ | √ | √ |
| ment                    | Database Security<br>Service (DBSS)              | √ | √ | √ | √ |
|                         | Server-side encryption                           | √ | √ | √ | √ |
|                         | Change a security group                          | √ | √ | √ | √ |
|                         | Configure the TDE function                       | × | √ | √ | √ |

| Recycle<br>bin     | Modify the recycling policy                           | √ | √ | √ | √        |
|--------------------|-------------------------------------------------------|---|---|---|----------|
|                    | Rebuild an instance                                   | √ | √ | √ | √        |
| DB<br>engine       | Account management                                    | √ | √ | √ | √        |
| functions          | Database<br>management                                | √ | √ | √ | √        |
|                    |                                                       | √ | √ | √ | √        |
|                    | Microsoft Distributed Transaction Coordinator (MSDTC) | √ | √ | √ | <b>→</b> |
|                    | SQL Server<br>Integration<br>Services (SSIS)          | × | × | × | <b>√</b> |
|                    | FileStream                                            | √ | × | × | √        |
|                    | CLR integration                                       | √ | √ | √ | √        |
|                    | Create and configure Agent jobs and DBLinks           | √ | √ | √ | <b>√</b> |
| Stored<br>procedur | Change a custom database name                         | √ | √ | √ | √        |
| es                 | Capture change data                                   | × | √ | √ | √        |
|                    | Shrink a database                                     | √ | √ | √ | ✓        |
|                    | Replicate a database                                  | √ | √ | √ | √        |
|                    | Update database statistics                            | √ | √ | √ | √        |
|                    | Trace flags                                           | √ | √ | √ | √        |
| Best<br>practices  | Create a linked server                                | √ | √ | √ | √        |

# 5.6 RDS for SQL Server 2022

| Categor            | Function Item                                                  | Version        |                    |                             |                       |
|--------------------|----------------------------------------------------------------|----------------|--------------------|-----------------------------|-----------------------|
| У                  |                                                                | Web<br>Edition | Standar<br>Edition | d                           | Enterprise<br>Edition |
|                    |                                                                | Single         | Single             | Prima<br>ry/<br>Stand<br>by | Cluster               |
| Instance<br>manage | Reboot an instance                                             | √              | √                  | √                           | √                     |
| ment               | Change the instance class                                      | √              | √                  | √                           | √                     |
|                    | Reset a password                                               | √              | √                  | √                           | √                     |
|                    | Change instance<br>type from single to<br>primary/standby      | ×              | ×                  | ×                           | ×                     |
|                    | Scale up storage space                                         | √              | √                  | √                           | √                     |
|                    | Manually switch<br>between primary<br>and standby<br>instances | ×              | ×                  | √                           | ✓                     |
|                    | Delete a pay-per-<br>use instance                              | √              | √                  | √                           | √                     |
|                    | Upgrade the DB engine version                                  | ×              | ×                  | ×                           | ×                     |
|                    | Change the instance name                                       | √              | √                  | √                           | √                     |
|                    | Change the instance description                                | √              | √                  | √                           | √                     |
|                    | Change the maintenance window                                  | √              | √                  | √                           | √                     |
| Tags               | Manage tags                                                    | √              | √                  | √                           | √                     |
| Task<br>center     | View a task                                                    | √              | √                  | √                           | √                     |

|                            |                                                          |   | 1 |   |   |
|----------------------------|----------------------------------------------------------|---|---|---|---|
| Data<br>migratio<br>n      | Migrate backups<br>using DRS                             | √ | √ | √ | √ |
| Databas<br>e               | Intra-VPC access                                         | √ | √ | √ | √ |
| connecti                   | Public access                                            | √ | √ | √ | √ |
| on                         | Change a floating IP address                             | √ | √ | √ | √ |
|                            | Change a database port                                   | √ | √ | √ | √ |
| Backup<br>and<br>restorati | Full backup<br>(automated<br>backup)                     | √ | √ | √ | ✓ |
| on                         | Incremental backup                                       | √ | √ | √ | √ |
|                            | Download a backup                                        | √ | √ | √ | √ |
|                            | Replicate a<br>backup                                    | √ | √ | √ | √ |
|                            | Configure an automated backup policy                     | √ | √ | √ | √ |
|                            | Restore data to<br>RDS for SQL<br>Server from<br>backups | √ | √ | √ | ✓ |
|                            | Restore an instance to a point in time                   | √ | √ | √ | √ |
|                            | Manual backup                                            | √ | √ | √ | √ |
|                            | Restore data to a new instance                           | √ | √ | √ | √ |
|                            | Restore data to an existing instance                     | √ | √ | √ | √ |
| Monitori<br>ng and         | Resource<br>monitoring                                   | √ | √ | √ | √ |
| alarms                     | DB engine<br>monitoring                                  | √ | √ | √ | √ |
|                            | Set alarm rules                                          | √ | √ | √ | √ |

|                         |                                                  | 1 |   | 1 | <del>,                                     </del> |
|-------------------------|--------------------------------------------------|---|---|---|---------------------------------------------------|
| Paramet<br>er<br>manage | Create a parameter template                      | √ | √ | √ | √                                                 |
| ment                    | Compare parameter templates                      | √ | √ | √ | √                                                 |
|                         | Apply a parameter template                       | √ | √ | √ | √                                                 |
|                         | View application records of a parameter template | √ | √ | √ | √                                                 |
|                         | Modify parameters                                | √ | √ | √ | √                                                 |
|                         | Export a parameter template                      | √ | √ | √ | √                                                 |
|                         | View parameter change history                    | √ | √ | √ | √                                                 |
| Log<br>manage<br>ment   | View and download system logs                    | √ | √ | √ | <b>√</b>                                          |
|                         | View and download slow query logs                | √ | √ | √ | √                                                 |
| Security<br>manage      | Cloud Trace<br>Service (CTS)                     | √ | √ | √ | √                                                 |
| ment                    | Database Security<br>Service (DBSS)              | √ | √ | √ | √                                                 |
|                         | Server-side encryption                           | √ | √ | √ | √                                                 |
|                         | Change a security group                          | √ | √ | √ | √                                                 |
|                         | Configure the TDE function                       | × | √ | √ | √                                                 |
| Recycle<br>bin          | Modify the recycling policy                      | √ | √ | √ | √                                                 |
|                         | Rebuild an instance                              | √ | √ | √ | √                                                 |

| DB<br>engine      | Account management                                    | √ | √ | √ | ✓ |
|-------------------|-------------------------------------------------------|---|---|---|---|
| functions         | Database<br>management                                | √ | √ | √ | √ |
|                   |                                                       | √ | √ | √ | √ |
|                   | Microsoft Distributed Transaction Coordinator (MSDTC) | √ | √ | √ | ✓ |
|                   | SQL Server<br>Integration<br>Services (SSIS)          | × | × | × | √ |
|                   | FileStream                                            | √ | × | × | √ |
|                   | CLR integration                                       | √ | √ | √ | √ |
|                   | Create and configure Agent jobs and DBLinks           | √ | √ | √ | √ |
| Stored procedur   | Change a custom database name                         | √ | √ | √ | √ |
| es                | Capture change<br>data                                | × | √ | √ | √ |
|                   | Shrink a database                                     | √ | √ | √ | √ |
|                   | Replicate a database                                  | √ | √ | √ | √ |
|                   | Update database statistics                            | √ | √ | √ | √ |
|                   | Trace flags                                           | √ | √ | √ | √ |
| Best<br>practices | Create a linked server                                | √ | √ | √ | √ |

# 5.7 Function Differences Among Standard, Web, and Enterprise Editions

**Table 5-1** lists the major differences among the official Microsoft SQL Server editions.

**Table 5-1** Differences among Microsoft SQL Server editions

| Function Item                               | Web Edition   | Standard Edition | Enterprise<br>Edition                                                                                                    |
|---------------------------------------------|---------------|------------------|----------------------------------------------------------------------------------------------------|
| High availability                           | Not supported | Mirror HA        | <ul> <li>Microsoft<br/>SQL Server<br/>2012<br/>(Mirror)</li> <li>Microsoft<br/>SQL Server<br/>2014<br/>(Mirror)</li> <li>Microsoft<br/>SQL Server<br/>2016<br/>(Mirror)</li> <li>Microsoft<br/>SQL Server<br/>2017<br/>(Always<br/>On)</li> </ul> |
| Data compression                            | Supported     | Supported        | Supported                                                                                                    |
| SQL Profiler                                | Supported     | Supported        | Supported                                                                                                    |
| Column index                                | Not supported | Supported        | Supported                                                                                                    |
| Table/index partitioning                    | Supported     | Supported        | Supported                                                                                                    |
| Change Data<br>Capture (CDC)                | Not supported | Supported        | Supported                                                                                                    |
| Parallel searches                           | Not supported | Not supported    | Supported                                                                                                    |
| Adjustment of partitioned table parallelism | Supported     | Supported        | Supported                                                                                                    |
| Transparent Data<br>Encryption (TDE)        | Not supported | Not supported    | Supported                                                                                                    |
| Advanced R integration                      | Not supported | Not supported    | Supported                                                                                                    |

# 6 DB Instance Description

# **6.1 DB Instance Types**

The smallest management unit of RDS is the DB instance. A DB instance is an isolated database environment on the cloud. Each DB instance can contain multiple user-created databases, and you can access a DB instance using the same tools and applications that you use with a stand-alone DB instance. You can easily create or modify DB instances using the management console or HTTPS-compliant application programming interfaces (APIs). RDS does not have limits on the number of running DB instances. Each DB instance has a DB instance identifier.

DB instances are classified into the following types.

Table 6-1 DB instance types

| DB<br>Instan<br>ce<br>Type | Description                                                                       | Notes                                                                                   |
|----------------------------|-----------------------------------------------------------------------------------|-----------------------------------------------------------------------------------------|
| Single                     | A single-node architecture is more cost-effective than a primary/standby DB pair. | If a fault occurs on a single instance, the instance cannot recover in a timely manner. |

| DB<br>Instan<br>ce<br>Type  | Description                                                                                                    | Notes                                                                                                    |
|-----------------------------|----------------------------------------------------------------------------------------------------|----------------------------------------------------------------------------------------------------|
| Primar<br>y/<br>Standb<br>y | An HA architecture. In a primary/standby pair, each instance has the same instance class.  The primary and standby instances can be deployed in different AZs. | <ul> <li>When a primary instance is being created, a standby instance is provisioned synchronously to provide data redundancy. The standby instance is invisible to you after being created.</li> <li>If a failover occurs due to a primary instance failure, your database client will be disconnected briefly. You need to reconnect the client to the instance.</li> <li>The default replication mode between the primary and standby instances is as follows:         <ul> <li>RDS for MySQL and RDS for MariaDB: semi-synchronous</li> <li>RDS for PostgreSQL: asynchronous</li> <li>RDS for SQL Server: synchronous. SQL Server 2017 Enterprise Edition and 2019 Enterprise Edition use AlwaysOn availability groups (AGs). Other editions use database mirroring.</li> <li>RDS for SQL Server uses</li> </ul> </li> </ul> |
|                             |                                                                                                    | asynchronous replication between the primary instance and read replicas.                                                                                                    |

| DB<br>Instan<br>ce<br>Type | Description                                                                                                    | Notes                                                                                                    |
|----------------------------|----------------------------------------------------------------------------------------------------|----------------------------------------------------------------------------------------------------|
| Read replica               | A single-node or HA architecture                                                                                                    | <ul> <li>Read replicas include single read replicas and HA read replicas.</li> <li>Single read replicas: If you choose single read replicas, you are advised to buy more than one single read replica and enable database proxy. That way, if one read replica fails, the database proxy can route traffic to other read replicas.</li> <li>HA read replicas: If the physical server where a primary read replica is deployed fails, the standby read replica automatically takes over the workloads. When you purchase a read replica, select the same value for <b>Table Name</b> as the DB instance.</li> <li>If the replication between a read replica (single or HA) and the DB instance is abnormal, it can take a long time to rebuild and restore the read replica (depending on the data volume).</li> </ul> |
| Cluster                    | The Microsoft Always On architecture. There is one primary node, one standby node, and up to five read-only nodes. It features higher availability, reliability, and scalability. | Only for RDS for SQL Server.                                                                                                    |

You can use RDS to create and manage DB instances running various DB engines.

For details about differences and function comparison between different instance types, see RDS for MySQL Product Series, RDS for MariaDB Product Series, RDS for PostgreSQL Product Series, and RDS for SQL Server Product Series.

## **6.2 DB Instance Storage Types**

The database system is generally an important part of an IT system and has high requirements on storage I/O performance. You can select a storage type based on

service demands. You cannot change the storage type after the DB instance is created.

#### Description

RDS supports **Cloud SSD** (also called **Ultra-high I/O**) and **Extreme SSD** to suit different performance requirements of your workloads.

Cloud SSD or Ultra-high I/O

Stores data in cloud disks for decoupled storage and compute. The maximum throughput is 350 MB/s.

- For RDS for MySQL instances, this storage type is normally displayed as Cloud SSD, but for existing instances in certain regions it is displayed as Ultra-high I/O.
- For RDS for MariaDB, RDS for PostgreSQL and RDS for SQL Server instances, this storage type is displayed as Cloud SSD.
- The supported IOPS depends on the I/O performance of the Elastic Volume Service (EVS) disk. For details, see "Ultra-high I/O" in Disk Types and Performance of the Elastic Volume Service Service Overview.

#### Extreme SSD

Uses 25GE network and RDMA technologies to provide you with up to 1,000 MB/s throughput per disk and sub-millisecond latency.

- Only RDS for MySQL, RDS for SQL Server, and RDS for PostgreSQL support extreme SSDs.
- The supported IOPS depends on the I/O performance of the EVS disk. For details, see "Extreme SSD" in Disk Types and Performance of the Elastic Volume Service Service Overview.

#### Extreme SSD V2

**Extreme SSD V2**: supports super-high IOPS and throughput as well as super-low latency for the most performance-demanding workloads.

With the Extreme SSD V2 type, you can buy disks with the IOPS tailored to your workloads. The disk performance no longer changes with the disk capacity.

#### 

Extreme SSD V2 is now available only in CN South-Guangzhou. To use this storage type, contact customer service.

Extreme SSD V2 disks with a preconfigured IOPS higher than 128,000 can only reach the maximum performance on AC7 compute resources. To use such disks, contact customer service.

- Only RDS for SQL Server supports extreme SSD V2 disks.
- The supported IOPS depends on the I/O performance of the EVS disk. For details, see "Extreme SSD" in Disk Types and Performance of the Elastic Volume Service Service Overview.

#### **Performance Comparison**

Table 6-2 Performance comparison

| Item                   | Cloud SSD                                                                | Extreme SSD                                  | Extreme SSD V2                                                                                                |
|------------------------|--------------------------------------------------------------------------|----------------------------------------------|----------------------------------------------------------------------------------------------------|
| I/O<br>performance     | Sub-par I/O<br>performance due to<br>additional network<br>I/O overheads | Higher I/O<br>performance than<br>cloud SSDs | Higher I/O<br>performance than<br>cloud SSDs                                                                  |
| Elastic<br>scalability | Scaling in seconds                                                       | Scaling in seconds                           | Scaling in minutes                                                                                            |
| Maximum<br>IOPS        | 50,000                                                                   | 128,000                                      | Smaller value:<br>min(256000,<br>Storage space x<br>1000)                                                     |
|                        |                                                                          |                                              | You can buy disks with the IOPS tailored to your workloads. IOPS is separately billed on a pay-per-use basis. |
| Maximum<br>throughput  | 350 MB/s                                                                 | 1,000 MB/s                                   | 4,000 MB/s                                                                                                    |
| Read/write<br>latency  | 1 ms                                                                     | Sub-millisecond                              | Sub-millisecond                                                                                               |

# **6.3 DB Engines and Versions**

**Table 6-3** lists the DB engines and versions supported by RDS.

#### NOTICE

To purchase RDS for SQL Server DB instances, choose **Service Tickets > Create Service Ticket** in the upper right corner of the console to submit a service ticket.

For new applications, you are advised to use the latest major version of the DB engine, for example, MySQL 8.0. When you create a DB instance, you can select a major DB engine version only (such as MySQL 8.0). The system will automatically select an appropriate minor version (such as 8.0.17) for you. After the DB instance is created, you can view the minor version in the **DB Engine Version** column on the **Instances** page. The DB engine and version vary according to site requirements.

Figure 6-1 DB engine version

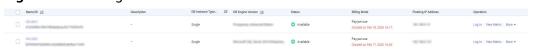

**Table 6-3** DB engines and versions

| DB Engine  | Single                                                                                                    | Primary/Standby                                                                                                    | Cluster          |
|------------|----------------------------------------------------------------------------------------------------|----------------------------------------------------------------------------------------------------|------------------|
| MySQL      | <ul> <li>8.0</li> <li>5.7</li> <li>5.6</li> <li>5.6 (Only for installed base operations)</li> </ul>                                                                                                    | <ul> <li>8.0</li> <li>5.7</li> <li>5.6</li> <li>5.6 (Only for installed base operations)</li> </ul>                                                                                                    | Not<br>supported |
| PostgreSQL | <ul> <li>16</li> <li>15</li> <li>14</li> <li>13</li> <li>12</li> <li>11 (Only for installed base operations)</li> <li>10 (Only for installed base operations)</li> <li>9.6 (Only for installed base operations)</li> <li>9.5 (Only for installed base operations)</li> </ul> | <ul> <li>16</li> <li>15</li> <li>14</li> <li>13</li> <li>12</li> <li>11 (Only for installed base operations)</li> <li>10 (Only for installed base operations)</li> <li>9.6 (Only for installed base operations)</li> </ul> | Not<br>supported |
| MariaDB    | 10.5<br>Minor version: 10.5.16                                                                                                    | 10.5<br>Minor version: 10.5.16                                                                                                    | Not<br>supported |

| DB Engine               | Single                                                                                                    | Primary/Standby                                                                                                    | Cluster                         |
|-------------------------|----------------------------------------------------------------------------------------------------|----------------------------------------------------------------------------------------------------|---------------------------------|
| Microsoft<br>SQL Server | <ul> <li>2017 Enterprise Edition</li> <li>2017 Standard Edition</li> <li>2017 Web Edition</li> <li>2016 Enterprise Edition</li> <li>2016 Standard Edition</li> <li>2016 Web Edition</li> <li>2014 Enterprise Edition</li> <li>2014 Standard Edition</li> <li>2014 Standard Edition</li> <li>2014 Standard Edition</li> <li>2012 Enterprise Edition</li> <li>2012 Enterprise Edition</li> <li>2012 Standard Edition</li> <li>2012 Web Edition</li> <li>2012 Web Edition</li> <li>2008 R2 Web Edition (Only for installed base operations)</li> </ul> | <ul> <li>2017 Standard Edition</li> <li>2016 Enterprise Edition</li> <li>2016 Standard Edition</li> <li>2014 Enterprise Edition</li> <li>2014 Standard Edition</li> <li>2012 Enterprise Edition</li> <li>2012 Standard Edition</li> <li>2008 R2 Enterprise Edition (Only for installed base operations)</li> </ul> | • 2017<br>Enterprise<br>Edition |

### **6.4 DB Instance Statuses**

#### **DB Instance Statuses**

The status of a DB instance indicates the health of the DB instance. You can use the management console or API to view the status of a DB instance.

**Table 6-4** DB instance statuses

| Status          | Description                             |
|-----------------|-----------------------------------------|
| Available       | A DB instance is available.             |
| Abnormal        | A DB instance is abnormal.              |
| Creating        | A DB instance is being created.         |
| Cloning         | A DB instance is being cloned.          |
| Creation failed | A DB instance has failed to be created. |

| Status                                  | Description                                                                                                    |
|-----------------------------------------|----------------------------------------------------------------------------------------------------|
| Available<br>(synchronizing<br>data)    | A DB instance that is in the process of being restored. The status is only for RDS for SQL Server read replicas and is displayed only on the console.                                                             |
| Switchover in progress                  | A standby DB instance is being switched over to the primary DB instance.                                                                                                    |
| Changing type<br>to primary/<br>standby | A single DB instance is being changed to primary/standby DB instances.                                                                                                    |
| Rebooting                               | A DB instance is being rebooted.                                                                                                    |
| Changing port                           | A DB instance port is being changed.                                                                                                    |
| Changing instance class                 | The CPU or memory of a DB instance is being modified.                                                                                                    |
| Changing proxy instance class           | The CPU or memory of a DB proxy instance is being modified.                                                                                                    |
| Scaling up                              | Storage space of a DB instance is being scaled up.                                                                                                    |
| Backing up                              | A DB instance is being backed up.                                                                                                    |
| Restoring                               | A DB instance is in the process of being restored from a backup.                                                                                                    |
| Restore failed                          | A DB instance fails to be restored.                                                                                                    |
| Frozen                                  | A DB instance is frozen when your account balance is less<br>than or equal to \$0 USD. Retained frozen DB instances are<br>unfrozen only after your account is recharged and the<br>overdue payments are cleared. |
| Storage full                            | Storage space of a DB instance is full. Data cannot be written to databases.                                                                                                    |
| Deleted                                 | A DB instance has been deleted and will not be displayed in the instance list.                                                                                                    |
| Upgrading<br>minor version              | A DB instance minor version is being upgraded.                                                                                                    |
| Upgrading                               | A DB engine version is being upgraded.                                                                                                    |
| Migrating<br>standby DB<br>instance     | A standby RDS for MySQL instance is being migrated to another AZ in the same region.                                                                                                    |
| Promoting to primary                    | A read replica is being promoted to a primary DB instance.                                                                                                    |
| Parameter<br>change.<br>Pending reboot  | A modification to a database parameter is waiting for an instance reboot before it can take effect.                                                                                                    |

| Status                                                    | Description                                                                                                    |
|-----------------------------------------------------------|----------------------------------------------------------------------------------------------------|
| Stopping                                                  | A DB instance is being stopped.                                                                                                    |
| Stopped                                                   | A DB instance has been stopped. It can be stopped for up to seven days. You can manually restart it or it will be automatically restarted after seven days. |
| Starting                                                  | A stopped DB instance is being started.                                                                                                    |
| Changing read/<br>write<br>permissions of<br>the instance | The read/write permissions of a DB instance are being changed.                                                                                              |
| Forced to read-<br>only                                   | A DB instance is set to read-only and operations that cause data changes, such as data writes and updates, are not allowed for the instance.                |

# **7** DB Instance Classes

## 7.1 RDS for MySQL Instance Classes

To learn about the DB engine versions supported by RDS for MySQL, see **DB Engines and Versions**.

**Table 7-1** lists the instance classes based on the x86 CPU architecture available to RDS for MySQL. For detailed specifications of each instance class, see **Table 7-3** and **Table 7-4**.

 x86: general-purpose (recommended), dedicated (recommended), generalenhanced (installed base operations), and general-enhanced II (installed base operations)

#### ■ NOTE

For information about transactions per second (TPS) and queries per second (QPS), see *Performance White Paper*.

Table 7-1 Instance classes for cloud SSD and extreme SSD

| Instance<br>Class                                         | Description                                                                                                    | Scenario                                                                                                    | Constraints                                                                     |
|-----------------------------------------------------------|----------------------------------------------------------------------------------------------------|----------------------------------------------------------------------------------------------------|---------------------------------------------------------------------------------|
| General-<br>purpose<br>(recommen<br>ded)                  | CPU resources are shared with other general-purpose DB instances on the same physical machine. CPU usage is maximized through resource overcommitment. This instance class is a costeffective option and suitable for scenarios where performance stability is not critical. If traffic loads are light, the computing performance is high. However, if traffic loads are heavy, vCPUs of different instances compete for physical CPU resources, resulting in unstable computing performance. | Suitable for scenarios that have high requirements on costeffectiveness.                                           | Table 7-2 lists the regions where this instance class is available.             |
| Dedicated<br>(recommen<br>ded)                            | The instance has dedicated CPU and memory resources to ensure stable performance. There is no CPU resource contention between instances. This instance class is good when performance stability is important.                                                                                                    | Suitable for core database scenarios such as e-commerce, gaming, finance, government, and enterprise applications. | Table 7-2 lists<br>the regions<br>where this<br>instance class is<br>available. |
| General-<br>enhanced<br>and<br>general-<br>enhanced<br>II | With a leading network acceleration engine and Data Plane Development Kit (DPDK) fast packet processing, this instance class provides higher network performance and computing power.                                                                                                    | Suitable for websites and web applications that require high database computing and network performance.           | These two instance classes are for installed base operations.                   |

**Table 7-2** Regions where general-purpose and dedicated instance classes are available

| Instance Class      | Region                                                           |
|---------------------|------------------------------------------------------------------|
| General-purpose and | CN North-Beijing4 and CN North-Ulanqab1                          |
| dedicated           | CN East-Shanghai1                                                |
|                     | CN South-Guangzhou and CN South-Guangzhou-InvitationOnly         |
|                     | CN Southwest-Guiyang1                                            |
|                     | AP-Bangkok and AP-Singapore                                      |
|                     | CN-Hong Kong                                                     |
|                     | LA-Sao Paulo1, LA-Santiago, LA-Mexico City1, and LA-Mexico City2 |
|                     | AF-Johannesburg                                                  |

**Table 7-3** Detailed specifications of general-purpose and dedicated instance classes

| Instance<br>Class   | Specification<br>Code for<br>Primary/<br>Standby<br>Instances | Specification<br>Code for Read<br>Replicas                                                                 | Specificatio<br>n Code for<br>Single<br>Instances | vCPU<br>s | Mem<br>ory<br>(GB) |
|---------------------|---------------------------------------------------------------|----------------------------------------------------------------------------------------------------|---------------------------------------------------|-----------|--------------------|
| General-<br>purpose | rds.mysql.n1.l<br>arge.2.ha                                   | rds.mysql.n1.la<br>rge.2.rr (Read<br>replicas)<br>rds.mysql.n1.la<br>rge.2.rha.rr<br>(HA read<br>replicas) | rds.mysql.n1.<br>large.2                          | 2         | 4                  |
|                     | rds.mysql.n1.l<br>arge.4.ha                                   | rds.mysql.n1.la<br>rge.4.rr (Read<br>replicas)<br>rds.mysql.n1.la<br>rge.4.rha.rr<br>(HA read<br>replicas) | rds.mysql.n1.<br>large.4                          | 2         | 8                  |

| Instance<br>Class | Specification<br>Code for<br>Primary/<br>Standby<br>Instances | Specification<br>Code for Read<br>Replicas                                                                     | Specificatio<br>n Code for<br>Single<br>Instances | vCPU<br>s | Mem<br>ory<br>(GB) |
|-------------------|---------------------------------------------------------------|----------------------------------------------------------------------------------------------------|---------------------------------------------------|-----------|--------------------|
|                   | rds.mysql.n1.x<br>large.2.ha                                  | rds.mysql.n1.xl<br>arge.2.rr (Read<br>replicas)<br>rds.mysql.n1.xl<br>arge.2.rha.rr<br>(HA read<br>replicas)   | rds.mysql.n1.<br>xlarge.2                         | 4         | 8                  |
|                   | rds.mysql.n1.x<br>large.4.ha                                  | rds.mysql.n1.xl<br>arge.4.rr (Read<br>replicas)<br>rds.mysql.n1.xl<br>arge.4.rha.rr<br>(HA read<br>replicas)   | rds.mysql.n1.<br>xlarge.4                         | 4         | 16                 |
|                   | rds.mysql.n1.<br>2xlarge.2.ha                                 | rds.mysql.n1.2x<br>large.2.rr<br>(Read replicas)<br>rds.mysql.n1.2x<br>large.2.rha.rr<br>(HA read<br>replicas) | rds.mysql.n1.<br>2xlarge.2                        | 8         | 16                 |
|                   | rds.mysql.n1.<br>2xlarge.4.ha                                 | rds.mysql.n1.2x<br>large.4.rr<br>(Read replicas)<br>rds.mysql.n1.2x<br>large.4.rha.rr<br>(HA read<br>replicas) | rds.mysql.n1.<br>2xlarge.4                        | 8         | 32                 |

| Instance<br>Class                                                                                                    | Specification<br>Code for<br>Primary/<br>Standby<br>Instances | Specification<br>Code for Read<br>Replicas                                                                   | Specificatio<br>n Code for<br>Single<br>Instances | vCPU<br>s | Mem<br>ory<br>(GB) |
|----------------------------------------------------------------------------------------------------|---------------------------------------------------------------|----------------------------------------------------------------------------------------------------|---------------------------------------------------|-----------|--------------------|
| Dedicated  NOTE  The specifications supported for cloud                                                                                                    | rds.mysql.x1.l<br>arge.2.ha                                   | rds.mysql.x1.lar<br>ge.2.rr (Read<br>replicas)<br>rds.mysql.x1.lar<br>ge.2.rha.rr (HA<br>read replicas)      | rds.mysql.x1.<br>large.2                          | 2         | 4                  |
| SSDs and extreme SSDs are different.  The 2 vCPUs   4 GB, 2 vCPUs   8                                                                                                    | rds.mysql.x1.l<br>arge.4.ha                                   | rds.mysql.x1.lar<br>ge.4.rr (Read<br>replicas)<br>rds.mysql.x1.lar<br>ge.4.rha.rr (HA<br>read replicas)      | rds.mysql.x1.<br>large.4                          | 2         | 8                  |
| GB, 2 VCPUs   16 GB, 4 VCPUs   8 GB, 4 VCPUs   16 GB, and 4 VCPUs   32 GB specificatio ns are available only in certain regions.  The 32 VCPUs   256 GB, 96 VCPUs   192 GB, 96 VCPUs   384 GB, 96 VCPUs   384 GB, 96 VCPUs   768 GB, 128 VCPUs | rds.mysql.x1.l<br>arge.8.ha                                   | rds.mysql.x1.lar<br>ge.8.rr (Read<br>replicas)<br>rds.mysql.x1.lar<br>ge.8.rha.rr (HA<br>read replicas)      | rds.mysql.x1.<br>large.8                          | 2         | 16                 |
|                                                                                                    | rds.mysql.x1.x<br>large.2.ha                                  | rds.mysql.x1.xl<br>arge.2.rr (Read<br>replicas)<br>rds.mysql.x1.xl<br>arge.2.rha.rr<br>(HA read<br>replicas) | rds.mysql.x1.<br>xlarge.2                         | 4         | 8                  |
|                                                                                                    | rds.mysql.x1.x<br>large.4.ha                                  | rds.mysql.x1.xl<br>arge.4.rr (Read<br>replicas)<br>rds.mysql.x1.xl<br>arge.4.rha.rr<br>(HA read<br>replicas) | rds.mysql.x1.<br>xlarge.4                         | 4         | 16                 |
| 512 GB,<br>and 128<br>vCPUs  <br>1024 GB<br>specificatio<br>ns are<br>available<br>only in<br>certain<br>regions.                                                                                                    | rds.mysql.x1.x<br>large.8.ha                                  | rds.mysql.x1.xl<br>arge.8.rr (Read<br>replicas)<br>rds.mysql.x1.xl<br>arge.8.rha.rr<br>(HA read<br>replicas) | rds.mysql.x1.<br>xlarge.8                         | 4         | 32                 |

| Instance<br>Class | Specification<br>Code for<br>Primary/<br>Standby<br>Instances | Specification<br>Code for Read<br>Replicas                                                                     | Specificatio<br>n Code for<br>Single<br>Instances | vCPU<br>s | Mem<br>ory<br>(GB) |
|-------------------|---------------------------------------------------------------|----------------------------------------------------------------------------------------------------|---------------------------------------------------|-----------|--------------------|
|                   | rds.mysql.x1.2<br>xlarge.2.ha                                 | rds.mysql.x1.2x<br>large.2.rr<br>(Read replicas)<br>rds.mysql.x1.2x<br>large.2.rha.rr<br>(HA read<br>replicas) | rds.mysql.x1.<br>2xlarge.2                        | 8         | 16                 |
|                   | rds.mysql.x1.2<br>xlarge.4.ha                                 | rds.mysql.x1.2x<br>large.4.rr<br>(Read replicas)<br>rds.mysql.x1.2x<br>large.4.rha.rr<br>(HA read<br>replicas) | rds.mysql.x1.<br>2xlarge.4                        | 8         | 32                 |
|                   | rds.mysql.x1.2<br>xlarge.8.ha                                 | rds.mysql.x1.2x<br>large.8.rr<br>(Read replicas)<br>rds.mysql.x1.2x<br>large.8.rha.rr<br>(HA read<br>replicas) | rds.mysql.x1.<br>2xlarge.8                        | 8         | 64                 |
|                   | rds.mysql.x1.4<br>xlarge.2.ha                                 | rds.mysql.x1.4x<br>large.2.rr<br>(Read replicas)<br>rds.mysql.x1.4x<br>large.2.rha.rr<br>(HA read<br>replicas) | rds.mysql.x1.<br>4xlarge.2                        | 16        | 32                 |
|                   | rds.mysql.x1.4<br>xlarge.4.ha                                 | rds.mysql.x1.4x<br>large.4.rr<br>(Read replicas)<br>rds.mysql.x1.4x<br>large.8.rha.rr<br>(HA read<br>replicas) | rds.mysql.x1.<br>4xlarge.4                        | 16        | 64                 |

| Instance<br>Class | Specification<br>Code for<br>Primary/<br>Standby<br>Instances | Specification<br>Code for Read<br>Replicas                                                                       | Specificatio<br>n Code for<br>Single<br>Instances | vCPU<br>s | Mem<br>ory<br>(GB) |
|-------------------|---------------------------------------------------------------|----------------------------------------------------------------------------------------------------|---------------------------------------------------|-----------|--------------------|
|                   | rds.mysql.x1.4<br>xlarge.8.ha                                 | rds.mysql.x1.4x<br>large.8.rr<br>(Read replicas)<br>rds.mysql.x1.4x<br>large.8.rha.rr<br>(HA read<br>replicas)   | rds.mysql.x1.<br>4xlarge.8                        | 16        | 128                |
|                   | rds.mysql.x1.8<br>xlarge.2.ha                                 | rds.mysql.x1.8x<br>large.2.rr<br>(Read replicas)<br>rds.mysql.x1.8x<br>large.2.rha.rr<br>(HA read<br>replicas)   | rds.mysql.x1.<br>8xlarge.2                        | 32        | 64                 |
|                   | rds.mysql.x1.8<br>xlarge.4.ha                                 | rds.mysql.x1.8x<br>large.4.rr<br>(Read replicas)<br>rds.mysql.x1.8x<br>large.4.rha.rr<br>(HA read<br>replicas)   | rds.mysql.x1.<br>8xlarge.4                        | 32        | 128                |
|                   | rds.mysql.x1.8<br>xlarge.8.ha                                 | rds.mysql.x1.8x<br>large.8.rr<br>(Read replicas)<br>rds.mysql.x1.8x<br>large.8.rha.rr<br>(HA read<br>replicas)   | rds.mysql.x1.<br>8xlarge.8                        | 32        | 256                |
|                   | rds.mysql.x1.1<br>6xlarge.2.ha                                | rds.mysql.x1.16<br>xlarge.2.rr<br>(Read replicas)<br>rds.mysql.x1.16<br>xlarge.2.rha.rr<br>(HA read<br>replicas) | rds.mysql.x1.<br>16xlarge.2                       | 64        | 128                |

| Instance<br>Class | Specification<br>Code for<br>Primary/<br>Standby<br>Instances | Specification<br>Code for Read<br>Replicas                                                                       | Specificatio<br>n Code for<br>Single<br>Instances | vCPU<br>s | Mem<br>ory<br>(GB) |
|-------------------|---------------------------------------------------------------|----------------------------------------------------------------------------------------------------|---------------------------------------------------|-----------|--------------------|
|                   | rds.mysql.x1.1<br>6xlarge.4.ha                                | rds.mysql.x1.16<br>xlarge.4.rr<br>(Read replicas)<br>rds.mysql.x1.16<br>xlarge.4.rha.rr<br>(HA read<br>replicas) | rds.mysql.x1.<br>16xlarge.4                       | 64        | 256                |
|                   | rds.mysql.x1.1<br>6xlarge.8.ha                                | rds.mysql.x1.16<br>xlarge.8.rr<br>(Read replicas)<br>rds.mysql.x1.16<br>xlarge.8.rha.rr<br>(HA read<br>replicas) | rds.mysql.x1.<br>16xlarge.8                       | 64        | 512                |
|                   | rds.mysql.x1.2<br>4xlarge.2.ha                                | rds.mysql.x1.24<br>xlarge.2.rr<br>(Read replicas)<br>rds.mysql.x1.24<br>xlarge.2.rha.rr<br>(HA read<br>replicas) | rds.mysql.x1.<br>24xlarge.2                       | 96        | 192                |
|                   | rds.mysql.x1.2<br>4xlarge.4.ha                                | rds.mysql.x1.24<br>xlarge.4.rr<br>(Read replicas)<br>rds.mysql.x1.24<br>xlarge.4.rha.rr<br>(HA read<br>replicas) | rds.mysql.x1.<br>24xlarge.4                       | 96        | 384                |
|                   | rds.mysql.x1.2<br>4xlarge.8.ha                                | rds.mysql.x1.24<br>xlarge.8.rr<br>(Read replicas)<br>rds.mysql.x1.24<br>xlarge.8.rha.rr<br>(HA read<br>replicas) | rds.mysql.x1.<br>24xlarge.8                       | 96        | 768                |

| Instance<br>Class | Specification<br>Code for<br>Primary/<br>Standby<br>Instances | Specification<br>Code for Read<br>Replicas                                                                       | Specificatio<br>n Code for<br>Single<br>Instances | vCPU<br>s | Mem<br>ory<br>(GB) |
|-------------------|---------------------------------------------------------------|----------------------------------------------------------------------------------------------------|---------------------------------------------------|-----------|--------------------|
|                   | rds.mysql.x1.3<br>2xlarge.2.ha                                | rds.mysql.x1.32<br>xlarge.2.rr<br>(Read replicas)<br>rds.mysql.x1.32<br>xlarge.2.rha.rr<br>(HA read<br>replicas) | rds.mysql.x1.<br>32xlarge.2                       | 128       | 256                |
|                   | rds.mysql.x1.3<br>2xlarge.4.ha                                | rds.mysql.x1.32<br>xlarge.4.rr<br>(Read replicas)<br>rds.mysql.x1.32<br>xlarge.4.rha.rr<br>(HA read<br>replicas) | rds.mysql.x1.<br>32xlarge.4                       | 128       | 512                |
|                   | rds.mysql.x1.3<br>2xlarge.8.ha                                | rds.mysql.x1.32<br>xlarge.8.rr<br>(Read replicas)<br>rds.mysql.x1.32<br>xlarge.8.rha.rr<br>(HA read<br>replicas) | rds.mysql.x1.<br>32xlarge.8                       | 128       | 1024               |

Table 7-4 Instance classes for ultra-high I/O (installed base operations)

| Instance Class   | vCPUs | Memory (GB) |
|------------------|-------|-------------|
| General-enhanced | 1     | 2           |
|                  | 1     | 4           |
|                  | 1     | 8           |
|                  | 2     | 4           |
|                  | 2     | 8           |
|                  | 2     | 16          |
|                  | 4     | 8           |
|                  | 4     | 16          |
|                  | 4     | 32          |
|                  | 8     | 16          |

| Instance Class      | vCPUs | Memory (GB) |
|---------------------|-------|-------------|
|                     | 8     | 32          |
|                     | 8     | 64          |
|                     | 16    | 32          |
|                     | 16    | 64          |
|                     | 16    | 128         |
|                     | 32    | 64          |
|                     | 32    | 128         |
|                     | 32    | 256         |
|                     | 60    | 128         |
|                     | 60    | 256         |
|                     | 60    | 512         |
| General-enhanced II | 2     | 4           |
|                     | 2     | 8           |
|                     | 2     | 16          |
|                     | 4     | 8           |
|                     | 4     | 16          |
|                     | 4     | 32          |
|                     | 8     | 16          |
|                     | 8     | 32          |
|                     | 8     | 64          |
|                     | 16    | 32          |
|                     | 16    | 64          |
|                     | 16    | 128         |
|                     | 32    | 64          |
|                     | 32    | 128         |
|                     | 64    | 128         |
|                     | 64    | 256         |
|                     | 64    | 512         |

The DB instance specifications vary according to site requirements.

#### 7.2 RDS for MariaDB Instance Classes

To learn about the DB engine versions supported by RDS for MariaDB, see **DB Engines and Versions**.

**Table 1** lists the instance classes based on the x86 CPU architecture available to RDS for MariaDB instances using cloud SSDs.

Table 7-5 Instance classes

| Instance<br>Class                        | Description                                                                                                    | Scenario                                                                                                    | Constraints                                                       |
|------------------------------------------|----------------------------------------------------------------------------------------------------|----------------------------------------------------------------------------------------------------|-------------------------------------------------------------------|
| General-<br>purpose<br>(recommen<br>ded) | CPU resources are shared with other general-purpose DB instances on the same physical machine. CPU usage is maximized through resource overcommitment. This instance class is a costeffective option and suitable for scenarios where performance stability is not critical. | Suitable for scenarios that have high requirements on cost-effectiveness.                                          | Table 2 lists the regions where this instance class is available. |
| Dedicated<br>(recommen<br>ded)           | The instance has dedicated CPU and memory resources to ensure stable performance. The performance of a dedicated instance is never affected by other instances on the same physical machine. This instance class is good when performance stability is important.            | Suitable for core database scenarios such as e-commerce, gaming, finance, government, and enterprise applications. | Table 2 lists the regions where this instance class is available. |

**Table 7-6** Regions where general-purpose and dedicated instance classes are available

| Instance Class                | Region                                  |  |
|-------------------------------|-----------------------------------------|--|
| General-purpose and dedicated | CN North-Beijing4 and CN North-Ulanqab1 |  |
|                               | CN East-Shanghai1                       |  |

| Instance Class | Region                                                           |
|----------------|------------------------------------------------------------------|
|                | CN South-Guangzhou and CN South-Guangzhou-<br>InvitationOnly     |
|                | CN Southwest-Guiyang1                                            |
|                | AP-Bangkok and AP-Singapore                                      |
|                | CN-Hong Kong                                                     |
|                | LA-Sao Paulo1, LA-Santiago, LA-Mexico City1, and LA-Mexico City2 |
|                | AF-Johannesburg                                                  |

**Table 7-7** Detailed specifications of general-purpose and dedicated instance classes

| Instance<br>Class   | Specification<br>Code for<br>Primary/<br>Standby<br>Instances | Specification<br>Code for<br>Read Replicas | Specification<br>Code for<br>Single<br>Instances | vCPUs | Memo<br>ry<br>(GB) |
|---------------------|---------------------------------------------------------------|--------------------------------------------|--------------------------------------------------|-------|--------------------|
| General-<br>purpose | rds.mariadb.n<br>1.large.2.ha                                 | rds.mariadb.n<br>1.large.2.rr              | rds.mariadb.n<br>1.large.2                       | 2     | 4                  |
|                     | rds.mariadb.n<br>1.large.4.ha                                 | rds.mariadb.n<br>1.large.4.rr              | rds.mariadb.n<br>1.large.4                       | 2     | 8                  |
|                     | rds.mariadb.n<br>1.xlarge.2.ha                                | rds.mariadb.n<br>1.xlarge.2.rr             | rds.mariadb.n<br>1.xlarge.2                      | 4     | 8                  |
|                     | rds.mariadb.n<br>1.xlarge.4.ha                                | rds.mariadb.n<br>1.xlarge.4.rr             | rds.mariadb.n<br>1.xlarge.4                      | 4     | 16                 |
|                     | rds.mariadb.n<br>1.2xlarge.2.ha                               | rds.mariadb.n<br>1.2xlarge.2.rr            | rds.mariadb.n<br>1.2xlarge.2                     | 8     | 16                 |
|                     | rds.mariadb.n<br>1.2xlarge.4.ha                               | rds.mariadb.n<br>1.2xlarge.4.rr            | rds.mariadb.n<br>1.2xlarge.4                     | 8     | 32                 |

| Instance<br>Class                          | Specification<br>Code for<br>Primary/<br>Standby<br>Instances | Specification<br>Code for<br>Read Replicas | Specification<br>Code for<br>Single<br>Instances | vCPUs | Memo<br>ry<br>(GB) |
|--------------------------------------------|---------------------------------------------------------------|--------------------------------------------|--------------------------------------------------|-------|--------------------|
| Dedicated <b>NOTE</b>                      | rds.mariadb.x1<br>.large.2.ha                                 | rds.mariadb.x1<br>.large.2.rr              | rds.mariadb.x<br>1.large.2                       | 2     | 4                  |
| • To use the dedicate                      | rds.mariadb.x1<br>.large.4.ha                                 | rds.mariadb.x1<br>.large.4.rr              | rds.mariadb.x<br>1.large.4                       | 2     | 8                  |
| d<br>instance<br>class                     | rds.mariadb.x1<br>.large.8.ha                                 | rds.mariadb.x1<br>.large.8.rr              | rds.mariadb.x<br>1.large.8                       | 2     | 16                 |
| (vCPU:M<br>emory=1<br>:2)                  | rds.mariadb.x1<br>.xlarge.2.ha                                | rds.mariadb.x1<br>.xlarge.2.rr             | rds.mariadb.x<br>1.xlarge.2                      | 4     | 8                  |
| supporte<br>d for<br>cloud                 | rds.mariadb.x1<br>.xlarge.4.ha                                | rds.mariadb.x1<br>.xlarge.4.rr             | rds.mariadb.x<br>1.xlarge.4                      | 4     | 16                 |
| SSDs,<br>you need<br>to                    | rds.mariadb.x1<br>.xlarge.8.ha                                | rds.mariadb.x1<br>.xlarge.8.rr             | rds.mariadb.x<br>1.xlarge.8                      | 4     | 32                 |
| contact<br>customer<br>service<br>to apply | rds.mariadb.x1<br>.2xlarge.2.ha                               | rds.mariadb.x1<br>.2xlarge.2.rr            | rds.mariadb.x<br>1.2xlarge.2                     | 8     | 16                 |
| for the required permissi                  | rds.mariadb.x1<br>.2xlarge.4.ha                               | rds.mariadb.x1<br>.2xlarge.4.rr            | rds.mariadb.x<br>1.2xlarge.4                     | 8     | 32                 |
| on.  • The DB                              | rds.mariadb.x1<br>.2xlarge.8.ha                               | rds.mariadb.x1<br>.2xlarge.8.rr            | rds.mariadb.x<br>1.2xlarge.8                     | 8     | 64                 |
| instance<br>specifica<br>tions<br>vary     | rds.mariadb.x1<br>.4xlarge.2.ha                               | rds.mariadb.x1<br>.4xlarge.2.rr            | rds.mariadb.x<br>1.4xlarge.2                     | 16    | 32                 |
| accordin<br>g to site<br>requirem          | rds.mariadb.x1<br>.4xlarge.4.ha                               | rds.mariadb.x1<br>.4xlarge.4.rr            | rds.mariadb.x<br>1.4xlarge.4                     | 16    | 64                 |
| ents.                                      | rds.mariadb.x1<br>.4xlarge.8.ha                               | rds.mariadb.x1<br>.4xlarge.8.rr            | rds.mariadb.x<br>1.4xlarge.8                     | 16    | 128                |
|                                            | rds.mariadb.x1<br>.8xlarge.2.ha                               | rds.mariadb.x1<br>.8xlarge.2.rr            | rds.mariadb.x<br>1.8xlarge.2                     | 32    | 64                 |
|                                            | rds.mysql.x1.8<br>xlarge.4.ha                                 | rds.mariadb.x1<br>.8xlarge.4.rr            | rds.mariadb.x<br>1.8xlarge.4                     | 32    | 128                |
|                                            | rds.mariadb.x1<br>.8xlarge.8.ha                               | rds.mariadb.x1<br>.8xlarge.8.rr            | rds.mariadb.x<br>1.8xlarge.8                     | 32    | 256                |
|                                            | rds.mariadb.x1<br>.16xlarge.2.ha                              | rds.mariadb.x1<br>.16xlarge.2.rr           | rds.mariadb.x<br>1.16xlarge.2                    | 64    | 128                |
|                                            | rds.mariadb.x1<br>.16xlarge.4.ha                              | rds.mariadb.x1<br>.16xlarge.4.rr           | rds.mariadb.x<br>1.16xlarge.4                    | 64    | 256                |

| Instance<br>Class | Specification<br>Code for<br>Primary/<br>Standby<br>Instances | Specification<br>Code for<br>Read Replicas | Specification<br>Code for<br>Single<br>Instances | vCPUs | Memo<br>ry<br>(GB) |
|-------------------|---------------------------------------------------------------|--------------------------------------------|--------------------------------------------------|-------|--------------------|
|                   | rds.mariadb.x1<br>.16xlarge.8.ha                              | rds.mariadb.x1<br>.16xlarge.8.rr           | rds.mariadb.x<br>1.16xlarge.8                    | 64    | 512                |

# 7.3 RDS for PostgreSQL Instance Classes

To learn about the DB engine versions supported by RDS for PostgreSQL, see **DB Engines and Versions**.

**Table 7-8** lists the instance classes based on the x86 CPU architecture available to RDS for PostgreSQL. For detailed specifications of each instance class, see **Table 7-10** and **Table 7-11**.

 x86: general-purpose (recommended), dedicated (recommended), generalenhanced (installed base operations), and general-enhanced II (installed base operations)

Table 7-8 Instance classes

| Instance<br>Class                        | Description                                                                                                    | Scenario                                                                  | Constraints                                                         |
|------------------------------------------|----------------------------------------------------------------------------------------------------|---------------------------------------------------------------------------|---------------------------------------------------------------------|
| General-<br>purpose<br>(recommen<br>ded) | CPU resources are shared with other general-purpose DB instances on the same physical machine. CPU usage is maximized through resource overcommitment. This instance class is a costeffective option and suitable for scenarios where performance stability is not critical. | Suitable for scenarios that have high requirements on cost-effectiveness. | Table 7-9 lists the regions where this instance class is available. |

| Instance<br>Class                                         | Description                                                                                                    | Scenario                                                                                                    | Constraints                                                         |
|-----------------------------------------------------------|----------------------------------------------------------------------------------------------------|----------------------------------------------------------------------------------------------------|---------------------------------------------------------------------|
| Dedicated<br>(recommen<br>ded)                            | The instance has dedicated CPU and memory resources to ensure stable performance. The performance of a dedicated instance is never affected by other instances on the same physical machine. This instance class is good when performance stability is important. | Suitable for core database scenarios such as e-commerce, gaming, finance, government, and enterprise applications.            | Table 7-9 lists the regions where this instance class is available. |
| General-<br>enhanced<br>and<br>general-<br>enhanced<br>II | With a leading network acceleration engine and Data Plane Development Kit (DPDK) fast packet processing, this instance class provides higher network performance and computing power.                                                                             | Suitable for<br>websites and<br>web applications<br>that require high<br>database<br>computing and<br>network<br>performance. | These two instance classes are for installed base operations.       |

**Table 7-9** Regions where general-purpose and dedicated instance classes are available

| Instance Class      | Region                                                           |
|---------------------|------------------------------------------------------------------|
| General-purpose and | CN North-Beijing4 and CN North-Ulanqab1                          |
| dedicated           | CN East-Shanghai1                                                |
|                     | CN South-Guangzhou and CN South-Guangzhou-<br>InvitationOnly     |
|                     | CN Southwest-Guiyang1                                            |
|                     | AP-Bangkok and AP-Singapore                                      |
|                     | CN-Hong Kong                                                     |
|                     | LA-Sao Paulo1, LA-Santiago, LA-Mexico City1, and LA-Mexico City2 |
|                     | AF-Johannesburg                                                  |

**Table 7-10** Detailed specifications of general-purpose and dedicated instance classes

| Instance<br>Class                     | Specification<br>Code for<br>Primary/<br>Standby<br>Instances | Specification<br>Code for<br>Read<br>Replicas | Specification<br>Code for<br>Single<br>Instances | vCPUs | Mem<br>ory<br>(GB) |
|---------------------------------------|---------------------------------------------------------------|-----------------------------------------------|--------------------------------------------------|-------|--------------------|
| General-<br>purpose                   | rds.pg.n1.me<br>dium.2.ha                                     | rds.pg.n1.med<br>ium.2.rr                     | rds.pg.n1.med<br>ium.2                           | 1     | 2                  |
|                                       | rds.pg.n1.larg<br>e.2.ha                                      | rds.pg.n1.larg<br>e.2.rr                      | rds.pg.n1.larg<br>e.2                            | 2     | 4                  |
|                                       | rds.pg.n1.larg<br>e.4.ha                                      | rds.pg.n1.larg<br>e.4.rr                      | rds.pg.n1.larg<br>e.4                            | 2     | 8                  |
|                                       | rds.pg.n1.xlar<br>ge.2.ha                                     | rds.pg.n1.xlar<br>ge.2.rr                     | rds.pg.n1.xlar<br>ge.2                           | 4     | 8                  |
|                                       | rds.pg.n1.xlar<br>ge.4.ha                                     | rds.pg.n1.xlar<br>ge.4.rr                     | rds.pg.n1.xlar<br>ge.4                           | 4     | 16                 |
|                                       | rds.pg.n1.2xla<br>rge.2.ha                                    | rds.pg.n1.2xla<br>rge.2.rr                    | rds.pg.n1.2xla<br>rge.2                          | 8     | 16                 |
|                                       | rds.pg.n1.2xla<br>rge.4.ha                                    | rds.pg.n1.2xla<br>rge.4.rr                    | rds.pg.n1.2xla<br>rge.4                          | 8     | 32                 |
| Dedicated NOTE                        | rds.pg.x1.larg<br>e.2.ha                                      | rds.pg.x1.large<br>.2.rr                      | -                                                | 2     | 4                  |
| The specifications supported for      | rds.pg.x1.larg<br>e.4.ha                                      | rds.pg.x1.large<br>.4.rr                      | -                                                | 2     | 8                  |
| cloud SSDs<br>and extreme<br>SSDs are | rds.pg.x1.larg<br>e.8.ha                                      | rds.pg.x1.large<br>.8.rr                      | -                                                | 2     | 16                 |
| different.                            | rds.pg.x1.xlar<br>ge.2.ha                                     | rds.pg.x1.xlarg<br>e.2.rr                     | -                                                | 4     | 8                  |
|                                       | rds.pg.x1.xlar<br>ge.4.ha                                     | rds.pg.x1.xlarg<br>e.4.rr                     | -                                                | 4     | 16                 |
|                                       | rds.pg.x1.xlar<br>ge.8.ha                                     | rds.pg.x1.xlarg<br>e.8.rr                     | -                                                | 4     | 32                 |
|                                       | rds.pg.x1.2xla<br>rge.2.ha                                    | rds.pg.x1.2xlar<br>ge.2.rr                    | -                                                | 8     | 16                 |
|                                       | rds.pg.x1.2xla<br>rge.4.ha                                    | rds.pg.x1.2xlar<br>ge.4.rr                    | -                                                | 8     | 32                 |
|                                       | rds.pg.x1.2xla<br>rge.8.ha                                    | rds.pg.x1.2xlar<br>ge.8.rr                    | -                                                | 8     | 64                 |

| Instance<br>Class | Specification<br>Code for<br>Primary/<br>Standby<br>Instances | Specification<br>Code for<br>Read<br>Replicas | Specification<br>Code for<br>Single<br>Instances | vCPUs | Mem<br>ory<br>(GB) |
|-------------------|---------------------------------------------------------------|-----------------------------------------------|--------------------------------------------------|-------|--------------------|
|                   | rds.pg.x1.4xla<br>rge.2.ha                                    | rds.pg.x1.4xlar<br>ge.2.rr                    | -                                                | 16    | 32                 |
|                   | rds.pg.x1.4xla<br>rge.4.ha                                    | rds.pg.x1.4xlar<br>ge.4.rr                    | -                                                | 16    | 64                 |
|                   | rds.pg.x1.4xla<br>rge.8.ha                                    | rds.pg.x1.4xlar<br>ge.8.rr                    | -                                                | 16    | 128                |
|                   | rds.pg.x1.8xla<br>rge.2.ha                                    | rds.pg.x1.8xlar<br>ge.2.rr                    | -                                                | 32    | 64                 |
|                   | rds.pg.x1.8xla<br>rge.4.ha                                    | rds.pg.x1.8xlar<br>ge.4.rr                    | -                                                | 32    | 128                |
|                   | rds.pg.x1.16xl<br>arge.2.ha                                   | rds.pg.x1.16xl<br>arge.2.rr                   | -                                                | 64    | 128                |
|                   | rds.pg.x1.16xl<br>arge.4.ha                                   | rds.pg.x1.16xl<br>arge.4.rr                   | -                                                | 64    | 256                |
|                   | rds.pg.x1.16xl<br>arge.8.ha                                   | rds.pg.x1.16xl<br>arge.8.rr                   | -                                                | 64    | 512                |

**Table 7-11** Detailed specifications of general-enhanced and general-enhanced II instance classes

| Instance Class   | vCPUs | Memory (GB) |
|------------------|-------|-------------|
| General-enhanced | 1     | 2           |
|                  | 1     | 4           |
|                  | 2     | 4           |
|                  | 2     | 8           |
|                  | 2     | 16          |
|                  | 4     | 8           |
|                  | 4     | 16          |
|                  | 4     | 32          |
|                  | 8     | 32          |
|                  | 8     | 64          |
|                  | 16    | 64          |

| Instance Class      | vCPUs | Memory (GB) |
|---------------------|-------|-------------|
|                     | 32    | 128         |
|                     | 60    | 128         |
|                     | 60    | 256         |
| General-enhanced II | 2     | 4           |
|                     | 2     | 8           |
|                     | 2     | 16          |
|                     | 4     | 8           |
|                     | 4     | 16          |
|                     | 4     | 32          |
|                     | 8     | 16          |
|                     | 8     | 32          |
|                     | 8     | 64          |
|                     | 16    | 32          |
|                     | 16    | 64          |
|                     | 16    | 128         |
|                     | 32    | 64          |
|                     | 32    | 128         |
|                     | 64    | 128         |
|                     | 64    | 256         |
|                     | 64    | 512         |

The DB instance specifications vary according to site requirements.

# 7.4 RDS for SQL Server Instance Classes

To learn about the DB engine versions supported by RDS for SQL Server, see **DB Engines and Versions**.

**Table 7-12** lists the instance classes based on the x86 CPU architecture available to RDS for SQL Server. For detailed specifications of each instance class, see **Table 7-13**.

Table 7-12 Instance classes

| Instance Class                        | Description                                                                                                    | Scenario                                                                                                    |
|---------------------------------------|----------------------------------------------------------------------------------------------------|----------------------------------------------------------------------------------------------------|
| General-<br>purpose                   | CPU resources are shared with other general-purpose DB instances on the same physical machine. CPU usage is maximized through resource overcommitment. This instance class is a costeffective option and suitable for scenarios where performance stability is not critical. | Suitable for scenarios that have high requirements on costeffectiveness.                                                                         |
| Dedicated                             | The instance has dedicated CPU and memory resources to ensure stable performance. The performance of a dedicated instance is never affected by other instances on the same physical machine. This instance class is good when performance stability is important.            | Suitable for core database scenarios such as e-commerce, gaming, finance, government, and enterprise applications.                               |
| General-<br>purpose<br>(Extended-use) | CPU resources are shared with other general-purpose DB instances on the same physical machine. CPU usage is maximized through resource overcommitment. This instance class is a costeffective option and suitable for scenarios where performance stability is not critical. | To purchase this instance class, contact customer service. Less expensive than general-purpose instances For details, see Product Price Details. |
| Dedicated<br>(Extended-use)           | The instance has dedicated CPU and memory resources to ensure stable performance. The performance of a dedicated instance is never affected by other instances on the same physical machine. This instance class is good when performance stability is important.            | To purchase this instance class, contact customer service. Less expensive than dedicated instances For details, see Product Pricing Details.     |

**Table 7-13** Detailed specifications of general-purpose, dedicated, general-purpose (extended-use), and dedicated (extended-use) instance classes

| Insta<br>nce<br>Class | Specificatio<br>n Code for<br>Cluster<br>Instances | Specificatio<br>n Code for<br>Single<br>Instances | Specificatio<br>n Code for<br>Primary/<br>Standby<br>Instances | Specificati<br>on Code<br>for Read<br>Replicas | vCPUs | Mem<br>ory<br>(GB) |
|-----------------------|----------------------------------------------------|---------------------------------------------------|----------------------------------------------------------------|------------------------------------------------|-------|--------------------|
| Gene<br>ral-<br>purp  | -                                                  | rds.mssql.spe<br>c.n1.web.larg<br>e.2             | -                                                              | -                                              | 2     | 4                  |
| ose                   | -                                                  | rds.mssql.spe<br>c.n1.web.larg<br>e.4             | -                                                              | -                                              | 2     | 8                  |
|                       | -                                                  | rds.mssql.spe<br>c.n1.web.xlar<br>ge.2            | -                                                              | -                                              | 4     | 8                  |
|                       | -                                                  | rds.mssql.spe<br>c.n1.web.xlar<br>ge.4            | -                                                              | -                                              | 4     | 16                 |
|                       | -                                                  | rds.mssql.spe<br>c.n1.web.2xl<br>arge.2           | -                                                              | -                                              | 8     | 16                 |
|                       | -                                                  | rds.mssql.spe<br>c.n1.web.2xl<br>arge.4           | -                                                              | -                                              | 8     | 32                 |
|                       | -                                                  | rds.mssql.spe<br>c.n1.se.large.<br>2              | rds.mssql.sp<br>ec.n1.se.larg<br>e.2.ha                        | -                                              | 2     | 4                  |
|                       | -                                                  | rds.mssql.spe<br>c.n1.se.xlarg<br>e.2             | rds.mssql.sp<br>ec.n1.se.xlar<br>ge.2.ha                       | -                                              | 4     | 8                  |
|                       | -                                                  | rds.mssql.spe<br>c.n1.se.2xlar<br>ge.2            | rds.mssql.sp<br>ec.n1.se.2xl<br>arge.2.ha                      | -                                              | 8     | 16                 |
|                       | -                                                  | rds.mssql.spe<br>c.n1.se.4xlar<br>ge.2            | rds.mssql.sp<br>ec.n1.se.4xl<br>arge.2.ha                      | -                                              | 16    | 32                 |
|                       | rds.mssql.sp<br>ec.n1.ee.lar<br>ge.2.ha            | rds.mssql.spe<br>c.n1.ee.large.<br>2              | -                                                              | rds.mssql.s<br>pec.n1.ee.la<br>rge.2.rr        | 2     | 4                  |
|                       | rds.mssql.sp<br>ec.n1.ee.xlar<br>ge.2.ha           | rds.mssql.spe<br>c.n1.ee.xlarg<br>e.2             | -                                                              | rds.mssql.s<br>pec.n1.ee.xl<br>arge.2.rr       | 4     | 8                  |

| Insta<br>nce<br>Class             | Specificatio<br>n Code for<br>Cluster<br>Instances | Specificatio<br>n Code for<br>Single<br>Instances | Specificatio<br>n Code for<br>Primary/<br>Standby<br>Instances | Specificati<br>on Code<br>for Read<br>Replicas | vCPUs | Mem<br>ory<br>(GB) |
|-----------------------------------|----------------------------------------------------|---------------------------------------------------|----------------------------------------------------------------|------------------------------------------------|-------|--------------------|
|                                   | rds.mssql.sp<br>ec.n1.ee.2xl<br>arge.2.ha          | rds.mssql.spe<br>c.n1.ee.2xlar<br>ge.2            | -                                                              | rds.mssql.s<br>pec.n1.ee.2<br>xlarge.2.rr      | 8     | 16                 |
|                                   | rds.mssql.sp<br>ec.n1.ee.4xl<br>arge.2.ha          | rds.mssql.spe<br>c.n1.ee.4xlar<br>ge.2            | -                                                              | rds.mssql.s<br>pec.n1.ee.4<br>xlarge.2.rr      | 16    | 32                 |
| Dedi<br>cated<br><b>NOTE</b>      | 1                                                  | rds.mssql.spe<br>c.x1.web.larg<br>e.4             | -                                                              | -                                              | 2     | 8                  |
| The<br>spe<br>cific<br>atio<br>ns | 1                                                  | rds.mssql.spe<br>c.x1.web.larg<br>e.8             | -                                                              | -                                              | 2     | 16                 |
| vary<br>dep<br>end<br>ing         | 1                                                  | rds.mssql.spe<br>c.x1.web.xlar<br>ge.4            | -                                                              | -                                              | 4     | 16                 |
| on<br>the<br>DB<br>eng            | 1                                                  | rds.mssql.spe<br>c.x1.web.xlar<br>ge.8            | -                                                              | -                                              | 4     | 32                 |
| ine<br>vers<br>ion.               | 1                                                  | rds.mssql.spe<br>c.x1.web.2xla<br>rge.4           | -                                                              | -                                              | 8     | 32                 |
|                                   | 1                                                  | rds.mssql.spe<br>c.x1.web.2xla<br>rge.8           | -                                                              | -                                              | 8     | 64                 |
|                                   | 1                                                  | rds.mssql.spe<br>c.x1.web.4xla<br>rge.4           | -                                                              | -                                              | 16    | 64                 |
|                                   | -                                                  | rds.mssql.spe<br>c.x1.se.large.<br>4              | rds.mssql.sp<br>ec.x1.se.larg<br>e.4.ha                        | -                                              | 2     | 8                  |
|                                   | -                                                  | rds.mssql.spe<br>c.x1.se.large.<br>8              | rds.mssql.sp<br>ec.x1.se.larg<br>e.8.ha                        | -                                              | 2     | 16                 |
|                                   | -                                                  | rds.mssql.spe<br>c.x1.se.xlarge<br>.2             | rds.mssql.sp<br>ec.x1.se.xlar<br>ge.2.ha                       | -                                              | 4     | 8                  |

| Insta<br>nce<br>Class | Specificatio<br>n Code for<br>Cluster<br>Instances | Specificatio<br>n Code for<br>Single<br>Instances | Specificatio<br>n Code for<br>Primary/<br>Standby<br>Instances | Specificati<br>on Code<br>for Read<br>Replicas | vCPUs | Mem<br>ory<br>(GB) |
|-----------------------|----------------------------------------------------|---------------------------------------------------|----------------------------------------------------------------|------------------------------------------------|-------|--------------------|
|                       | -                                                  | rds.mssql.spe<br>c.x1.se.xlarge<br>.4             | rds.mssql.sp<br>ec.x1.se.xlar<br>ge.4.ha                       | -                                              | 4     | 16                 |
|                       | -                                                  | rds.mssql.spe<br>c.x1.se.xlarge<br>.8             | rds.mssql.sp<br>ec.x1.se.xlar<br>ge.8.ha                       | -                                              | 4     | 32                 |
|                       | -                                                  | rds.mssql.spe<br>c.x1.se.2xlarg<br>e.4            | rds.mssql.sp<br>ec.x1.se.2xla<br>rge.4.ha                      | -                                              | 8     | 32                 |
|                       | -                                                  | rds.mssql.spe<br>c.x1.se.2xlarg<br>e.8            | rds.mssql.sp<br>ec.x1.se.2xla<br>rge.8.ha                      | -                                              | 8     | 64                 |
|                       | -                                                  | rds.mssql.spe<br>c.x1.se.4xlarg<br>e.4            | rds.mssql.sp<br>ec.x1.se.4xla<br>rge.4.ha                      | -                                              | 16    | 64                 |
|                       | -                                                  | rds.mssql.spe<br>c.x1.se.4xlarg<br>e.8            | rds.mssql.sp<br>ec.x1.se.4xla<br>rge.8.ha                      | -                                              | 16    | 128                |
|                       | -                                                  | -                                                 | rds.mssql.sp<br>ec.x1.se.6xla<br>rge.4.ha                      | -                                              | 24    | 96                 |
|                       | rds.mssql.sp<br>ec.x1.ee.larg<br>e.4.ha            | rds.mssql.spe<br>c.x1.ee.large.<br>4              | rds.mssql.sp<br>ec.x1.ee.larg<br>e.4.ha                        | rds.mssql.s<br>pec.x1.ee.la<br>rge.4.rr        | 2     | 8                  |
|                       | rds.mssql.sp<br>ec.x1.ee.larg<br>e.8.ha            | rds.mssql.spe<br>c.x1.ee.large.<br>8              | rds.mssql.sp<br>ec.x1.ee.larg<br>e.8.ha                        | rds.mssql.s<br>pec.x1.ee.la<br>rge.8.rr        | 2     | 16                 |
|                       | rds.mssql.sp<br>ec.x1.ee.xlar<br>ge.2.ha           | rds.mssql.spe<br>c.x1.ee.xlarg<br>e.2             | rds.mssql.sp<br>ec.x1.ee.xlar<br>ge.2.ha                       | rds.mssql.s<br>pec.x1.ee.xl<br>arge.2.rr       | 4     | 8                  |
|                       | rds.mssql.sp<br>ec.x1.ee.xlar<br>ge.4.ha           | rds.mssql.spe<br>c.x1.ee.xlarg<br>e.4             | rds.mssql.sp<br>ec.x1.ee.xlar<br>ge.4.ha                       | rds.mssql.s<br>pec.x1.ee.xl<br>arge.4.rr       | 4     | 16                 |
|                       | rds.mssql.sp<br>ec.x1.ee.xlar<br>ge.8.ha           | rds.mssql.spe<br>c.x1.ee.xlarg<br>e.8             | rds.mssql.sp<br>ec.x1.ee.xlar<br>ge.8.ha                       | rds.mssql.s<br>pec.x1.ee.xl<br>arge.8.rr       | 4     | 32                 |

| Insta<br>nce<br>Class | Specificatio<br>n Code for<br>Cluster<br>Instances | Specificatio<br>n Code for<br>Single<br>Instances | Specificatio<br>n Code for<br>Primary/<br>Standby<br>Instances | Specificati<br>on Code<br>for Read<br>Replicas | vCPUs | Mem<br>ory<br>(GB) |
|-----------------------|----------------------------------------------------|---------------------------------------------------|----------------------------------------------------------------|------------------------------------------------|-------|--------------------|
|                       | rds.mssql.sp<br>ec.x1.ee.2xl<br>arge.4.ha          | rds.mssql.spe<br>c.x1.ee.2xlar<br>ge.4            | rds.mssql.sp<br>ec.x1.ee.2xl<br>arge.4.ha                      | rds.mssql.s<br>pec.x1.ee.2<br>xlarge.4.rr      | 8     | 32                 |
|                       | rds.mssql.sp<br>ec.x1.ee.2xl<br>arge.8.ha          | rds.mssql.spe<br>c.x1.ee.2xlar<br>ge.8            | rds.mssql.sp<br>ec.x1.ee.2xl<br>arge.8.ha                      | rds.mssql.s<br>pec.x1.ee.2<br>xlarge.8.rr      | 8     | 64                 |
|                       | rds.mssql.sp<br>ec.x1.ee.4xl<br>arge.4.ha          | rds.mssql.spe<br>c.x1.ee.4xlar<br>ge.4            | rds.mssql.sp<br>ec.x1.ee.4xl<br>arge.4.ha                      | rds.mssql.s<br>pec.x1.ee.4<br>xlarge.4.rr      | 16    | 64                 |
|                       | rds.mssql.sp<br>ec.x1.ee.4xl<br>arge.8.ha          | rds.mssql.spe<br>c.x1.ee.4xlar<br>ge.8            | rds.mssql.sp<br>ec.x1.ee.4xl<br>arge.8.ha                      | rds.mssql.s<br>pec.x1.ee.4<br>xlarge.8.rr      | 16    | 128                |
|                       | -                                                  | -                                                 | rds.mssql.sp<br>ec.x1.ee.6xl<br>arge.4.ha                      | -                                              | 24    | 96                 |
|                       | rds.mssql.sp<br>ec.x1.ee.6xl<br>arge.8.ha          | rds.mssql.spe<br>c.x1.ee.6xlar<br>ge.8            | rds.mssql.sp<br>ec.x1.ee.6xl<br>arge.8.ha                      | rds.mssql.s<br>pec.x1.ee.6<br>xlarge.8.rr      | 24    | 192                |
|                       | rds.mssql.sp<br>ec.x1.ee.8xl<br>arge.4.ha          | rds.mssql.spe<br>c.x1.ee.8xlar<br>ge.4            | rds.mssql.sp<br>ec.x1.ee.8xl<br>arge.4.ha                      | rds.mssql.s<br>pec.x1.ee.8<br>xlarge.4.rr      | 32    | 128                |
|                       | rds.mssql.sp<br>ec.x1.ee.8xl<br>arge.8.ha          | rds.mssql.spe<br>c.x1.ee.8xlar<br>ge.8            | rds.mssql.sp<br>ec.x1.ee.8xl<br>arge.8.ha                      | rds.mssql.s<br>pec.x1.ee.8<br>xlarge.8.rr      | 32    | 256                |
|                       | rds.mssql.sp<br>ec.x1.ee.16x<br>large.4.ha         | rds.mssql.spe<br>c.x1.ee.16xla<br>rge.4           | rds.mssql.sp<br>ec.x1.ee.16x<br>large.4.ha                     | rds.mssql.s<br>pec.x1.ee.1<br>6xlarge.4.rr     | 64    | 256                |
|                       | -                                                  | rds.mssql.spe<br>c.x1.ee.16xla<br>rge.8           | rds.mssql.sp<br>ec.x1.ee.16x<br>large.8.ha                     | -                                              | 64    | 512                |

| Insta<br>nce<br>Class            | Specificatio<br>n Code for<br>Cluster<br>Instances | Specificatio<br>n Code for<br>Single<br>Instances | Specificatio<br>n Code for<br>Primary/<br>Standby<br>Instances | Specificati<br>on Code<br>for Read<br>Replicas    | vCPUs | Mem<br>ory<br>(GB) |
|----------------------------------|----------------------------------------------------|---------------------------------------------------|----------------------------------------------------------------|---------------------------------------------------|-------|--------------------|
| Gene<br>ral-<br>purp<br>ose      | -                                                  | rds.mssql.spe<br>c.n1-<br>ext.se.large.2          | rds.mssql.sp<br>ec.n1-<br>ext.se.large.<br>2.ha                | -                                                 | 2     | 4                  |
| (Exte nded -use)  NOTE To        | -                                                  | rds.mssql.spe<br>c.n1-<br>ext.se.xlarge.<br>2     | rds.mssql.sp<br>ec.n1-<br>ext.se.xlarge<br>.2.ha               | -                                                 | 4     | 8                  |
| pur<br>cha<br>se<br>this<br>inst | -                                                  | rds.mssql.spe<br>c.n1-<br>ext.se.2xlarg<br>e.2    | rds.mssql.sp<br>ec.n1-<br>ext.se.2xlarg<br>e.2.ha              | -                                                 | 8     | 16                 |
| e<br>clas<br>s,<br>con<br>tact   | -                                                  | rds.mssql.spe<br>c.n1-<br>ext.se.4xlarg<br>e.2    | rds.mssql.sp<br>ec.n1-<br>ext.se.4xlarg<br>e.2.ha              | -                                                 | 16    | 32                 |
| cust<br>om<br>er<br>serv<br>ice. | rds.mssql.sp<br>ec.n1-<br>ext.ee.large.<br>2.ha    | rds.mssql.spe<br>c.n1-<br>ext.ee.large.<br>2      | -                                                              | rds.mssql.s<br>pec.n1-<br>ext.ee.large<br>.2.rr   | 2     | 4                  |
|                                  | rds.mssql.sp<br>ec.n1-<br>ext.ee.xlarg<br>e.2.ha   | rds.mssql.spe<br>c.n1-<br>ext.ee.xlarge.<br>2     | -                                                              | rds.mssql.s<br>pec.n1-<br>ext.ee.xlarg<br>e.2.rr  | 4     | 8                  |
|                                  | rds.mssql.sp<br>ec.n1-<br>ext.ee.2xlar<br>ge.2.ha  | rds.mssql.spe<br>c.n1-<br>ext.ee.2xlarg<br>e.2    | -                                                              | rds.mssql.s<br>pec.n1-<br>ext.ee.2xlar<br>ge.2.rr | 8     | 16                 |
|                                  | rds.mssql.sp<br>ec.n1-<br>ext.ee.4xlar<br>ge.2.ha  | rds.mssql.spe<br>c.n1-<br>ext.ee.4xlarg<br>e.2    | -                                                              | rds.mssql.s<br>pec.n1-<br>ext.ee.4xlar<br>ge.2.rr | 16    | 32                 |

| Insta<br>nce<br>Class                  | Specificatio<br>n Code for<br>Cluster<br>Instances | Specificatio<br>n Code for<br>Single<br>Instances | Specificatio<br>n Code for<br>Primary/<br>Standby<br>Instances | Specificati<br>on Code<br>for Read<br>Replicas  | vCPUs | Mem<br>ory<br>(GB) |
|----------------------------------------|----------------------------------------------------|---------------------------------------------------|----------------------------------------------------------------|-------------------------------------------------|-------|--------------------|
| Dedi<br>cated<br>(Exte<br>nded         | -                                                  | rds.mssql.spe<br>c.x1-<br>ext.se.large.4          | rds.mssql.sp<br>ec.x1-<br>ext.se.large.<br>4.ha                | -                                               | 2     | 8                  |
| -use) NOTE To pur cha                  | -                                                  | rds.mssql.spe<br>c.x1-<br>ext.se.large.8          | rds.mssql.sp<br>ec.x1-<br>ext.se.large.<br>8.ha                | -                                               | 2     | 16                 |
| se<br>this<br>inst<br>anc<br>e<br>clas | -                                                  | rds.mssql.spe<br>c.x1-<br>ext.se.xlarge.<br>4     | rds.mssql.sp<br>ec.x1-<br>ext.se.xlarge<br>.4.ha               | -                                               | 4     | 16                 |
| s,<br>con<br>tact<br>cust<br>om        | -                                                  | rds.mssql.spe<br>c.x1-<br>ext.se.xlarge.<br>8     | rds.mssql.sp<br>ec.x1-<br>ext.se.xlarge<br>.8.ha               | -                                               | 4     | 32                 |
| er<br>serv<br>ice.                     | -                                                  | rds.mssql.spe<br>c.x1-<br>ext.se.2xlarg<br>e.4    | rds.mssql.sp<br>ec.x1-<br>ext.se.2xlarg<br>e.4.ha              | -                                               | 8     | 32                 |
|                                        | -                                                  | rds.mssql.spe<br>c.x1-<br>ext.se.2xlarg<br>e.8    | rds.mssql.sp<br>ec.x1-<br>ext.se.2xlarg<br>e.8.ha              | -                                               | 8     | 64                 |
|                                        | -                                                  | rds.mssql.spe<br>c.x1-<br>ext.se.4xlarg<br>e.4    | rds.mssql.sp<br>ec.x1-<br>ext.se.4xlarg<br>e.4.ha              | -                                               | 16    | 64                 |
|                                        | -                                                  | rds.mssql.spe<br>c.x1-<br>ext.se.4xlarg<br>e.8    | rds.mssql.sp<br>ec.x1-<br>ext.se.4xlarg<br>e.8.ha              | -                                               | 16    | 128                |
|                                        | -                                                  | rds.mssql.spe<br>c.x1-<br>ext.se.6xlarg<br>e.4.ha | -                                                              | -                                               | 24    | 96                 |
|                                        | rds.mssql.sp<br>ec.x1-<br>ext.ee.large.<br>4.ha    | rds.mssql.spe<br>c.x1-<br>ext.ee.large.<br>4      | rds.mssql.sp<br>ec.x1-<br>ext.ee.large.<br>4.ha                | rds.mssql.s<br>pec.x1-<br>ext.ee.large<br>.4.rr | 2     | 8                  |

| Insta<br>nce<br>Class | Specificatio<br>n Code for<br>Cluster<br>Instances | Specificatio<br>n Code for<br>Single<br>Instances | Specificatio<br>n Code for<br>Primary/<br>Standby<br>Instances | Specificati<br>on Code<br>for Read<br>Replicas    | vCPUs | Mem<br>ory<br>(GB) |
|-----------------------|----------------------------------------------------|---------------------------------------------------|----------------------------------------------------------------|---------------------------------------------------|-------|--------------------|
|                       | rds.mssql.sp<br>ec.x1-<br>ext.ee.large.<br>8.ha    | rds.mssql.spe<br>c.x1-<br>ext.ee.large.<br>8      | rds.mssql.sp<br>ec.x1-<br>ext.ee.large.<br>8.ha                | rds.mssql.s<br>pec.x1-<br>ext.ee.large<br>.8.rr   | 2     | 16                 |
|                       | -                                                  | -                                                 | rds.mssql.sp<br>ec.x1-<br>ext.ee.xlarg<br>e.2.ha               | -                                                 | 4     | 8                  |
|                       | rds.mssql.sp<br>ec.x1-<br>ext.ee.xlarg<br>e.4.ha   | rds.mssql.spe<br>c.x1-<br>ext.ee.xlarge.<br>4     | rds.mssql.sp<br>ec.x1-<br>ext.ee.xlarg<br>e.4.ha               | rds.mssql.s<br>pec.x1-<br>ext.ee.xlarg<br>e.4.rr  | 4     | 16                 |
|                       | rds.mssql.sp<br>ec.x1-<br>ext.ee.xlarg<br>e.8.ha   | rds.mssql.spe<br>c.x1-<br>ext.ee.xlarge.<br>8     | rds.mssql.sp<br>ec.x1-<br>ext.ee.xlarg<br>e.8.ha               | rds.mssql.s<br>pec.x1-<br>ext.ee.xlarg<br>e.8.rr  | 4     | 32                 |
|                       | rds.mssql.sp<br>ec.x1-<br>ext.ee.2xlar<br>ge.4.ha  | rds.mssql.spe<br>c.x1-<br>ext.ee.2xlarg<br>e.4    | rds.mssql.sp<br>ec.x1-<br>ext.ee.2xlar<br>ge.4.ha              | rds.mssql.s<br>pec.x1-<br>ext.ee.2xlar<br>ge.4.rr | 8     | 32                 |
|                       | rds.mssql.sp<br>ec.x1-<br>ext.ee.2xlar<br>ge.8.ha  | rds.mssql.spe<br>c.x1-<br>ext.ee.2xlarg<br>e.8    | rds.mssql.sp<br>ec.x1-<br>ext.ee.2xlar<br>ge.8.ha              | rds.mssql.s<br>pec.x1-<br>ext.ee.2xlar<br>ge.8.rr | 8     | 64                 |
|                       | rds.mssql.sp<br>ec.x1-<br>ext.ee.4xlar<br>ge.4.ha  | rds.mssql.spe<br>c.x1-<br>ext.ee.4xlarg<br>e.4    | rds.mssql.sp<br>ec.x1-<br>ext.ee.4xlar<br>ge.4.ha              | rds.mssql.s<br>pec.x1-<br>ext.ee.4xlar<br>ge.4.rr | 16    | 64                 |
|                       | rds.mssql.sp<br>ec.x1-<br>ext.ee.4xlar<br>ge.8.ha  | rds.mssql.spe<br>c.x1-<br>ext.ee.4xlarg<br>e.8    | rds.mssql.sp<br>ec.x1-<br>ext.ee.4xlar<br>ge.8.ha              | rds.mssql.s<br>pec.x1-<br>ext.ee.4xlar<br>ge.8.rr | 16    | 128                |
|                       | -                                                  | rds.mssql.spe<br>c.x1-<br>ext.ee.6xlarg<br>e.8    | rds.mssql.sp<br>ec.x1-<br>ext.ee.6xlar<br>ge.8.ha              | -                                                 | 24    | 192                |
|                       | rds.mssql.sp<br>ec.x1-<br>ext.ee.8xlar<br>ge.4.ha  | rds.mssql.spe<br>c.x1-<br>ext.ee.8xlarg<br>e.4    | rds.mssql.sp<br>ec.x1-<br>ext.ee.8xlar<br>ge.4.ha              | rds.mssql.s<br>pec.x1-<br>ext.ee.8xlar<br>ge.4.rr | 32    | 128                |

| Insta<br>nce<br>Class | Specificatio<br>n Code for<br>Cluster<br>Instances | Specificatio<br>n Code for<br>Single<br>Instances | Specificatio<br>n Code for<br>Primary/<br>Standby<br>Instances | Specificati<br>on Code<br>for Read<br>Replicas     | vCPUs | Mem<br>ory<br>(GB) |
|-----------------------|----------------------------------------------------|---------------------------------------------------|----------------------------------------------------------------|----------------------------------------------------|-------|--------------------|
|                       | rds.mssql.sp<br>ec.x1-<br>ext.ee.8xlar<br>ge.8.ha  | rds.mssql.spe<br>c.x1-<br>ext.ee.8xlarg<br>e.8    | rds.mssql.sp<br>ec.x1-<br>ext.ee.8xlar<br>ge.8.ha              | rds.mssql.s<br>pec.x1-<br>ext.ee.8xlar<br>ge.8.rr  | 32    | 256                |
|                       | rds.mssql.sp<br>ec.x1-<br>ext.ee.16xla<br>rge.4.ha | rds.mssql.spe<br>c.x1-<br>ext.ee.16xlar<br>ge.4   | rds.mssql.sp<br>ec.x1-<br>ext.ee.16xla<br>rge.4.ha             | rds.mssql.s<br>pec.x1-<br>ext.ee.16xl<br>arge.4.rr | 64    | 256                |
|                       | rds.mssql.sp<br>ec.x1-<br>ext.ee.16xla<br>rge.8.ha | rds.mssql.spe<br>c.x1-<br>ext.ee.16xlar<br>ge.8   | rds.mssql.sp<br>ec.x1-<br>ext.ee.16xla<br>rge.8.ha             | rds.mssql.s<br>pec.x1-<br>ext.ee.16xl<br>arge.8.rr | 64    | 512                |
|                       | -                                                  | -                                                 | rds.mssql.sp<br>ec.x1-<br>ext.ee.26xla<br>rge.14.ha            | -                                                  | 104   | 1466               |
|                       | -                                                  | -                                                 | rds.mssql.sp<br>ec.x1-<br>ext.ee.52xla<br>rge.14.ha            | -                                                  | 208   | 2932               |

#### □ NOTE

a: The memory defined by an RDS for SQL Server instance class includes the memory occupied by instance management, database workloads, and the underlying OS (including the memory reserved for BIOS, kernel memory, and hypervisor memory). Therefore, the available memory of a DB instance is less than the memory defined in the instance class. RDS for SQL Server instances using cloud SSDs are built on ECSs. The ECS specifications used by each DB instance may be different, so the performance of each DB instance varies.

The DB instance specifications vary according to site requirements.

# **8** Security

# 8.1 Shared Responsibilities

Huawei guarantees that its commitment to cyber security will never be outweighed by consideration of commercial interests. To address emerging cloud security challenges and pervasive cloud security threats and attacks, Huawei Cloud has built a comprehensive cloud service security assurance system for different regions and industries. This system is based on Huawei's unique software and hardware advantages, and on relevant laws, regulations, industry standards, and on the security ecosystem as a whole.

The shared responsibility model for Huawei Cloud and the tenants who use Huawei Cloud services is illustrated in **Figure 8-1**. Responsibilities are as follows:

- Huawei Cloud: Ensure the security of cloud services and provide secure clouds. Huawei Cloud's security responsibilities include ensuring the security of our IaaS, PaaS, and SaaS services, as well as the physical environments of the Huawei Cloud data centers where our IaaS, PaaS, and SaaS services operate. Huawei Cloud is responsible for not only the security functions and performance of our infrastructure, cloud services, and technologies, but also for the overall cloud O&M security and, in more widely speaking, the security compliance of our infrastructure and services.
- **Tenant**: Use the cloud securely. Tenants of Huawei Cloud are responsible for the secure and effective management of the tenant-customized configurations of cloud services including IaaS, PaaS, and SaaS. This includes but is not limited to virtual networks, the OSs of virtual machine hosts and guests, virtual firewalls, API Gateway, advanced security services, all types of cloud services, tenant data, identity accounts, and key management.

**Huawei Cloud Security White Paper** elaborates on the ideas behind and measures used to ensure Huawei Cloud security, including cloud security strategies, the shared responsibility model, compliance and privacy, security organizations and personnel, infrastructure security, tenant service and security, engineering security, O&M security, and ecosystem security.

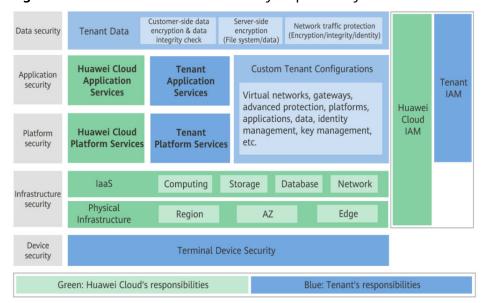

Figure 8-1 Huawei Cloud shared security responsibility model

# 8.2 Identity Authentication and Access Control

## **Identity Authentication**

When you access RDS, the system authenticates your identity using a password or IAM.

#### • Password verification

To manage your instance, you need to use Data Admin Service (DAS) to log in to your instance. The login is successful only after your account and password are verified.

#### IAM verification

You can use **Identity and Access Management (IAM)** to provide fine-grained control over RDS permissions. IAM provides identity authentication, permissions management, and access control, helping you efficiently manage access to your Huawei Cloud resources. IAM users can use RDS resources only after their accounts and passwords are verified. For details, see **Step 2: Create IAM Users and Log In**.

#### **Access Control**

#### Permissions control

If you need to assign different permissions to different employees in your enterprise to access your instance resources, IAM is a good choice. For details, see **Permissions**.

#### VPCs and subnets

A VPC is a logically isolated, configurable, and manageable virtual network. It helps improve the security of cloud resources and simplifies network deployment. You can define security groups, virtual private networks (VPNs), IP address segments, and bandwidth for a VPC. This facilitates internal

network configuration and management and allows you to change your network in a secure and convenient manner.

A subnet provides dedicated network resources that are logically isolated from other networks for security.

For details, see Creating a VPC.

#### Security groups

A security group is a logical group that provides access control policies for the ECSs and RDS instances that have the same security protection requirements and are mutually trusted within a VPC. To ensure database security and reliability, you need to configure security group rules to allow only specific IP addresses and ports to access your RDS instances.

For details, see Configuring a Security Group Rule.

## 8.3 Data Protection

RDS provides a series of methods and features to ensure data security and reliability.

**Table 8-1** Methods for data security

| Method                           | Description                                                                                                    | Reference                                                                                                    |
|----------------------------------|----------------------------------------------------------------------------------------------------|----------------------------------------------------------------------------------------------------|
| Secure<br>Sockets<br>Layer (SSL) | RDS for MySQL and RDS for MariaDB instances support both non-SSL and SSL connections. SSL is recommended for enhanced security.  RDS for PostgreSQL and RDS for SQL Server instances support only SSL connections to ensure data transmission security. | <ul> <li>RDS for MySQL:         Configuring an SSL         Connection</li> <li>RDS for MariaDB:         Connecting to a DB         Instance Through a         Private Network</li> <li>RDS for PostgreSQL:         Using psql CLI to         Connect to an         Instance Through a         Private Network</li> <li>RDS for SQL Server:         Connecting to an         Instance Through a         Private Network</li> </ul> |
| Cross-AZ<br>deploymen<br>t       | To ensure high availability, RDS allows you to deploy primary and standby DB instances across AZs. AZs are physically isolated but interconnected through an internal network.                                                                          | <ul> <li>RDS for MySQL:         Buying an RDS for         MySQL DB Instance</li> <li>RDS for MariaDB:         Step 1: Buy a DB         Instance</li> <li>RDS for PostgreSQL:         Step 1: Buy a DB         Instance</li> </ul>                                                                                                    |

| Method                     | Description                                                                                                    | Reference                                                                                                    |
|----------------------------|----------------------------------------------------------------------------------------------------|----------------------------------------------------------------------------------------------------|
| Deletion<br>protection     | RDS allows you to move unsubscribed yearly/monthly DB instances and deleted pay-per-use DB instances to the recycle bin. You can rebuild a DB instance that was deleted up to 7 days ago from the recycle bin. | <ul> <li>RDS for MySQL:         Recycling a DB         Instance</li> <li>RDS for PostgreSQL:         Recycling a DB         Instance</li> <li>RDS for SQL Server:         Recycling a DB         Instance</li> </ul> |
| Cross-<br>region<br>backup | RDS can store backups in a different region from the DB instance for disaster recovery. If the DB instance ever fails, you can use backups in the other region to restore data to a new DB instance.           | RDS for MySQL:     Setting a Cross-     Region Backup     Policy                                                                                                    |

# 8.4 Audit and Logs

#### **Audit**

Cloud Trace Service (CTS)

CTS is a log audit service intended for cloud security. It records operations on the cloud resources in your account. You can use the logs generated by CTS to perform security analysis, track resource changes, audit compliance, and locate faults.

After you enable CTS and configure a tracker, CTS can record management and data traces of RDS for auditing.

For details about how to enable and configure CTS, see **Enabling CTS**.

- For details about RDS for MySQL management and data traces that can be tracked by CTS, see Key Operations Supported by CTS.
- For details about RDS for PostgreSQL management and data traces that can be tracked by CTS, see Key Operations Supported by CTS.
- For details about RDS for SQL Server management and data traces that can be tracked by CTS, see Key Operations Supported by CTS.
- For details about RDS for MariaDB management and data traces that can be tracked by CTS, see Key Operations Supported by CTS.
- Database Security Service (DBSS)

DBSS is based on machine learning and big data analytics technologies. It provides functions such as database audit, SQL injection attack detection, and risky operation identification to ensure the security of databases on the cloud.

You are advised to use DBSS to provide extended data security capabilities. For details, see **Database Security Service**.

Advantages:

- DBSS can help you meet security compliance requirements.
  - DBSS can help you comply with DJCP (graded protection) standards for database audit.
  - DBSS can help you comply with security laws and regulations, and provide compliance reports that meet data security standards (such as Sarbanes-Oxley).
- DBSS can back up and restore database audit logs and meet the audit data retention requirements.
- DBSS can monitor risks, sessions, session distribution, and SQL distribution in real time.
- DBSS can report alarms for risky behavior and attacks and respond to database attacks in real time.
- DBSS can locate internal violations and improper operations and keep data assets secure.

Deployed in bypass pattern, database audit can perform flexible audits on the database without affecting user services.

- Database audit monitors database logins, operation types (data definition, operation, and control), and operation objects based on risky operations to effectively audit the database.
- Database audit analyzes risks and sessions, and detects SQL injection attempts so you can stay apprised of your database status.
- Database audit provides a report template library to generate daily, weekly, or monthly audit reports according to your configurations. It sends real-time alarm notifications to help you obtain audit reports in a timely manner.

#### Logs

#### RDS for MySQL

- You can view database-level logs, including error logs and slow SQL query logs.
  - For details about error logs, see Viewing and Downloading Error Logs.
- Slow query logs record statements that exceed **long\_query\_time** (1s by default). You can view log details and statistics to identify statements that are executing slowly and optimize the statements.
  - For details, see Viewing and Downloading Slow Query Logs.
- You can view failover or switchover logs to evaluate the impact on your workloads.
  - For details, see Viewing Failover/Switchover Logs.
- If you enable SQL Audit, the system records all SQL operations in audit logs to audit operations such as adding, deleting, modifying, and querying data.
   For details, see Enabling the SQL Audit Function.

#### RDS for PostgreSQL

• Error logs contain logs generated while the database is running. They can help you analyze database problems.

For details, see Viewing and Downloading Error Logs.

• Slow query logs record statements that exceed **log\_min\_duration\_statement**. You can view log details and statistics to identify statements that are executing slowly and optimize the statements.

For details, see Viewing and Downloading Slow Query Logs.

#### **RDS for SQL Server**

• System logs contain logs generated while the database is running. They can help you analyze database problems.

For details, see Viewing and Downloading System Logs.

• Slow query logs record statements that exceed **long\_query\_time** (1s by default). You can view log details to identify statements that are executing slowly and optimize the statements.

For details, see Viewing and Downloading Slow Query Logs.

 SQL Audit is enabled for RDS for SQL Server instances by default. The system records major change operations on services, databases, and tables in audit logs to audit operations such as adding, deleting, modifying, and querying data.

For details, see Viewing and Downloading Audit Logs.

#### **RDS for MariaDB**

 You can view database-level logs, including error logs and slow SQL query logs.

For details about error logs, see **Viewing and Downloading Error Logs**.

• Slow query logs record statements that exceed **long\_query\_time** (1s by default). You can view log details and statistics to identify statements that are executing slowly and optimize the statements.

For details, see Viewing and Downloading Slow Query Logs.

## 8.5 Resilience

- RDS for MySQL uses EVS disks to store data, providing three-copy storage and 99.999999% data durability. RDS for MySQL also provides features like crossregion replication, multi-AZ data redundancy, and intra-AZ anti-affinity, to guarantee reliability and availability of your instances.
- RDS for PostgreSQL uses EVS disks to store data, providing three copies and 99.999999% data durability. RDS for PostgreSQL also provides features like cross-region replication and intra-AZ anti-affinity, to guarantee reliability and availability of your instances.
- RDS for SQL Server uses EVS disks to store data, providing three copies and 99.999999% data durability. RDS for PostgreSQL also provides features like cross-region replication and intra-AZ anti-affinity, to guarantee reliability and availability of your instances.
- RDS for MariaDB uses EVS disks to store data, providing three-copy storage and 99.999999% data durability. RDS for MariaDB also provides features like cross-region replication, multi-AZ data redundancy, and intra-AZ anti-affinity, to guarantee reliability and availability of your instances.

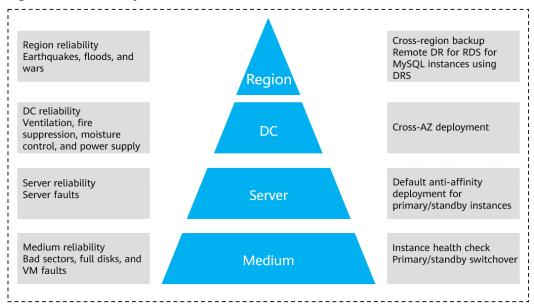

Figure 8-2 Reliability architecture

# 8.6 Risk Monitoring

### **Monitoring Metrics**

RDS works with Cloud Eye to monitor instances in your account in real time, reporting alarms and sending notifications based on your settings. You can get details about running metrics and storage usage of your instances in real time.

- For details about RDS for MySQL metrics and how to create alarm rules, see Configuring Displayed Metrics.
- For details about RDS for PostgreSQL metrics and how to create alarm rules, see Configuring Displayed Metrics.
- For details about RDS for SQL Server metrics and how to create alarm rules, see Configuring Displayed Metrics.
- For details about RDS for MariaDB metrics and how to create alarm rules, see Configuring Displayed Metrics.

## **Protection for Critical Operations**

With critical operation protection enabled, to enhance the security of your data and configurations, the system requires your identity to be authenticated before critical operations like deleting an instance can be performed. For more information, see **Critical Operation Protection**.

# 8.7 Fault Recovery

RDS automatically creates backups for your DB instance during a backup window you specify. The backups are stored based on a preset retention period (1 to 732 days).

To restore instance data, you can choose one of the following methods:

#### RDS for MySQL

- Restoring a DB instance from backups
- Restoring a DB instance to a point in time
- Restoring a table to a point in time

#### RDS for PostgreSQL

- Restoring a DB instance from backups
- Restoring a DB instance to a point in time

#### **RDS for SQL Server**

- Restoring a DB instance from backups
- Restoring a DB instance to a point in time

#### **RDS for MariaDB**

- Restoring a DB instance from backups
- Restoring a DB instance to a point in time

### **Cross-Region Backup**

RDS can store backups in a different region from the DB instance for disaster recovery. If the DB instance ever fails, you can use backups in the other region to restore data to a new DB instance.

If you enable cross-region backup, backups are automatically stored in the region you specify.

## **Multiple-AZ Deployment**

An AZ is a physical region where resources have their own independent power supply and networks. AZs are physically isolated but interconnected through a private network. You can deploy primary and standby DB instances in a single AZ or across AZs to achieve failover and high availability.

## 8.8 Certificates

## **Compliance Certificates**

Huawei Cloud services and platforms have obtained various security and compliance certifications from authoritative organizations, such as International Organization for Standardization (ISO), system and organization controls (SOC), and Payment card industry (PCI) compliance standards. These certifications are available for download.

Trust Center

Certificates

Ridge Letter SOC 202204-202211

SOC Bridge Letter confirms that the internal control environment of HUANE CLOUD has not changed significantly since the end of the audit period covered by the SOC report, and that the control description and audit conclusion in the SOC report remain valid.

Developed by the Cloud Security Alliance (CSA) and the British Standards Institution (BSI), CSA STAR certification is an international certification for different levels of cloud security, aiming to address relative problems of cloud security and to help cloud computing service provides demonstrate the natural problems of cloud security and to help cloud computing service provides demonstrate the natural problems of cloud security and to help cloud computing service provides demonstrate the natural problems of cloud security and to help cloud computing service provides demonstrate the natural problems of cloud security and to help cloud computing service provides demonstrate the natural problems of cloud security and to help cloud computing service provides demonstrate the natural problems of cloud security and to help cloud computing service provides demonstrate the natural problems of cloud security and to help cloud computing service provides demonstrate the natural problems of cloud security and to help cloud computing service provides demonstrate the natural problems of cloud security and to help cloud computing service provides demonstrate the natural problems of cloud security and to help cloud computing service provides security and the specifies requirements for service providers to plan, establish, implement, operate, monitor, creiver, mantation, and improve an SMS to make sure service providers can provide effective IT services that meet the requirements for a management system to help organizations dentify, analyse, and monitor discuptive incidents and develop a complete business continuous portation of information security systems. Centered on risk management, this standard manure conti

Figure 8-3 Downloading compliance certificates

#### **Resource Center**

Huawei Cloud also provides the following resources to help users meet compliance requirements. For details, see **Resource Center**.

Figure 8-4 Resource center

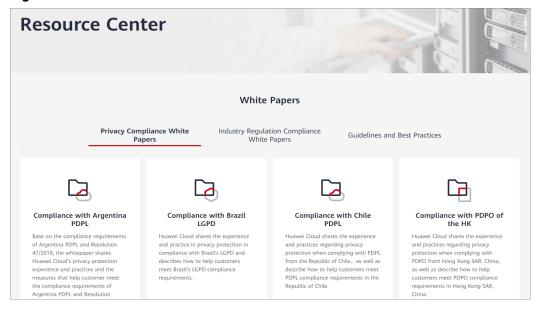

# **9** Permissions

If you need to assign different permissions to personnel in your enterprise to access your RDS resources, Identity and Access Management (IAM) is a good choice for fine-grained permissions management. IAM provides identity authentication, permissions management, and access control, helping you to securely access your cloud resources.

With IAM, you can create IAM users and assign permissions to control their access to specific resources. For example, if you want some software developers in your enterprise to use RDS resources but do not want them to delete RDS instances or perform any other high-risk operations, you can create IAM users and grant permission to use RDS instances but not permission to delete them.

If your Huawei account does not require individual IAM users for permissions management, you can skip this section.

IAM is a free service. You only pay for the resources in your account. For more information about IAM, see IAM Service Overview.

#### **RDS Permissions**

New IAM users do not have any permissions assigned by default. You need to first add them to one or more groups and attach policies or roles to these groups. The users then inherit permissions from the groups and can perform specified operations on cloud services based on the permissions they have been assigned.

RDS is a project-level service deployed for specific regions. When you set **Scope** to **Region-specific projects** and select the specified projects in the specified regions, the users only have permissions for RDS instances in the selected projects. If you set **Scope** to **All resources**, the users have permissions for RDS instances in all region-specific projects. When accessing RDS instances, the users need to switch to the authorized region.

You can grant permissions by using roles and policies.

Roles: A coarse-grained authorization strategy provided by IAM to assign
permissions based on users' job responsibilities. Only a limited number of
service-level roles are available for authorization. Cloud services depend on
each other. When you grant permissions using roles, you also need to attach
any existing role dependencies. Roles are not ideal for fine-grained
authorization and least privilege access.

 Policies: A fine-grained authorization strategy that defines permissions required to perform operations on specific cloud resources under certain conditions. This type of authorization is more flexible and is ideal for least privilege access. For example, you can grant users only permission to manage database resources of a certain type. A majority of fine-grained policies contain permissions for specific APIs, and permissions are defined using API actions. For the API actions supported by RDS, see Permissions and Supported Actions.

Table 9-1 lists all the system-defined permissions for RDS.

Table 9-1 System-defined permissions for RDS

| Role/Policy<br>Name | Description | Туре | Dependencies                                                                                                    |
|---------------------|-------------|------|----------------------------------------------------------------------------------------------------|
|                     | Description | Туре | 1. Select a user group to which the user belongs. 2. Click Authoriz e in the Operation column. 3. Add the Security Administ rator role. To create a yearly/monthly instance using a RAM-based shared KMS key, configure the following actions:  iam:agencie s:listAgencie s iam:agencie s:createAgency iam:permissi ons:grantRol eToAgency RDS FullAccess already |
|                     |             |      | contains the iam:agencies:l istAgencies, iam:roles:listR oles, and iam:agencies: pass actions.                                                                                                    |

| Role/Policy<br>Name       | Description                                                                                  | Туре                         | Dependencies                                                                                                    |
|---------------------------|----------------------------------------------------------------------------------------------|------------------------------|----------------------------------------------------------------------------------------------------|
|                           |                                                                                              |                              | RDS is a region-level service, and IAM is a global service. If you grant RDS FullAccess to a project, grant BSS ServiceAgency ReadPolicy (global service) to the project as well. Granting RDS FullAccess to all projects eliminates the need for additional configuration when using IAM actions. BSS ServiceAgency CreatePolicy contains the following actions: iam:agencies:c reateAgency and iam:permissio ns:grantRoleT oAgency. |
| RDS<br>ReadOnlyAcces<br>s | Read-only permissions for<br>Relational Database Service                                     | System-<br>defined<br>policy | N/A                                                                                                    |
| RDS<br>ManageAccess       | Database administrator<br>permissions for all<br>operations except deleting<br>RDS resources | System-<br>defined<br>policy | N/A                                                                                                    |

| Role/Policy<br>Name  | Description                       | Туре                    | Dependencies                                                                                                    |
|----------------------|-----------------------------------|-------------------------|----------------------------------------------------------------------------------------------------|
| RDS<br>Administrator | Administrator permissions for RDS | System-<br>defined role | Tenant Guest and Server Administrator roles, which must be attached in the same project as the RDS Administrator role  If only the RDS Administrator role is attached and you want to use storage autoscaling, configure the actions on storage autoscaling listed in Table 9-3 for IAM users: |

**Table 9-2** lists the common operations supported by system-defined permissions for RDS.

**Table 9-2** Common operations supported by system-defined permissions

| Operation                              | RDS<br>FullAccess | RDS<br>ReadOnlyAcces<br>s | RDS<br>ManageAcces<br>s | RDS<br>Administrat<br>or |
|----------------------------------------|-------------------|---------------------------|-------------------------|--------------------------|
| Creating an<br>RDS DB<br>instance      | √                 | x                         | √                       | √                        |
| Deleting an<br>RDS DB<br>instance      | √                 | х                         | х                       | √                        |
| Querying an<br>RDS DB<br>instance list | √                 | √                         | √                       | √                        |

**Table 9-3** Common operations and supported actions

| Operation                                                   | Actions                               | Remarks                                                                                                    |
|-------------------------------------------------------------|---------------------------------------|----------------------------------------------------------------------------------------------------|
| Creating a DB instance                                      | rds:instance:create<br>rds:param:list | To select a VPC, subnet, and security group, configure the following actions:                                           |
|                                                             |                                       | vpc:vpcs:list                                                                                                    |
|                                                             |                                       | vpc:vpcs:get                                                                                                    |
|                                                             |                                       | vpc:subnets:get                                                                                                    |
|                                                             |                                       | vpc:securityGroups:get                                                                                                  |
|                                                             |                                       | vpc:securityGroupRules<br>:get                                                                                          |
|                                                             |                                       | To create an encrypted instance, configure the KMS Administrator permission for the project.                            |
|                                                             |                                       | To purchase a yearly/<br>monthly DB instance,<br>configure the following<br>actions:                                    |
|                                                             |                                       | bss:order:update                                                                                                    |
|                                                             |                                       | bss:order:pay                                                                                                    |
| Changing DB instance specifications                         | rds:instance:modifySpec               | N/A                                                                                                    |
| Scaling up storage space                                    | rds:instance:extendSpace              | N/A                                                                                                    |
| Changing a DB instance type from single to primary/ standby | rds:instance:singleToHa               | If the original single DB instance is encrypted, you need to configure the KMS Administrator permission in the project. |
| Rebooting a DB instance                                     | rds:instance:restart                  | N/A                                                                                                    |
| Deleting a DB instance                                      | rds:instance:delete                   | N/A                                                                                                    |
| Querying a DB instance list                                 | rds:instance:list                     | N/A                                                                                                    |

| Operation                           | Actions                                  | Remarks                                                                                                    |
|-------------------------------------|------------------------------------------|----------------------------------------------------------------------------------------------------|
| Querying DB instance details        | rds:instance:list                        | If the VPC, subnet, and security group are displayed in the DB instance list, you need to configure vpc:*:get and vpc:*:list. |
| Changing a DB instance password     | rds:password:update                      | N/A                                                                                                    |
| Changing a database port            | rds:instance:modifyPort                  | N/A                                                                                                    |
| Changing a floating IP address      | rds:instance:modifylp                    | To query the list of unused IP addresses, configure the following actions: vpc:subnets:get vpc:ports:get                      |
| Changing a DB instance name         | rds:instance:modify                      | N/A                                                                                                    |
| Changing a<br>maintenance<br>window | rds:instance:modify                      | N/A                                                                                                    |
| Performing a manual switchover      | rds:instance:switchover                  | N/A                                                                                                    |
| Changing the replication mode       | rds:instance:modifySynchroni-<br>zeModel | N/A                                                                                                    |
| Changing the failover priority      | rds:instance:modifyStrategy              | N/A                                                                                                    |
| Changing a security group           | rds:instance:modifySecurityGro<br>up     | N/A                                                                                                    |
| Binding or unbinding<br>an EIP      | rds:instance:modifyPublicAcces<br>s      | To query public IP addresses, configure the following actions: vpc:publicIps:get vpc:publicIps:list                           |
| Modifying the recycling policy      | rds:instance:setRecycleBin               | N/A                                                                                                    |
| Querying the recycling policy       | rds:instance:list                        | N/A                                                                                                    |
| Enabling or disabling SSL           | rds:instance:modifySSL                   | N/A                                                                                                    |

| Operation                                                  | Actions                   | Remarks                                                                                                    |
|------------------------------------------------------------|---------------------------|----------------------------------------------------------------------------------------------------|
| Enabling or disabling event scheduler                      | rds:instance:modifyEvent  | N/A                                                                                                    |
| Configuring read/<br>write splitting                       | rds:instance:modifyProxy  | N/A                                                                                                    |
| Applying for a private domain name                         | rds:instance:createDns    | N/A                                                                                                    |
| Migrating a standby<br>DB instance to<br>another AZ        | rds:instance:create       | Standby DB instance migration involves operations on the IP address in the subnet. For encrypted DB instances, you need to configure the KMS Administrator permission in the project. |
| Restoring tables to a specified point in time              | rds:instance:tableRestore | N/A                                                                                                    |
| Configuring TDE permission                                 | rds:instance:tde          | Only used for RDS for SQL Server DB instances.                                                                                                    |
| Changing host permission                                   | rds:instance:modifyHost   | N/A                                                                                                    |
| Querying hosts of<br>the corresponding<br>database account | rds:instance:list         | N/A                                                                                                    |
| Obtaining a parameter template list                        | rds:param:list            | N/A                                                                                                    |
| Creating a parameter template                              | rds:param:create          | N/A                                                                                                    |
| Modifying parameters in a parameter template               | rds:param:modify          | N/A                                                                                                    |
| Applying a parameter template                              | rds:param:apply           | N/A                                                                                                    |
| Modifying parameters of a specified DB instance            | rds:param:modify          | N/A                                                                                                    |

| Operation                                                   | Actions                              | Remarks |
|-------------------------------------------------------------|--------------------------------------|---------|
| Obtaining the parameter template of a specified DB instance | rds:param:list                       | N/A     |
| Obtaining parameters of a specified parameter template      | rds:param:list                       | N/A     |
| Deleting a parameter template                               | rds:param:delete                     | N/A     |
| Resetting a parameter template                              | rds:param:reset                      | N/A     |
| Comparing parameter templates                               | rds:param:list                       | N/A     |
| Saving parameters in a parameter template                   | rds:param:save                       | N/A     |
| Querying a parameter template type                          | rds:param:list                       | N/A     |
| Setting an automated backup policy                          | rds:instance:modifyBackupPoli-<br>cy | N/A     |
| Querying an automated backup policy                         | rds:instance:list                    | N/A     |
| Creating a manual backup                                    | rds:backup:create                    | N/A     |
| Obtaining a backup list                                     | rds:backup:list                      | N/A     |
| Obtaining the link for downloading a backup file            | rds:backup:download                  | N/A     |
| Deleting a manual<br>backup                                 | rds:backup:delete                    | N/A     |
| Replicating a backup                                        | rds:backup:create                    | N/A     |
| Querying the restoration time range                         | rds:instance:list                    | N/A     |

| Operation                                                  | Actions                     | Remarks                                                                                                    |
|------------------------------------------------------------|-----------------------------|----------------------------------------------------------------------------------------------------|
| Restoring data to a new DB instance                        | rds:instance:create         | To select a VPC, subnet, and security group, configure the following actions: vpc:vpcs:list vpc:vpcs:get vpc:subnets:get vpc:securityGroups:get vpc:securityGroupRules :get |
| Restoring data to an existing or original DB instance      | rds:instance:restoreInPlace | N/A                                                                                                    |
| Obtaining the binlog clearing policy                       | rds:binlog:get              | N/A                                                                                                    |
| Merging binlog files                                       | rds:binlog:merge            | N/A                                                                                                    |
| Downloading a binlog file                                  | rds:binlog:download         | N/A                                                                                                    |
| Deleting a binlog file                                     | rds:binlog:delete           | N/A                                                                                                    |
| Configuring a binlog clearing policy                       | rds:binlog:setPolicy        | N/A                                                                                                    |
| Obtaining a database backup file list                      | rds:backup:list             | N/A                                                                                                    |
| Obtaining a backup database list at a specified time point | rds:backup:list             | N/A                                                                                                    |
| Querying a database error log                              | rds:log:list                | N/A                                                                                                    |
| Querying a database slow log                               | rds:log:list                | N/A                                                                                                    |
| Downloading a database error log                           | rds:log:download            | N/A                                                                                                    |
| Downloading a database slow log                            | rds:log:download            | N/A                                                                                                    |
| Enabling or disabling<br>the audit log<br>function         | rds:auditlog:operate        | N/A                                                                                                    |

| Operation                                            | Actions                      | Remarks |
|------------------------------------------------------|------------------------------|---------|
| Obtaining an audit log list                          | rds:auditlog:list            | N/A     |
| Querying the audit log policy                        | rds:auditlog:list            | N/A     |
| Obtaining the link for downloading an audit log      | rds:auditlog:download        | N/A     |
| Obtaining a switchover log                           | rds:log:list                 | N/A     |
| Creating a database                                  | rds:database:create          | N/A     |
| Querying details about databases                     | rds:database:list            | N/A     |
| Querying authorized databases of a specified user    | rds:database:list            | N/A     |
| Dropping a database                                  | rds:database:drop            | N/A     |
| Creating a database account                          | rds:databaseUser:create      | N/A     |
| Querying details<br>about database<br>accounts       | rds:databaseUser:list        | N/A     |
| Querying authorized accounts of a specified database | rds:databaseUser:list        | N/A     |
| Deleting a database account                          | rds:databaseUser:drop        | N/A     |
| Authorizing a database account                       | rds:databasePrivilege:grant  | N/A     |
| Revoking<br>permissions of a<br>database account     | rds:databasePrivilege:revoke | N/A     |
| Viewing a task<br>center list                        | rds:task:list                | N/A     |
| Deleting a task from the task center                 | rds:task:delete              | N/A     |

| Operation                                            | Actions                    | Remarks                                                                                  |  |
|------------------------------------------------------|----------------------------|------------------------------------------------------------------------------------------|--|
| Submitting an order for a yearly/monthly DB instance | bss:order:update           | To purchase a yearly/monthly DB instance, configure the following actions: bss:order:pay |  |
| Managing a tag                                       | rds:instance:modify        | Tag-related operations depend on the tms:resourceTags:* permission.                      |  |
| Configuring autoscaling                              | rds:instance:extendSpace   | Tag-related operations depend on the tms:resourceTags:*                                  |  |
| Stopping or starting a DB instance                   | rds:instance:operateServer | N/A                                                                                      |  |

| Operation                                   | Actions                 | Remarks |
|---------------------------------------------|-------------------------|---------|
| Stopping an instance                        | rds:instance:stop       | N/A     |
| Starting an instance                        | rds:instance:start      | N/A     |
| Modifying the remarks of a database account | rds:databaseUser:update | N/A     |

# 10 Constraints

# 10.1 RDS for MySQL Constraints

The following tables list the constraints designed to ensure the stability and security of RDS for MySQL.

## **Specifications and Performance**

Table 10-1 Specifications

| Item          | Constraints                                                                                           | Description                                                                                                    |
|---------------|----------------------------------------------------------------------------------------------------|----------------------------------------------------------------------------------------------------|
| Storage space | <ul> <li>Cloud SSD: 40 GB to<br/>4,000 GB</li> <li>Extreme SSD: 40 GB to<br/>4,000 GB</li> </ul>      | To increase the upper limit of the storage space to 10 TB, contact customer service.                                                                                                    |
| Connections   | A maximum of 100,000                                                                                  | The default maximum number of connections varies depending on the memory. For details, see What Is the Maximum Number of Connections to an RDS DB Instance?                                                                                                    |
| IOPS          | <ul> <li>Cloud SSD: a<br/>maximum of 50,000</li> <li>Extreme SSD: a<br/>maximum of 128,000</li> </ul> | The input/output operations per second (IOPS) supported depends on the I/O performance of Elastic Volume Service (EVS) disks. For details, see the description about ultra-high I/O and extreme SSDs in Disk Types and Performance of Elastic Volume Service Service Overview. |

## Quotas

Table 10-2 Quotas

| Item                                                | Constraints                                                                                                    | Description                                                                                                    |
|-----------------------------------------------------|----------------------------------------------------------------------------------------------------|----------------------------------------------------------------------------------------------------|
| Total number of instances (including read replicas) | 50                                                                                                    | To increase the quotas, see  Managing Quotas.                                                                                                    |
| Read replica                                        | A maximum of 10 read replicas can be created for a DB instance.                                                                                                    | For more information, see Introducing Read Replicas.                                                                                                    |
| Tags                                                | A maximum of 20 tags can be added for a DB instance.                                                                                                    | For more information, see  Managing Tags.                                                                                                    |
| Free backup<br>space                                | RDS provides free backup space of the same size as your purchased storage space.                                                                                                    | After you pay for the storage space of your DB instance, you will get a backup space of the same size for free. For more information, see How Is RDS Backup Data Billed? |
| Retention<br>period of<br>automated<br>backups      | The default value is 7 days. The value ranges from 1 to 732 days.                                                                                                    | For more information, see  Configuring an Intra-Region Backup Policy.                                                                                                    |
| Log retention period                                | <ul> <li>Error log details: 30 days</li> <li>Slow query log details: 30 days</li> <li>Original slow query logs: 30 days</li> <li>Slow query log statistics: 30 days</li> <li>Failover/switchover logs: 30 days</li> <li>SQL audit logs: The default value is 7 days. The value ranges from 1 to 732 days.</li> </ul> | For more information, see Log Management.                                                                                                    |

# Naming

Table 10-3 Naming

| Item                    | Constraints                                                                                                    |  |  |
|-------------------------|----------------------------------------------------------------------------------------------------|--|--|
| Instance name           | <ul> <li>4 to 64 characters long</li> <li>Must start with a letter. Only letters (case sensitive), digits, hyphens (-), and underscores (_) are allowed.</li> </ul>                                                                                                    |  |  |
| Database name           | <ul> <li>1 to 64 characters long</li> <li>Only letters, digits, hyphens (-), underscores (_), and dollar signs (\$) are allowed. The total number of hyphens (-) and dollar signs (\$) cannot exceed 10. (RDS for MySQL 8.0 does not support dollar signs (\$).)</li> </ul>                                            |  |  |
| Account name            | <ul> <li>RDS for MySQL 5.6: The account name must be 1 to 16 characters long. Only letters, digits, hyphens (-), and underscores (_) are allowed.</li> <li>RDS for MySQL 5.7 and 8.0: The account name must be 1 to 32 characters long. Only letters, digits, hyphens (-), and underscores (_) are allowed.</li> </ul> |  |  |
| Backup name             | <ul> <li>4 to 64 characters long</li> <li>Must start with a letter. Only letters (case sensitive), digits, hyphens (-), and underscores (_) are allowed.</li> </ul>                                                                                                    |  |  |
| Parameter template name | <ul> <li>1 to 64 characters long</li> <li>Only letters (case sensitive), digits, hyphens (-), underscores (_), and periods (.) are allowed.</li> </ul>                                                                                                    |  |  |

# Security

**Table 10-4** Security

| -                |                                                                                                    |  |
|------------------|----------------------------------------------------------------------------------------------------|--|
| Item             | Constraints                                                                                                    |  |
| root permissions | Only the administrator account <b>root</b> is provided on the instance creation page. For details about the supported permissions, see <b>root Permissions</b> .                   |  |
|                  | <b>NOTE</b> Running <b>revoke</b> , <b>drop user</b> , or <b>rename user</b> on <b>root</b> may cause service interruption. Exercise caution when running any of these statements. |  |

| Item            | Constraints                                                                                                    |  |  |
|-----------------|----------------------------------------------------------------------------------------------------|--|--|
| root password   | <ul> <li>8 to 32 characters long</li> <li>Must contain at least three types of the following characters: uppercase letters, lowercase letters, digits, and special characters (~!@\$#%^*=+?,()&amp;. ).</li> <li>For more information, see Resetting the Administrator Password to Restore root Access.</li> </ul> |  |  |
| Database port   | 1024 to 65535 (excluding 12017, 33071, and 33062, which are occupied by the RDS system)  For more information, see Changing a Database Port.                                                                                                    |  |  |
| Disk encryption | If you enable disk encryption during instance creation, the disk encryption status and the key cannot be changed later.  For more information, see Performing a Server-Side Encryption.                                                                                                    |  |  |
| VPC             | The VPC where a DB instance is located cannot be changed after the instance is created.                                                                                                    |  |  |
| Security group  |                                                                                                    |  |  |

| Item               | Constraints                                                                                                    |  |  |
|--------------------|----------------------------------------------------------------------------------------------------|--|--|
| System account     | To provide O&M services, the system automatically creates system accounts when you create RDS for MySQL DB instances. These system accounts are unavailable to you.                                                          |  |  |
|                    | <ul> <li>rdsAdmin: a management account with the highest<br/>permission. It is used to query and modify instance<br/>information, rectify faults, migrate data, and restore<br/>data.</li> </ul>                             |  |  |
|                    | rdsRepl: a replication account, used to synchronize data from the primary instance to the standby instance or read replicas.                                                                                                 |  |  |
|                    | • rdsBackup: a backup account, used for backend backup.                                                                                                    |  |  |
|                    | rdsMetric: a metric monitoring account used by watchdog to collect database status data.                                                                                                    |  |  |
|                    | rdsProxy: a database proxy account, used for<br>authentication when the database is connected<br>through the read/write splitting address. This account<br>is automatically created when you enable read/write<br>splitting. |  |  |
| Instance parameter | To ensure optimal performance of RDS, you can modify parameters in the parameter template you created as needed.                                                                                                    |  |  |
|                    | For more information, see Suggestions on RDS for MySQL Parameter Tuning.                                                                                                    |  |  |

## **Instance Operations**

**Table 10-5** Instance operations

| Item                            | Constraints                                                                                                    |
|---------------------------------|----------------------------------------------------------------------------------------------------|
| RDS for MySQL<br>storage engine | Only the InnoDB storage engine is supported. MyISAM, FEDERATED, and MEMORY are not supported. For more information, see What Storage Engines Does RDS for MySQL Support? |
| Instance<br>deployment          | ECSs where DB instances are deployed are not directly visible to you. You can only access the DB instances through IP addresses and database ports.                      |

| Item                        | Constraints                                                                                                    |  |  |
|-----------------------------|----------------------------------------------------------------------------------------------------|--|--|
| Data migration              | You can migrate data from DDM, GaussDB, TaurusDB, selfmanaged MySQL databases, self-managed Oracle databases, or MySQL databases built on other clouds to RDS for MySQL, or from one RDS for MySQL instance to another RDS for MySQL instance.                                                                   |  |  |
|                             | Data migration tools include Data Replication Service (DRS), mysqldump, and Data Admin Service (DAS). You are advised to use DRS because it is easy to use and can complete a migration task in minutes. DRS facilitates data transfer between databases, helping you reduce DBA labor costs and hardware costs. |  |  |
|                             | NOTE  We have arranged preferential pricing for DRS in the following scenarios:                                                                                                    |  |  |
|                             | Real-time migration tasks are free of configuration and data transmission fees in the first seven days, lowering your costs for migrating data to the cloud.                                                                                                    |  |  |
|                             | <ul> <li>Real-time migration and synchronization will provide long-term<br/>discounts, lowering your costs for data transfers.</li> </ul>                                                                                                    |  |  |
|                             | You can use the <b>price calculator</b> provided by DRS to quickly calculate the reference price based on the required specifications.                                                                                                    |  |  |
|                             | For more information, see Migration Solutions.                                                                                                    |  |  |
| Primary/Standby replication | RDS for MySQL uses a primary/standby dual-node replication cluster. You do not need to set up replication additionally. The standby DB instance is not visible to you and therefore you cannot access it directly.                                                                                               |  |  |
| High CPU usage              | If the CPU usage is high or close to 100%, data read/write and database access will become slow, and an error will be reported during data deletion.                                                                                                    |  |  |
|                             | For details, see Identifying Why CPU Usage of RDS for MySQL DB Instances Is High and Providing Solutions.                                                                                                    |  |  |
| Full storage                | There is not enough storage available for a DB instance and the instance becomes read-only, so applications cannot write any data to the instance.                                                                                                    |  |  |
|                             | For details, see What Should I Do If an RDS DB Instance Is Abnormal Due to Full Storage Space?                                                                                                    |  |  |

| Item                                     | Constraints                                                                                                    |  |
|------------------------------------------|----------------------------------------------------------------------------------------------------|--|
| Number of tables                         | RDS for MySQL supports a maximum of 500,000 tables.                                                                                                    |  |
| tuotes                                   | If there are more than 500,000 tables, database backup or a minor version upgrade may fail.                                                                                                    |  |
|                                          | If there are more than 100,000 tables, DDL statements executed for the tables cause high CPU utilization. To remain database performance, temporarily increase the value of innodb_open_files on the console to the total number of tables in the instance. After the DDL execution is complete, set the parameter to its default value. |  |
|                                          | The innodb_open_files value actually applied is the smaller one of innodb_open_files and table_open_cache.                                                                                                    |  |
| Rebooting a DB instance                  | DB instances cannot be rebooted through commands. They must be rebooted through the RDS console.                                                                                                    |  |
| Stopping or<br>starting a DB<br>instance | You can temporarily stop pay-per-use instances to save<br>money. For more information, see <b>Stopping an Instance</b> .                                                                                                    |  |
|                                          | After stopping your instance, you can restart it to begin using it again.                                                                                                    |  |
| Viewing backups                          | You can download automated and manual backups for local storage. To download a backup, you can use OBS Browser+, the current browser, or the download URL.                                                                                                    |  |
|                                          | For more information, see <b>Downloading a Full Backup File</b> .                                                                                                    |  |
| Log<br>management                        | RDS for MySQL logging is enabled by default and cannot be disabled.                                                                                                    |  |
|                                          | Binary logging is enabled for RDS for MySQL by default and uses row-based logging.                                                                                                    |  |
|                                          | Read replicas do not provide binlogs.                                                                                                    |  |
| Recycle bin                              | RDS allows you to move unsubscribed yearly/monthly DB instances and deleted pay-per-use DB instances to the recycle bin. You can rebuild a DB instance that was deleted up to 7 days ago from the recycle bin.                                                                                                    |  |
| SQL standard                             | The ZEROFILL attribute has been deprecated and will be deleted in later versions.                                                                                                    |  |

### root Permissions

**Table 10-6** root permissions

| Permission | Level | Description        | Supported |
|------------|-------|--------------------|-----------|
| Select     | Table | Query permissions  | Yes       |
| Insert     | Table | Insert permissions |           |

| Permission       | Level                                       | Description                                                                                                    | Supported |
|------------------|---------------------------------------------|----------------------------------------------------------------------------------------------------|-----------|
| Update           | Table                                       | Update permissions                                                                                                    |           |
| Delete           | Table                                       | Delete permissions                                                                                                    |           |
| Create           | Database,<br>table, or<br>index             | Permissions of creating databases, tables, or indexes                                                                                                    |           |
| Drop             | Database<br>or table                        | Permissions of deleting databases or tables                                                                                                    |           |
| Reload           | Server<br>managem<br>ent                    | Permissions of running the following commands: flush-hosts, flush-logs, flush-privileges, flush-status, flush-tables, flush-threads, refresh, and reload |           |
| Process          | Server<br>managem<br>ent                    | Permissions of viewing processes                                                                                                    |           |
| Grant            | Database,<br>table, or<br>stored<br>program | Permissions of granting access control                                                                                                    |           |
| References       | Database<br>or table                        | Foreign key operation permissions                                                                                                    |           |
| Index            | Table                                       | Index permissions                                                                                                    |           |
| Alter            | Table                                       | Permissions of altering tables, such as adding fields or indexes                                                                                         |           |
| Show_db          | Server<br>managem<br>ent                    | Permissions of viewing database connections                                                                                                    |           |
| Create_tmp_table | Server<br>managem<br>ent                    | Permissions of creating temporary tables                                                                                                    |           |
| Lock_tables      | Server<br>managem<br>ent                    | Permissions of locking tables                                                                                                    |           |
| Execute          | Stored procedure                            | Permissions of executing storage procedures                                                                                                    |           |
| Repl_slave       | Server<br>managem<br>ent                    | Replication permissions                                                                                                    |           |

| Permission        | Level                    | Description                                             | Supported                                                                      |
|-------------------|--------------------------|---------------------------------------------------------|--------------------------------------------------------------------------------|
| Repl_client       | Server<br>managem<br>ent | Replication permissions                                 |                                                                                |
| Create_view       | View                     | Permissions of creating views                           |                                                                                |
| Show_view         | View                     | Permissions of viewing views                            |                                                                                |
| Create_routine    | Stored procedure         | Permissions of creating storage procedures              |                                                                                |
| Alter_routine     | Stored procedure         | Permissions of altering storage procedures              |                                                                                |
| Create_user       | Server<br>managem<br>ent | Permissions of creating users                           |                                                                                |
| Event             | Database                 | Event triggers                                          |                                                                                |
| Trigger           | Database                 | Triggers                                                |                                                                                |
| Super             | Server<br>managem<br>ent | Permissions of killing threads                          | NO NOTE For details, see Why Does the Root User Not Have the Super Permission? |
| File              | File on the server       | Permissions of accessing files on database server nodes | No                                                                             |
| Shutdown          | Server<br>managem<br>ent | Permissions of shutting down databases                  |                                                                                |
| Create_tablespace | Server<br>managem<br>ent | Permissions of creating tablespaces                     |                                                                                |

# **10.2 RDS for MariaDB Constraints**

The following shows the constraints designed to ensure the stability and security of RDS for MariaDB.

## **Constraints on Usage**

• Only the InnoDB storage engine is supported. Transparent Data Encryption (TDE) is not supported.

- DDL statements cannot be executed during full backup.
- DML operations cannot be performed on tables in system databases such as **mysql**, **information\_schema**, and **performance\_schema**.
- Operations that require the **SUPER** or \*\_**ADMIN** permissions are not supported.

## **Specifications**

**Table 10-7** Specifications

| Item          | Constraints                               | Description                                                                                                    |
|---------------|-------------------------------------------|----------------------------------------------------------------------------------------------------|
| Storage space | Cloud SSD: 40 GB to<br>4,000 GB           | -                                                                                                    |
| Connections   | A maximum of 100,000 for 512 GB of memory | The default maximum number of connections varies depending on the memory. For details, see What Is the Maximum Number of Connections to an RDS DB Instance?                                                                                                    |
| IOPS          | Cloud SSD: a maximum of 50,000            | The input/output operations per second (IOPS) supported depends on the I/O performance of Elastic Volume Service (EVS) disks. For details, see the description about ultra-high I/O in <b>Disk Types and Performance</b> of <i>Elastic Volume Service Service Overview</i> . |

## Quotas

Table 10-8 Quotas

| Item                 | Constraints                                                                                  | Description                                                                                                    |  |
|----------------------|----------------------------------------------------------------------------------------------|----------------------------------------------------------------------------------------------------|--|
| Read replica         | A maximum of five read replicas can be created for a DB instance.                            | For more information, see Introducing Read Replicas.                                                                                                    |  |
| Tags                 | A maximum of 20 tags can be added for a DB instance.                                         | For more information, see  Managing Tags.                                                                                                    |  |
| Free backup<br>space | RDS for MariaDB provides free backup space of the same size as your purchased storage space. | After you pay for the storage space of your DB instance, you will get a backup space of the same size for free. For more information, see How Is RDS Backup Data Billed? |  |

| Item                                           | Constraints                                                                          | Description                                                           |  |
|------------------------------------------------|--------------------------------------------------------------------------------------|-----------------------------------------------------------------------|--|
| Retention<br>period of<br>automated<br>backups | The default value is 7 days. The value ranges from 1 to 732 days.                    | For more information, see  Configuring an Intra-Region Backup Policy. |  |
| Log retention period                           | <ul><li>Error log details: 30 days</li><li>Slow query log details: 30 days</li></ul> | For more information, see <b>Log Management</b> .                     |  |

# Naming

Table 10-9 Naming

| Item               | Constraints                                                                                                    |
|--------------------|----------------------------------------------------------------------------------------------------|
| Instance name      | • 4 to 64 characters long                                                                                                    |
|                    | <ul> <li>Must start with a letter. Only letters (case sensitive),<br/>digits, hyphens (-), and underscores (_) are allowed.</li> </ul>    |
| Database name      | • 1 to 64 characters long                                                                                                    |
|                    | <ul> <li>Only letters, digits, hyphens (-), and underscores (_) are allowed. The total number of hyphens (-) cannot exceed 10.</li> </ul> |
| Account name       | • 1 to 32 characters long                                                                                                    |
|                    | <ul> <li>Only letters, digits, hyphens (-), and underscores (_)<br/>are allowed.</li> </ul>                                               |
| Backup name        | • 4 to 64 characters long                                                                                                    |
|                    | <ul> <li>Must start with a letter. Only letters (case sensitive),<br/>digits, hyphens (-), and underscores (_) are allowed.</li> </ul>    |
| Parameter template | • 1 to 64 characters long                                                                                                    |
| name               | <ul> <li>Only letters (case sensitive), digits, hyphens (-),<br/>underscores (_), and periods (.) are allowed.</li> </ul>                 |

# Security

Table 10-10 Security

| Item             | Constraints                                                                                                    |  |  |
|------------------|----------------------------------------------------------------------------------------------------|--|--|
| root permissions | Only the administrator account <b>root</b> is provided on the instance creation page. For details about the supported permissions, see <b>Table 10-12</b> . <b>NOTE</b> Running <b>revoke</b> , <b>drop user</b> , or <b>rename user</b> on <b>root</b> may cause service interruption. Exercise caution when running any of these statements. |  |  |
| root password    | 8 to 32 characters long                                                                                                    |  |  |
|                  | <ul> <li>Must contain at least three types of the following<br/>characters: uppercase letters, lowercase letters, digits,<br/>and special characters (~!@\$#%^*=+?,()&amp;).</li> </ul>                                                                                                    |  |  |
|                  | For more information, see Resetting the Administrator Password to Restore Root Access.                                                                                                    |  |  |
| Database port    | 1024 to 65535 (excluding 12017 and 33071, which are occupied by the RDS system)                                                                                                    |  |  |
|                  | For more information, see Changing a Database Port.                                                                                                    |  |  |
| VPC              | The VPC where a DB instance is located cannot be changed after the instance is created.                                                                                                    |  |  |
| Security group   | By default, you can create a maximum of 100 security groups in your cloud account.                                                                                                    |  |  |
|                  | <ul> <li>By default, you can add up to 50 security group rules<br/>to a security group. For more information, see<br/>Configuring a Security Group Rule.</li> </ul>                                                                                                    |  |  |
|                  | One RDS DB instance can be associated with multiple<br>security groups, and one security group can be<br>associated with multiple RDS DB instances.                                                                                                    |  |  |

| Item               | Constraints                                                                                                    |  |
|--------------------|----------------------------------------------------------------------------------------------------|--|
| System account     | To provide O&M services, the system automatically creates system accounts when you create RDS for MariaDB DB instances. These system accounts are unavailable to you.                                                                                |  |
|                    | • mariadb.sys: used to create views.                                                                                                    |  |
|                    | <ul> <li>rdsAdmin: a management account, used to query<br/>and modify instance information, rectify faults,<br/>migrate data, and restore data.</li> </ul>                                                                                           |  |
|                    | • rdsRepl: a replication account, used to synchronize data from the primary instance to the standby instance or read replicas.                                                                                                    |  |
|                    | rdsBackup: a backup account, used for backend backup.                                                                                                    |  |
|                    | rdsMetric: a metric monitoring account used by watchdog to collect database status data.                                                                                                    |  |
|                    | <ul> <li>rdsProxy: a database proxy account, used for<br/>authentication when the database is connected<br/>through the read/write splitting address. This account<br/>is automatically created when you enable read/write<br/>splitting.</li> </ul> |  |
| Instance parameter | To ensure the optimal performance of RDS, you can modify parameters in the parameter template you created as needed.                                                                                                    |  |

# **Instance Operations**

**Table 10-11** Instance operations

| Item                    | Description                                                                                                    |
|-------------------------|----------------------------------------------------------------------------------------------------|
| Instance<br>deployment  | ECSs where DB instances are deployed are not directly visible to you. You can only access the DB instances through IP addresses and database ports.                                                   |
| Data<br>synchronization | You can synchronize data from self-managed MariaDB databases or MariaDB databases built on other clouds to RDS for MariaDB, or from one RDS for MariaDB instance to another RDS for MariaDB instance. |
|                         | The common data synchronization tool is Data Replication Service (DRS). For details, see From MariaDB to RDS for MariaDB.                                                                             |
|                         | DRS is easy to use and can complete a synchronization task in minutes. DRS facilitates data transfer between databases, helping you reduce DBA labor costs and hardware costs.                        |

| Item                    | Description                                                                                                    |
|-------------------------|----------------------------------------------------------------------------------------------------|
| High CPU usage          | If the CPU usage is high or close to 100%, data read/write and database access will become slow, and an error will be reported during data deletion.              |
| Full storage            | There is not enough storage available for a DB instance and the instance becomes read-only, so applications cannot write any data to the instance.                |
|                         | For details, see What Should I Do If an RDS DB Instance Is Abnormal Due to Full Storage Space?                                                                    |
| Number of               | RDS for MariaDB supports a maximum of 500,000 tables.                                                                                                    |
| tables                  | If there are more than 500,000 tables, database backup or a minor version upgrade may fail.                                                                       |
| Rebooting a DB instance | DB instances cannot be rebooted through commands. They must be rebooted through the RDS console. For details, see Rebooting DB Instances or Read Replicas.        |
| Viewing backups         | You can download automated and manual backups for local storage. To download a backup, you can use OBS Browser+, the current browser, or the download URL.        |
|                         | For more information, see <b>Downloading a Full Backup File</b> .                                                                                                 |
| Log<br>management       | RDS for MariaDB logging is enabled by default and cannot be disabled.                                                                                             |
|                         | Binary logging is enabled for RDS for MariaDB by default and uses row-based logging.                                                                              |
|                         | Read replicas do not provide binlogs.                                                                                                    |
| Recycle bin             | RDS allows you to move deleted pay-per-use DB instances to the recycle bin. You can rebuild a DB instance that was deleted up to 7 days ago from the recycle bin. |

### root Permissions

**Table 10-12** root permissions

| Permission | Level                           | Description                                           | Supported |
|------------|---------------------------------|-------------------------------------------------------|-----------|
| Select     | Table                           | Query permissions                                     | Yes       |
| Insert     | Table                           | Insert permissions                                    |           |
| Update     | Table                           | Update permissions                                    |           |
| Delete     | Table                           | Delete permissions                                    |           |
| Create     | Database,<br>table, or<br>index | Permissions of creating databases, tables, or indexes |           |

| Permission       | Level                                       | Description                                                                                                    | Supported |
|------------------|---------------------------------------------|----------------------------------------------------------------------------------------------------|-----------|
| Drop             | Database<br>or table                        | Permissions of deleting databases or tables                                                                                                    |           |
| Reload           | Server<br>manageme<br>nt                    | Permissions of running<br>the following<br>commands: flush-<br>hosts, flush-logs, flush-<br>privileges, flush-status,<br>flush-tables, flush-<br>threads, refresh, and<br>reload |           |
| Process          | Server<br>manageme<br>nt                    | Permissions of viewing processes                                                                                                    |           |
| Grant            | Database,<br>table, or<br>stored<br>program | Permissions of granting access control                                                                                                    |           |
| References       | Database<br>or table                        | Foreign key operation permissions                                                                                                    |           |
| Index            | Table                                       | Index permissions                                                                                                    |           |
| Alter            | Table                                       | Permissions of altering tables, such as adding fields or indexes                                                                                                    |           |
| Show_db          | Server<br>manageme<br>nt                    | Permissions of viewing database connections                                                                                                    |           |
| Create_tmp_table | Server<br>manageme<br>nt                    | Permissions of creating temporary tables                                                                                                    |           |
| Lock_tables      | Server<br>manageme<br>nt                    | Permissions of locking tables                                                                                                    |           |
| Execute          | Stored<br>procedure                         | Permissions of executing storage procedures                                                                                                    |           |
| Repl_slave       | Server<br>manageme<br>nt                    | Replication permissions                                                                                                    |           |
| Repl_client      | Server<br>manageme<br>nt                    | Replication permissions                                                                                                    |           |

| Permission        | Level                    | Description                                             | Supported                                                                       |
|-------------------|--------------------------|---------------------------------------------------------|---------------------------------------------------------------------------------|
| Create_view       | View                     | Permissions of creating views                           |                                                                                 |
| Show_view         | View                     | Permissions of viewing views                            |                                                                                 |
| Create_routine    | Stored procedure         | Permissions of creating storage procedures              |                                                                                 |
| Alter_routine     | Stored procedure         | Permissions of altering storage procedures              |                                                                                 |
| Create_user       | Server<br>manageme<br>nt | Permissions of creating users                           |                                                                                 |
| Event             | Database                 | Event triggers                                          |                                                                                 |
| Trigger           | Database                 | Triggers                                                |                                                                                 |
| Super             | Server<br>manageme<br>nt | Permissions of killing threads                          | NO NOTE For details, see Why Does the Root User Not Have the Super Permissions? |
| File              | File on the server       | Permissions of accessing files on database server nodes | No                                                                              |
| Shutdown          | Server<br>manageme<br>nt | Permissions of shutting down databases                  |                                                                                 |
| Create_tablespace | Server<br>manageme<br>nt | Permissions of creating tablespaces                     |                                                                                 |

# **10.3 RDS for PostgreSQL Constraints**

The following tables list the constraints designed to ensure the stability and security of RDS for PostgreSQL.

# **Specifications and Performance**

**Table 10-13** Specifications

| Item                   | Constraints                                                                                           | Description                                                                                                    |
|------------------------|----------------------------------------------------------------------------------------------------|----------------------------------------------------------------------------------------------------|
| Storage space          | • Cloud SSD: 40 GB to 4,000 GB                                                                        | -                                                                                                    |
|                        | • Extreme SSD: 40 GB to 4,000 GB                                                                      |                                                                                                    |
| Maximum<br>connections | It depends on the value of <b>max_connections</b> .                                                   | For more information, see What Is the Maximum Number of Connections to an RDS DB Instance?                                                                                                    |
| IOPS                   | <ul> <li>Cloud SSD: a<br/>maximum of 50,000</li> <li>Extreme SSD: a<br/>maximum of 128,000</li> </ul> | The input/output operations per second (IOPS) supported depends on the I/O performance of Elastic Volume Service (EVS) disks. For details, see the description about ultra-high I/O and extreme SSDs in <b>Disk Types and Performance</b> of <i>Elastic Volume Service Service Overview</i> . |

## Quotas

Table 10-14 Quotas

| Item                                           | Constraints                                                                      | Description                                                                                                    |
|------------------------------------------------|----------------------------------------------------------------------------------|----------------------------------------------------------------------------------------------------|
| Read replica                                   | A maximum of five read replicas can be created for a DB instance.                | For more information, see Introducing Read Replicas.                                                                                                    |
| Tags                                           | A maximum of 20 tags can be added for a DB instance.                             | For more information, see  Managing Tags.                                                                                                    |
| Free backup<br>space                           | RDS provides free backup space of the same size as your purchased storage space. | After you pay for the storage space of your DB instance, you will get a backup space of the same size for free. For more information, see How Is RDS Backup Data Billed? |
| Retention<br>period of<br>automated<br>backups | The default value is 7 days. The value ranges from 1 to 732 days.                | For more information, see  Configuring an Intra-Region Backup Policy.                                                                                                    |

| Item      | Constraints                      | Description                                       |
|-----------|----------------------------------|---------------------------------------------------|
| Log query | • Error log records: 2,000       | For more information, see <b>Log Management</b> . |
|           | Slow query log<br>records: 2,000 |                                                   |

# Naming

Table 10-15 Naming

| Item                    | Constraints                                                                                                    |
|-------------------------|----------------------------------------------------------------------------------------------------|
| Instance name           | <ul> <li>4 to 64 characters long</li> <li>Must start with a letter. Only letters (case sensitive), digits, hyphens (-), and underscores (_) are allowed.</li> </ul>                                                                                                    |
| Database name           | <ul> <li>1 to 63 characters long</li> <li>Only letters, digits, and underscores (_) are allowed. It cannot start with pg or a digit, and must be different from RDS for PostgreSQL template database names. RDS for PostgreSQL template databases include postgres, template0, and template1.</li> </ul> |
| Account name            | <ul> <li>1 to 128 characters long</li> <li>Only letters, digits, hyphens (-), and underscores (_) are allowed. It must be different from system accounts. System accounts include rdsadmin, rdsuser, rdsbackup, and rdsmirror.</li> </ul>                                                                |
| Backup name             | <ul> <li>4 to 64 characters long</li> <li>Must start with a letter. Only letters (case sensitive), digits, hyphens (-), and underscores (_) are allowed.</li> </ul>                                                                                                    |
| Parameter template name | <ul> <li>1 to 64 characters long</li> <li>Only letters (case sensitive), digits, hyphens (-), underscores (_), and periods (.) are allowed.</li> </ul>                                                                                                    |

# Security

Table 10-16 Security

| Item             | Constraints                                                                                                    |
|------------------|----------------------------------------------------------------------------------------------------|
| root permissions | Only the <b>root</b> user is available on the instance creation page. RDS for PostgreSQL supports <b>root</b> privilege escalation in specific scenarios. For details, see <b>Privileges of the root User</b> . |

| Item            | Constraints                                                                                                    |  |
|-----------------|----------------------------------------------------------------------------------------------------|--|
| root password   | <ul> <li>8 to 32 characters long</li> <li>Must contain at least three types of the following characters: uppercase letters, lowercase letters, digits, and special characters (~!@#%^*=+?,).</li> <li>For more information, see Resetting the Administrator Password to Restore Root Access.</li> </ul> |  |
| Database port   | 2100 to 9500 For more information, see Changing a Database Port.                                                                                                    |  |
| Disk encryption | If you enable disk encryption during instance creation, the disk encryption status and the key cannot be changed later.  For more information, see Performing a Server-Side Encryption.                                                                                                    |  |
| VPC             | The VPC where a DB instance is located cannot be changed after the instance is created.                                                                                                    |  |
| Security group  |                                                                                                    |  |

| Item               | Constraints                                                                                                    |  |
|--------------------|----------------------------------------------------------------------------------------------------|--|
| System account     | To provide O&M services, the system automatically creates system accounts when you create RDS for PostgreSQL DB instances. These system accounts are unavailable to you.                                                                    |  |
|                    | <ul> <li>rdsAdmin: a management account with the highest<br/>permission. It is used to query and modify instance<br/>information, rectify faults, migrate data, and restore<br/>data.</li> </ul>                                            |  |
|                    | <ul> <li>pg_execute_server_program: an account that allows<br/>executing programs on the database server as the<br/>user the database runs as with COPY and other<br/>functions which allow executing a server-side<br/>program.</li> </ul> |  |
|                    | <ul> <li>pg_read_all_settings: an account that reads all<br/>configuration variables.</li> </ul>                                                                                                    |  |
|                    | <ul> <li>pg_read_all_stats: an account that reads all<br/>pg_stat_* views and uses various extension-related<br/>statistics.</li> </ul>                                                                                                    |  |
|                    | <ul> <li>pg_stat_scan_tables: an account that executes<br/>monitoring functions that may take ACCESS SHARE<br/>locks on tables, potentially for a long time.</li> </ul>                                                                     |  |
|                    | • <b>pg_signal_backend</b> : an account that signals another backend to cancel a query or terminate its session.                                                                                                    |  |
|                    | • pg_read_server_files: an account that allows reading files from any location the database can access on the server with COPY and other file-access functions.                                                                             |  |
|                    | <ul> <li>pg_write_server_files: an account that allows writing<br/>to files in any location the database can access on<br/>the server with COPY and other file-access functions.</li> </ul>                                                 |  |
|                    | <ul> <li>pg_monitor: an account that reads and executes<br/>various monitoring views and functions. This role is a<br/>member of pg_read_all_settings, pg_read_all_stats,<br/>and pg_stat_scan_tables.</li> </ul>                           |  |
|                    | <ul> <li>rdsRepl: a replication account, used to synchronize<br/>data from the primary instance to the standby<br/>instance or read replicas.</li> </ul>                                                                                    |  |
|                    | <ul> <li>rdsBackup: a backup account, used for backend<br/>backup.</li> </ul>                                                                                                    |  |
|                    | <ul> <li>rdsMetric: a metric monitoring account used by<br/>watchdog to collect database status data.</li> </ul>                                                                                                    |  |
| Instance parameter | To ensure the optimal performance of RDS, you can modify parameters in the parameter template you created as needed.                                                                                                    |  |
|                    | For more information, see Suggestions on RDS for PostgreSQL Parameter Tuning.                                                                                                    |  |

# **Instance Operations**

**Table 10-17** Instance operations

| Item                        | Constraints                                                                                                    |  |
|-----------------------------|----------------------------------------------------------------------------------------------------|--|
| Instance<br>deployment      | ECSs where DB instances are deployed are not directly visible to you. You can only access the DB instances through IP addresses and database ports.                                                                                                    |  |
| Data migration              | You can migrate data from self-managed PostgreSQL databases, PostgreSQL databases built on other clouds, self-managed Oracle databases, RDS for MySQL, self-managed MySQL databases, or MySQL databases built on other clouds to RDS for PostgreSQL, or from one RDS for PostgreSQL instance to another RDS for PostgreSQL instance. |  |
|                             | Data migration tools include Data Replication Service (DRS), pg_dump, and Data Admin Service (DAS). You are advised to use DRS because it is easy to use and can complete a migration task in minutes. DRS facilitates data transfer between databases, helping you reduce DBA labor costs and hardware costs.                       |  |
|                             | For more information, see Migration Solutions.                                                                                                    |  |
| Primary/Standby replication | RDS for PostgreSQL uses a primary/standby dual-node replication cluster. You do not need to set up replication additionally. The standby DB instance is not visible to you and therefore you cannot access it directly.                                                                                                    |  |
| High CPU usage              | If the CPU usage is high or close to 100%, data read/write and database access will become slow, and an error will be reported during data deletion.                                                                                                    |  |
|                             | For details, see <b>High CPU Usage of RDS for PostgreSQL DB Instances</b> .                                                                                                    |  |
| Rebooting a DB instance     | DB instances cannot be rebooted through commands. They must be rebooted through the RDS console.                                                                                                    |  |
| Stopping or starting a DB   | You can temporarily stop pay-per-use instances to save<br>money. For more information, see <b>Stopping an Instance</b> .                                                                                                    |  |
| instance                    | After stopping your instance, you can restart it to begin using it again.                                                                                                    |  |
| Viewing backups             | You can download automated and manual backups for local storage. To download a backup, you can use OBS Browser+, the current browser, or the download URL.                                                                                                    |  |
|                             | For more information, see <b>Downloading a Full Backup File</b> .                                                                                                    |  |
| Log<br>management           | RDS for PostgreSQL logging is enabled by default and cannot be disabled.                                                                                                    |  |

| Item        | Constraints                                                                                                    |
|-------------|----------------------------------------------------------------------------------------------------|
| Recycle bin | RDS allows you to move unsubscribed yearly/monthly DB instances and deleted pay-per-use DB instances to the recycle bin. You can rebuild a DB instance that was deleted up to 7 days ago from the recycle bin. |

## Privileges of the root User

RDS for PostgreSQL provides permissions for the **root** user. To create objects on an RDS for PostgreSQL database without operation risks, escalate your account to root privileges when necessary.

The following table describes root privilege escalation in different versions.

Table 10-18 Privileges of the root user

| Version  | Whether to Escalate<br>Privileges | Initial Version for<br>Privilege Escalation |
|----------|-----------------------------------|---------------------------------------------|
| pgcore9  | No                                | N/A                                         |
| pgcore10 | No                                | N/A                                         |
| pgcore11 | Yes                               | 11.11                                       |
| pgcore12 | Yes                               | 12.6                                        |
| pgcore13 | Yes                               | 13.2                                        |
| pgcore14 | Yes                               | 14.4                                        |
| pgcore15 | Yes                               | 15.4                                        |
| pgcore16 | Yes                               | 16.2                                        |

#### Escalate to root privileges when you need to:

- Create an event trigger.
- Create a wrapper.
- Create a logical replication publication.
- Create a logical replication subscription.
- Query and maintain replication sources.
- Create a replication user.
- Create a full-text index template and parser.
- Run the **vacuum** command on a system table.
- Run the analyze command on a system table.
- Create an extension.

Grant an object permission to a user.

# **10.4 RDS for SQL Server Constraints**

To ensure data security, there are certain constraints on using RDS for SQL Server.

RDS for SQL Server DB instances are classified into three types: single, primary/standby, and cluster. Different types support different functions. For details, see **Function Comparison**.

## **Specifications and Performance**

Table 10-19 Specifications

| Item             | Constraints                                                                                                    | Description                                                                                                    |
|------------------|----------------------------------------------------------------------------------------------------|----------------------------------------------------------------------------------------------------|
| vCPUs and memory | <ul> <li>RDS for SQL Server supports Web, Standard, and Enterprise editions.</li> <li>Standard Edition supports only instance classes with vCPUs less than 24 or memory less than 128 GB.</li> <li>Web Edition supports only instance classes with vCPUs less than 16 or memory less than 64 GB.</li> </ul> | For details about other function differences among different editions, see official documentation.                                                                                                    |
| Storage space    | <ul> <li>Cloud SSD: 40 GB to<br/>4,000 GB</li> <li>Extreme SSD: 40 GB to<br/>4,000 GB</li> </ul>                                                                                                    | If you need a larger storage space, submit a service ticket to apply for it.                                                                                                    |
| IOPS             | <ul> <li>Cloud SSD: a<br/>maximum of 50,000</li> <li>Extreme SSD: a<br/>maximum of 128,000</li> </ul>                                                                                                    | The input/output operations per second (IOPS) supported depends on the I/O performance of Elastic Volume Service (EVS) disks. For details, see the description about ultra-high I/O and extreme SSDs in <b>Disk Types and Performance</b> of <i>Elastic Volume Service Service Overview</i> . |

## Quotas

Table 10-20 Quotas

| Item                                           | Constraints                                                                                | Description                                                                                                    |
|------------------------------------------------|--------------------------------------------------------------------------------------------|----------------------------------------------------------------------------------------------------|
| Number of databases                            | A maximum of 100 (can be increased)                                                        | -                                                                                                    |
| Number of database accounts                    | Unlimited                                                                                  | -                                                                                                    |
| Read replica                                   | A maximum of five read replicas can be created for a DB instance.                          | For more information, see  Managing a Read Replica.                                                                                                    |
| Tags                                           | A maximum of 20 tags can be added for a DB instance.                                       | For more information, see  Managing Tags.                                                                                                    |
| Free backup<br>space                           | RDS provides free backup space of the same size as your purchased storage space.           | After you pay for the storage space of your DB instance, you will get a backup space of the same size for free. For more information, see How Is RDS Backup Data Billed? |
| Retention<br>period of<br>automated<br>backups | The default value is 7 days. The value ranges from 1 to 732 days.                          | For more information, see  Configuring an Intra-Region Backup Policy.                                                                                                    |
| Audit logs                                     | The maximum size of an audit log file is 50 MB. Up to 50 audit log files can be displayed. | For more information, see Log<br>Management.                                                                                                    |

# Naming

Table 10-21 Naming

| Item          | Constraints                                                                                                    |  |
|---------------|----------------------------------------------------------------------------------------------------|--|
| Instance name | • 4 to 64 characters long                                                                                                    |  |
|               | <ul> <li>Must start with a letter. Only letters (case sensitive),<br/>digits, hyphens (-), and underscores (_) are allowed.</li> </ul> |  |

| Item                    | Constraints                                                                                                    |
|-------------------------|----------------------------------------------------------------------------------------------------|
| Database name           | • 1 to 64 characters long                                                                                                    |
|                         | <ul> <li>Only letters, digits, hyphens (-), underscores (_), and<br/>periods (.) are allowed. It cannot start or end with an<br/>RDS for SQL Server system database name. RDS for<br/>SQL Server system databases include master, msdb,<br/>model, tempdb, resource, rdsdistribution, and<br/>rdsadmin.</li> </ul> |
|                         | <ul> <li>Databases cannot be created for a DB instance that is<br/>being restored or whose instance class is being<br/>changed.</li> </ul>                                                                                                    |
|                         | Databases with HA relationships can be renamed only after the replication relationships are removed.                                                                                                    |
| Account name            | <ul> <li>1 to 128 characters long</li> <li>Only letters, digits, hyphens (-), and underscores (_) are allowed. It must be different from system accounts. System accounts include rdsadmin, rdsuser, rdsbackup, and rdsmirror.</li> </ul>                                                                          |
| Backup name             | 4 to 64 characters long                                                                                                    |
|                         | <ul> <li>Must start with a letter. Only letters (case sensitive),<br/>digits, hyphens (-), and underscores (_) are allowed.</li> </ul>                                                                                                    |
| Parameter template name | <ul> <li>1 to 64 characters long</li> <li>Only letters (case sensitive), digits, hyphens (-), underscores (_), and periods (.) are allowed.</li> </ul>                                                                                                    |

# Security

Table 10-22 Security

| Item          | Constraints                                                                                                    |  |
|---------------|----------------------------------------------------------------------------------------------------|--|
| rdsuser roles | The administrator account of RDS for SQL Server is rdsuser, which has roles processadmin, public, and dbcreator but does not have the following roles: |  |
|               | bulkadmin                                                                                                    |  |
|               | diskadmin                                                                                                    |  |
|               | securityadmin                                                                                                    |  |
|               | serveradmin                                                                                                    |  |
|               | sysadmin                                                                                                    |  |

| Item             | Constraints                                                                                                    |  |
|------------------|----------------------------------------------------------------------------------------------------|--|
| rdsuser password | <ul> <li>8 to 32 characters long</li> <li>Must contain at least three types of the following characters: uppercase letters, lowercase letters, digits, and special characters (~!@#\$%^*+?,).</li> <li>For more information, see Resetting the Administrator Password.</li> </ul>                                                                                                    |  |
| Database port    | RDS for SQL Server instances can use port 1433 (default) or ports 2100 to 9500 (excluding 5355 and 5985). For RDS for SQL Server 2017 and 2019 Enterprise, Standard, and Web editions, ports 5050, 5353, and 5986 cannot be used, either.  For more information, see Changing a Database Port.                                                                                                    |  |
| Disk encryption  | If you enable disk encryption during instance creation, the disk encryption status and the key cannot be changed later.  For more information, see Performing a Server-Side Encryption.                                                                                                    |  |
| VPC              | The VPC where a DB instance is located cannot be changed after the instance is created.                                                                                                    |  |
| Security group   | <ul> <li>By default, you can create a maximum of 100 security groups in your cloud account.</li> <li>By default, you can add up to 50 security group rules to a security group. For more information, see Configuring Security Group Rules.</li> <li>One RDS DB instance can be associated with multiple security groups, and one security group can be associated with multiple RDS DB instances.</li> <li>When creating a DB instance, you can select multiple security groups. For better network performance, you are advised to select no more than five security groups. For more information, see Changing a Security Group.</li> </ul> |  |

| Item               | Constraints                                                                                                    |  |
|--------------------|----------------------------------------------------------------------------------------------------|--|
| System account     | To provide O&M services, the system automatically creates system accounts when you create RDS for SQL Server DB instances. These system accounts are unavailable to you.                                                            |  |
|                    | <ul> <li>rdsadmin: an account that has the sysadmin role<br/>and is used to query DB instance information,<br/>monitor instance status, rectify faults, migrate data,<br/>and restore data.</li> </ul>                              |  |
|                    | <ul> <li>rdsmirror: a primary/standby replication account,<br/>used to create mirroring endpoints.</li> </ul>                                                                                                    |  |
|                    | <ul> <li>rdsbackup: a backup account, used for backend<br/>backup.</li> </ul>                                                                                                    |  |
|                    | <ul> <li>Mike: a Windows system account of RDS for SQL<br/>Server. It is used to initialize SQL statements during<br/>the DB instance initialization, including creating the<br/>rdsadmin database and related accounts.</li> </ul> |  |
| Instance parameter | To ensure the optimal performance of RDS, you can modify parameters in the parameter template you created as needed.                                                                                                    |  |
|                    | For more information, see <b>Modifying RDS for SQL Server Instance Parameters</b> .                                                                                                    |  |

## **Instance Operations**

**Table 10-23** Instance operations

| Item                   | Constraints                                                                                                    |
|------------------------|----------------------------------------------------------------------------------------------------|
| Instance<br>deployment | ECSs where DB instances are deployed are not directly visible to you. You can only access the DB instances through IP addresses and database ports.                                                                                                    |
| Data migration         | You can migrate data from on-premises SQL Server databases or SQL Server databases built on other clouds to RDS for SQL Server, or from an RDS for SQL Server instance to another RDS for SQL Server instance.                                                                                       |
|                        | Data migration tools include Data Replication Service (DRS) and Data Admin Service (DAS). You are advised to use DRS because it is easy to use and can complete a migration task in minutes. DRS facilitates data transfer between databases, helping you reduce DBA labor costs and hardware costs. |
|                        | RDS for SQL Server does not support database import to system databases <b>master</b> or <b>msdb</b> .                                                                                                    |
|                        | For more information, see Migration Solutions.                                                                                                    |

| Item                                     | Constraints                                                                                                    |
|------------------------------------------|----------------------------------------------------------------------------------------------------|
| High CPU usage                           | If the CPU usage is high or close to 100%, data read/write and database access will become slow, and an error will be reported during data deletion.                                                           |
|                                          | For details, see <b>High CPU Usage of RDS for SQL Server Instances</b> .                                                                                                    |
| Rebooting a DB instance                  | DB instances cannot be rebooted through commands. They must be rebooted through the RDS console.                                                                                                    |
| Stopping or<br>starting a DB<br>instance | You can temporarily stop pay-per-use instances to save<br>money. For more information, see <b>Stopping an Instance</b> .                                                                                       |
|                                          | <ul> <li>After stopping your instance, you can restart it to begin<br/>using it again.</li> </ul>                                                                                                    |
| Viewing backups                          | You can download backups for local storage. To download a backup, you can use OBS Browser+ or the download URL.                                                                                                |
|                                          | For more information, see <b>Downloading a Backup File</b> .                                                                                                    |
| Log<br>management                        | RDS for SQL Server logging is enabled by default and cannot be disabled.                                                                                                    |
| Recycle bin                              | RDS allows you to move unsubscribed yearly/monthly DB instances and deleted pay-per-use DB instances to the recycle bin. You can rebuild a DB instance that was deleted up to 7 days ago from the recycle bin. |

## **Functions**

Table 10-24 Functions

| Item                                    | Single                 | Primary/Standby        | Cluster                |
|-----------------------------------------|------------------------|------------------------|------------------------|
| Maximum number of databases             | 100 (can be increased) | 100 (can be increased) | 100 (can be increased) |
| Number of database accounts             | Unlimited              | Unlimited              | Unlimited              |
| Creation of user,<br>LOGIN, or database | Supported              | Supported              | Supported              |
| Database-level DDL<br>trigger           | Supported              | Supported              | Supported              |
| Database permission authorization       | Supported              | Supported              | Supported              |
| KILL permission                         | Supported              | Supported              | Supported              |
| LinkServer                              | Supported              | Supported              | Supported              |

| Item                                         | Single         | Primary/Standby | Cluster        |
|----------------------------------------------|----------------|-----------------|----------------|
| Distributed transaction                      | Supported      | Supported       | Supported      |
| SQL Profiler                                 | Supported      | Supported       | Supported      |
| Tuning Adviser                               | Supported      | Supported       | Supported      |
| Change Data Capture (CDC)                    | Supported      | Supported       | Supported      |
| Change tracking                              | Supported      | Supported       | Supported      |
| Windows domain account login                 | Supported      | Supported       | Supported      |
| Email                                        | Supported      | Supported       | Supported      |
| SQL Server<br>Integration Services<br>(SSIS) | Supported      | Supported       | Supported      |
| SQL Server Analysis<br>Services (SSAS)       | Not supported  | Not supported   | Not supported  |
| SQL Server Reporting<br>Services (SSRS)      | Supported      | Supported       | Supported      |
| R Services                                   | Not supported  | Not supported   | Not supported  |
| Common Language<br>Runtime (CLR)             | SAFE supported | SAFE supported  | SAFE supported |
| Asynchronous communication                   | Not supported  | Not supported   | Not supported  |
| Publications & Subscriptions                 | Supported      | Supported       | Supported      |
| Policy management                            | Not supported  | Not supported   | Not supported  |
| Private domain name                          | Supported      | Supported       | Supported      |
| SQL Agent job                                | Supported      | Supported       | Supported      |

#### **Other Constraints**

RDS for SQL Server does not support synchronization of service-level objects such as jobs and dblinks between the primary and standby DB instances. You need to create service-level objects on the standby instance. For details, see **Using DAS to Create and Configure Agent Jobs and Dblinks on the Primary and Standby DB Instances**.

# **11** Related Services

The following figure shows the relationship between RDS and other services.

OBS

Cloud Eye

DB monitoring

Drivate network

RDS

OS records

CTS

OS PRODUCTS

OS PRODUCTS

OS PRODUCTS

OS PRODUCTS

OS PRODUCTS

OS PRODUCTS

OS PRODUCTS

OS PRODUCTS

OS PRODUCTS

OS PRODUCTS

OS PRODUCTS

OS PRODUCTS

OS PRODUCTS

OS PRODUCTS

OS PRODUCTS

OS PRODUCTS

OS PRODUCTS

OS PRODUCTS

OS PRODUCTS

OS PRODUCTS

OS PRODUCTS

OS PRODUCTS

OS PRODUCTS

OS PRODUCTS

OS PRODUCTS

OS PRODUCTS

OS PRODUCTS

OS PRODUCTS

OS PRODUCTS

OS PRODUCTS

OS PRODUCTS

OS PRODUCTS

OS PRODUCTS

OS PRODUCTS

OS PRODUCTS

OS PRODUCTS

OS PRODUCTS

OS PRODUCTS

OS PRODUCTS

OS PRODUCTS

OS PRODUCTS

OS PRODUCTS

OS PRODUCTS

OS PRODUCTS

OS PRODUCTS

OS PRODUCTS

OS PRODUCTS

OS PRODUCTS

OS PRODUCTS

OS PRODUCTS

OS PRODUCTS

OS PRODUCTS

OS PRODUCTS

OS PRODUCTS

OS PRODUCTS

OS PRODUCTS

OS PRODUCTS

OS PRODUCTS

OS PRODUCTS

OS PRODUCTS

OS PRODUCTS

OS PRODUCTS

OS PRODUCTS

OS PRODUCTS

OS PRODUCTS

OS PRODUCTS

OS PRODUCTS

OS PRODUCTS

OS PRODUCTS

OS PRODUCTS

OS PRODUCTS

OS PRODUCTS

OS PRODUCTS

OS PRODUCTS

OS PRODUCTS

OS PRODUCTS

OS PRODUCTS

OS PRODUCTS

OS PRODUCTS

OS PRODUCTS

OS PRODUCTS

OS PRODUCTS

OS PRODUCTS

OS PRODUCTS

OS PRODUCTS

OS PRODUCTS

OS PRODUCTS

OS PRODUCTS

OS PRODUCTS

OS PRODUCTS

OS PRODUCTS

OS PRODUCTS

OS PRODUCTS

OS PRODUCTS

OS PRODUCTS

OS PRODUCTS

OS PRODUCTS

OS PRODUCTS

OS PRODUCTS

OS PRODUCTS

OS PRODUCTS

OS PRODUCTS

OS PRODUCTS

OS PRODUCTS

OS PRODUCTS

OS PRODUCTS

OS PRODUCTS

OS PRODUCTS

OS PRODUCTS

OS PRODUCTS

OS PRODUCTS

OS PRODUCTS

OS PRODUCTS

OS PRODUCTS

OS PRODUCTS

OS PRODUCTS

OS PRODUCTS

OS PRODUCTS

OS PRODUCTS

OS PRODUCTS

OS PRODUCTS

OS PRODUCTS

OS PRODUCTS

OS PRODUCTS

OS PRODUCTS

OS PRODUCTS

OS PRODUCTS

OS PRODUCTS

OS PRODUCTS

OS PRODUCTS

OS PRODUCTS

OS PRODUCTS

OS PRODUCTS

OS PRODUCTS

OS PRODUCTS

OS PRODUCTS

OS PRODUCTS

OS PRODUCTS

OS PRODUCTS

OS PRODUCTS

OS PRODUCTS

OS PRODUCTS

OS PRODUCTS

OS PRODUCTS

OS PRODUCTS

OS PRODUCTS

OS PRODUCTS

OS PRODUCTS

OS PRODUCTS

OS PRODUCTS

OS PRODUCTS

OS PRODUCTS

Figure 11-1 Relationship between RDS and other services

Table 11-1 Related services

| Service Name                  | Description                                                                                                    |
|-------------------------------|----------------------------------------------------------------------------------------------------|
| Elastic Cloud<br>Server (ECS) | Enables you to access RDS DB instances through an internal network. You can then access applications faster and you do not need to pay for public network traffic. |

| Service Name                                   | Description                                                                                     |
|------------------------------------------------|-------------------------------------------------------------------------------------------------|
| Virtual Private<br>Cloud (VPC)                 | Isolates your networks and controls access to your RDS DB instances.                            |
| Object Storage<br>Service (OBS)                | Stores automated and manual backups of your RDS DB instances.                                   |
| Cloud Eye                                      | Monitors RDS resources in real time and reports alarms and warnings promptly.                   |
| Cloud Trace<br>Service (CTS)                   | Records operations on cloud service resources for query, audit, and backtrack.                  |
| Distributed<br>Database<br>Middleware<br>(DDM) | Connects to multiple RDS for MySQL DB instances and allows you to access distributed databases. |
| Data Replication<br>Service (DRS)              | Smoothly migrates databases to the cloud.                                                       |
| Data Admin<br>Service (DAS)                    | Provides a visualized GUI interface for you to connect to and manage cloud databases.           |

# 12 Basic Concepts

#### **DB** Instances

The smallest management unit of RDS is a DB instance. A DB instance is an isolated database environment on the cloud. An instance ID uniquely identifies a DB instance. A DB instance can contain multiple user-created databases and can be accessed using tools and applications. Each database name is unique.

A default administrator account is provided when you purchase a DB instance. You can use this account to create databases and database users and assign permissions to them. For details about the permissions of user **root**, see **Table 10-6**. You can set the administrator password when or after purchasing a DB instance. If you forget the administrator password, you can reset it.

Each DB instance runs a DB engine. For details about DB instance types, specifications, engines, versions, and statuses, see **DB Instance Description**.

## **DB Engines**

RDS supports the following DB engines:

- MySQL
- PostgreSQL
- Microsoft SQL Server
- MariaDB

For details about the supported versions, see **DB Engines and Versions**.

## **DB Instance Types**

There are two types of RDS DB instances: single and primary/standby. Different series support different DB engines and instance specifications.

For details about DB instance types, see RDS for MySQL Product Series, RDS for MariaDB Product Series, RDS for PostgreSQL Product Series, and RDS for SQL Server Product Series.

#### **DB Instance Classes**

The DB instance class determines the compute (vCPUs) and memory capacity (memory size) of a DB instance. For details, see **DB Instance Classes**.

#### **Automated Backups**

When you create a DB instance, an automated backup policy is enabled by default, but after the DB instance is created, you can modify the policy if needed. RDS will automatically create full backups for DB instances based on your settings.

#### Manual Backups

Manual backups are user-initiated full backups of DB instances. They are retained until you delete them manually.

#### **Regions and AZs**

A region and availability zone (AZ) identify the location of a data center. You can create resources in a specific region and AZ.

- Regions are defined by their geographical location and network latency.
   Public services, such as Elastic Cloud Server (ECS), Elastic Volume Service (EVS), Object Storage Service (OBS), Virtual Private Cloud (VPC), Elastic IP (EIP), and Image Management Service (IMS), can all be shared within a given region. Regions are classified as universal regions and dedicated regions. A universal region provides cloud services for all users. A dedicated region provides services of only a specific type or only for specific users.
- An AZ contains one or multiple physical data centers. Each AZ has its own independent cooling, fire extinguishing, moisture-proofing, and electrical facilities. Within an AZ, compute, network, storage, and other resources are logically divided into multiple clusters. AZs within a region are interconnected using high-speed optical fibers so you can build cross-AZ high-availability systems.

Figure 12-1 shows the relationship between regions and AZs.

Region 1

AZ 1

AZ 3

AZ 2

AZ 3

AZ 2

Figure 12-1 Regions and AZs

Huawei Cloud provides services in many regions around the world. You can select a region and AZ as needed. For more information, see **Global Products and Services**.

## **Projects**

Projects are used to group and isolate OpenStack resources (compute, storage, and network resources). A project can be a department or a project team. Multiple projects can be created for a single account.